## ДЕПАРТАМЕНТ ОБРАЗОВАНИЯ И НАУКИ ТЮМЕНСКОЙ ОБЛАСТИ ГОСУДАРСТВЕННОЕ АВТОНОМНОЕ ПРОФЕССИОНАЛЬНОЕ ОБРАЗОВАТЕЛЬНОЕ УЧРЕЖДЕНИЕ ТЮМЕНСКОЙ ОБЛАСТИ «ТЮМЕНСКИЙ КОЛЛЕДЖ ПРОИЗВОДСТВЕННЫХ И СОЦИАЛЬНЫХ ТЕХНОЛОГИЙ» (ГАПОУ ТО «ТКПСТ»)

## СОГЛАСОВАНО:

Коммерческий директор Филиала АНО ДПО «Академия АйТи» Ситникова Д. *подпись, печать* «29» июня 2020 г

УТВЕРЖДЕНО:

Приказом директора ГАПОУ ТО «ТКПСТ» № 109 от «30» июня 2020г.

## **ОСНОВНАЯ ОБРАЗОВАТЕЛЬНАЯ ПРОГРАММА (ПРОГРАММА ПОДГОТОВКИ СПЕЦИАЛИСТОВ СРЕДНЕГО ЗВЕНА)**

по специальности среднего профессионального образования

## **09.02.07 ИНФОРМАЦИОННЫЕ СИСТЕМЫ И ПРОГРАММИРОВАНИЕ**

Квалификация: Разработчик веб и мультимедийных приложений

Нормативный срок обучения: на базе среднего общего образования – 2 года 10 месяцев

Форма обучения: очная

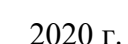

Основная образовательная программа (программа подготовки специалистов среднего звена) составлена на основе федерального государственного образовательного стандарта по специальности среднего профессионального образования 09.02.07 Информационные системы и программирование, утвержденного приказом Министерства образования и науки Российской Федерации от 09.12.2016г. № 1547 (зарегистрирован в Минюст России от 26.12.2016г. № 44936), примерной основной образовательной программы по специальности 09.02.07 Информационные системы и программирование, разработанной ФУМО в системе СПО по УПГ профессий, специальностей 09.00.00 Информатика и вычислительная техника, зарегистрированной Протоколом ФУМО № 9 от 30.03.2017г.

Организация-разработчик: Государственное автономное профессиональное образовательное учреждение Тюменской области «Тюменский колледж производственных и социальных технологий»

Рассмотрено на заседании педагогического совета ГАПОУ ТО «ТКПСТ» Протокол № 8 от «30» июня 2020г.

#### **Авторы-разработчики:**

1. Альшанская Н.В., преподаватель ГАПОУ ТО «ТКПСТ»,

2. Вохменина Е.Ф., преподаватель ГАПОУ ТО «ТКПСТ»,

3. Гарбар К.М., преподаватель ГАПОУ ТО «ТКПСТ»,

4. Гладкова Т.Л., преподаватель ГАПОУ ТО «ТКПСТ»,

5. Гришкин П.Л., преподаватель ГАПОУ ТО «ТКПСТ»,

6. Гурьянова И.К., преподаватель ГАПОУ ТО «ТКПСТ»,

7. Денисова О.В., преподаватель ГАПОУ ТО «ТКПСТ»,

8. Егоров А.С., преподаватель ГАПОУ ТО «ТКПСТ»,

9. Есенболатова А.К., преподаватель ГАПОУ ТО «ТКПСТ»,

10. Засорина Л.И., преподаватель ГАПОУ ТО «ТКПСТ»,

11. Зотова Е.С., преподаватель ГАПОУ ТО «ТКПСТ»,

12. Зыкова И.А., преподаватель ГАПОУ ТО «ТКПСТ»,

13. Иванова О.А., преподаватель ГАПОУ ТО «ТКПСТ»,

14. Исказиева А.М., преподаватель ГАПОУ ТО «ТКПСТ»,

15. Карамзина С.А., преподаватель ГАПОУ ТО «ТКПСТ»,

16. Кардакова К.В., преподаватель ГАПОУ ТО «ТКПСТ»,

17. Киселев А.М., преподаватель ГАПОУ ТО «ТКПСТ»,

18. Лаптева Т.В., преподаватель ГАПОУ ТО «ТКПСТ»,

19. Максимова Л.Н., преподаватель ГАПОУ ТО «ТКПСТ»,

20. Микушина О.А., преподаватель ГАПОУ ТО «ТКПСТ»,

21. Нигматуллин Т.Ю., преподаватель ГАПОУ ТО «ТКПСТ»,

22. Романова Г.Ш., преподаватель ГАПОУ ТО «ТКПСТ»,

23. Савельева В.А., преподаватель ГАПОУ ТО «ТКПСТ»,

24. Сафарова Р.Ш., преподаватель ГАПОУ ТО «ТКПСТ»,

25. Скоробогатова Т.Н., преподаватель ГАПОУ ТО «ТКПСТ»,

26. Титова И.В., преподаватель ГАПОУ ТО «ТКПСТ»,

27. Токарева О.В., преподаватель ГАПОУ ТО «ТКПСТ»,

28. Хабибуллина Н.Н., преподаватель ГАПОУ ТО «ТКПСТ»,

29. Хазова Е.С., преподаватель ГАПОУ ТО «ТКПСТ»,

30. Халина О.В., преподаватель ГАПОУ ТО «ТКПСТ»,

31. Хребтова В.Н., преподаватель ГАПОУ ТО «ТКПСТ»,

32. Чайкина О.Ю., старший методист ГАПОУ ТО «ТКПСТ»

33. Чепракова Е.В., преподаватель ГАПОУ ТО «ТКПСТ»,

34. Шевченко О.В., преподаватель ГАПОУ ТО «ТКПСТ»,

35. Щедрина Е. Г., преподаватель ГАПОУ ТО «ТКПСТ»,

36. Юрасова М.А., преподаватель ГАПОУ ТО «ТКПСТ»,

37. Ялина Я.В., преподаватель ГАПОУ ТО «ТКПСТ».

## **СОДЕРЖАНИЕ**

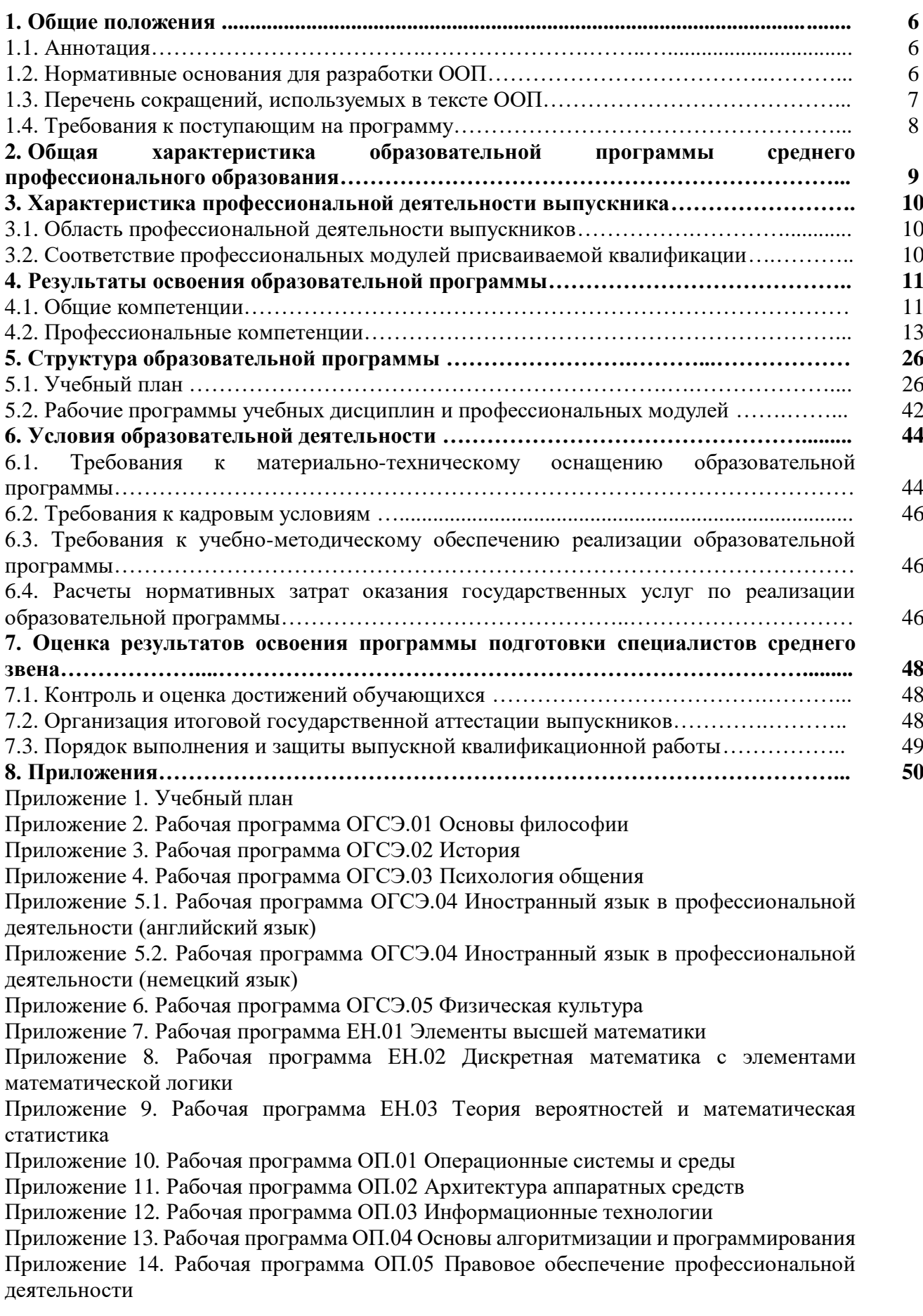

Приложение 15. Рабочая программа ОП.06 Безопасность жизнедеятельности

Приложение 16. Рабочая программа ОП.07 Экономика отрасли

Приложение 17. Рабочая программа ОП.08 Основы проектирования баз данных

Приложение 18. Рабочая программа ОП.09 Стандартизация, сертификация и техническое документоведение

Приложение 19. Рабочая программа ОП.10 Численные методы

Приложение 20. Рабочая программа ОП.11 Компьютерные сети

Приложение 21. Рабочая программа ОП.12 Менеджмент в профессиональной деятельности

Приложение 22. Рабочая программа *ОП.13 Основы предпринимательской деятельности (Расширяем горизонты. ProfilUM)*

Приложение 23. Рабочая программа *ОП.14 Цифровая экономика*

Приложение 24.1. Рабочая программа *ОП.15 Финансовая грамотность физических лиц* 

Приложение 24.2. Рабочая программа *ОП.15 Финансовая грамотность юридических лиц*

Приложение 25.1. Рабочая программа *ОП.16 Администрирование и конфигурирование системы 1С: Предприятие*

Приложение 25.2. Рабочая программа *ОП.16 Администрирование и конфигурирование системы ВС: Бухгалтерия*

Приложение 26. Рабочая программа *ОП.17 Практикум по компетенции «Веб-дизайн и разработка»*

Приложение 27. Рабочая программа *ОП.18 Компьютерная графика*

Приложение 28.1. Рабочая программа *ОП.19 Программное обеспечение Autodesk 3DsMax* Приложение 28.2. Рабочая программа *ОП.19 Программное обеспечение Autodesk Maya* 

*2018*

Приложение 28.3. Рабочая программа *ОП.19 Программное обеспечение ZbRush 2019*

Приложение 29. Рабочая программа *ОП.20 Основы проектной деятельности*

Приложение 30.1. Рабочая программа ПМ.05 Проектирование и разработка информационных систем

Приложение 30.2. Рабочая программа УП 05.01 Учебная практика

Приложение 30.3. Рабочая программа ПП 05.01 Производственная практика (по профилю специальности)

Приложение 31.1. Рабочая программа ПМ.08 Разработка дизайна веб-приложений

Приложение 31.2. Рабочая программа УП 08.01 Учебная практика

Приложение 31.3. Рабочая программа ПП 08.01 Производственная практика (по профилю специальности)

Приложение 32.1. Рабочая программа ПМ.09 Проектирование, разработка и оптимизация веб-приложений

Приложение 32.2. Рабочая программа УП 09.01 Учебная практика

Приложение 32.3. Рабочая программа ПП 09.01 Производственная практика (по профилю специальности)

Приложение 33. Рабочая программа ПДП.00 Производственная практика (преддипломная)

Приложение 34. Программа государственной итоговой аттестации

Приложение 35. Фонды оценочных средств

### **1. Общие положения**

### **1.1.Аннотация**

Основная образовательная программа (программа подготовки специалистов среднего звена) Государственного автономного профессионального образовательного учреждения среднего профессионального образования Тюменской области «Тюменский колледж производственных и социальных технологий» (далее ООП СПО) – комплекс нормативнометодической документации, регламентирующий содержание, организацию и оценку качества подготовки обучающихся и выпускников по специальности 09.02.07 Информационные системы и программирование.

ООП СПО разработана на основе Федерального государственного образовательного стандарта среднего профессионального образования по специальности 09.02.07 Информационные системы и программирование, утвержденного приказом Министерства образования и науки Российской Федерации от 09.12.2016г. № 1547 (зарегистрирован в Минюст России от 26.12.2016г. № 44936).

ООП СПО определяет объем и содержание СПО по специальности 09.02.07 Информационные системы и программирование, результаты освоения образовательной программы, условия образовательной деятельности.

ООП СПО разработана для реализации образовательной программы на базе среднего общего образования. Образовательная программа, реализуемая на базе среднего общего образования, разработана на основе требований федерального государственного образовательного стандарта среднего общего образования, ФГОС СПО с учетом получаемой специальности и Примерной ООП.

### **1.2.Нормативные основания для разработки ООП**

Нормативную правовую основу разработки программы подготовки специалистов среднего звена составляют:

− Федеральный закон от 29 декабря 2012г. № 273-ФЗ «Об образовании в Российской Федерации»;

− Федеральный закон от 21 июля 2007г. № 194-ФЗ «О внесении изменений в отдельные законодательные акты Российской Федерации в связи с установлением обязательности общего образования»;

− Федеральный государственный образовательный стандарт среднего профессионального образования по специальности 09.02.07 Информационные системы и программирование, утвержденного приказом Министерства образования и науки Российской Федерации от 09.12.2016г. № 1547, зарегистрирован в Минюст России от 26.12.2016г. № 44936;

нормативно-методические документы Министерства образования и науки Российской Федерации:

− [Приказ Министерства образования и науки РФ](garantf1://70458310.0/) от 29 октября 2013г. № 1199 «Об [утверждении Перечней профессий и специальностей среднего профессионального](garantf1://70458310.0/)  [образования»](garantf1://70458310.0/) (зарегистрировано в Минюсте России 26 декабря 2013 г., регистрационный № 30861);

− [Приказ](consultantplus://offline/ref=FC8C178E7D9DF599C872B3C23DBA913F654A98225DF4FCC7E725A11775y7K5L) Министерства образования и науки РФ от 14 июня 2013г. № 464 «Об утверждении Порядка организации и осуществления образовательной деятельности по образовательным программам среднего профессионального образования»;

− [Приказ](consultantplus://offline/ref=A625E14656A2221401F4EAC149E42913D85B13B83ED4303A974FC998CCg1W3L) Министерства образования и науки РФ от 18 апреля 2013г. № 291 «Об утверждении Положения о практике обучающихся, осваивающих основные профессиональные образовательные программы среднего профессионального образования»;

− [Приказ Министерства образования и науки](garantf1://70400084.0/) РФ от 16 августа 2013г. № 968 «Об [утверждении Порядка проведения государственной итоговой аттестации по образовательным](garantf1://70400084.0/)  [программам среднего профессионального образования«](garantf1://70400084.0/);

− Приказ Министерства образования и науки РФ от 31 января 2014г. №74 «О внесении

изменений в Порядок проведения государственной итоговой аттестации по образовательным программам среднего профессионального образования, утвержденный приказом Министерства образования и науки РФ от 16 августа 2013 г. № 968»;

− [Приказ Министерства образования и науки РФ от 23 августа 2017г. №](garantf1://70534148.1000/) 816 «Об утверждении Порядка применения организациями, осуществляющими образовательную деятельность, электронного обучения, дистанционных образовательных технологий при реализации образовательных программ»;

− Разъяснения по формированию учебного плана основной профессиональной образовательной программы начального профессионального образования / среднего профессионального образования (Письмо Министерства образования и науки РФ от 20 октября 2010г. №12-696);

− Методические рекомендации по разработке основных профессиональных образовательных программ и дополнительных профессиональных программ с учетом соответствующих профессиональных стандартов (утв. Министерства образования и науки РФ от 22 января 2015г. № ДЛ-1/05вн);

иные нормативно-правовые акты:

− Устав ГАПОУ ТО «ТКПСТ»;

− Локальные акты образовательного учреждения.

При разработке основной профессиональной образовательной программы использованы:

1. Единый тарифно-квалификационный справочник (ЕТКС);

2. Общероссийский классификатор профессий рабочих, должностей служащих и тарифных разрядов (ОКПДТР, ОК 016 – 94);

3. Общероссийский классификатор видов экономической деятельности (ОКВЭД, ОК 029-2001);

4. Общероссийский классификатор занятий (ОКЗ, ОК 010-2014 (МСКЗ-08);

5. Приказ Министерства труда и социальной защиты РФ от 15 сентября 2016г. №522н «Об утверждении профессионального стандарта «Специалист по защите информации в автоматизированных системах»;

6. Распоряжение Правительства РФ от 29 января 2019г. № 98-р «Об утверждении Программы по антикоррупционному просвещению обучающихся на 2019 год»;

7. Распоряжение Правительства РФ от 25 сентября 2017г. № 2039-р «Об утверждении Стратегии повышения финансовой грамотности в РФ 2017-2023 гг.»;

8. Национальная программа «Цифровая экономика Российской Федерации», утвержденной Протоколом заседания президиума Совета при Президенте Российской Федерации по стратегическому развитию и национальным проектам от 04 июня 2019 г. № 7;

9. Распоряжение Правительства РФ от 28 июля 2017 г. № 1632-р «Об утверждении Программы «Цифровая экономика Российской Федерации»;

10. Примерная основная образовательная программа по специальности 09.02.07 Информационные системы и программирование, разработанная ФУМО в системе СПО по УПГ профессий, специальностей 09.00.00 Информатика и вычислительная техника, зарегистрированная Протоколом ФУМО № 9 от 30.03.2017г.;

11. Примерная программа по учебной дисциплине «Основы предпринимательской деятельности» («Расширяем горизонты. ProfilUM»), разработана на основании решения Совета директоров ПОО Тюменской области от 22.12.2017г. и по рекомендации Департамента образования и науки Тюменской области о включении в образовательные программы регионального инвариативного курса «Основы предпринимательской деятельности» («Расширяем горизонты. ProfilUM»);

12. Спецификация стандарта WORLDSKILLS (WSSS) по компетенции «3D моделирование для компьютерных игр»;

13. Спецификация стандарта WORLDSKILLS (WSSS) по компетенции «Веб-дизайн и разработка».

## **1.3. Перечень сокращений, используемых в тексте ООП**

ФГОС СПО – Федеральный государственный образовательный стандарт среднего профессионального образования

ООП – основная образовательная программа

МДК – междисциплинарный курс

ПМ – профессиональный модуль

ОП – общепрофессиональная дисциплина

ОК – общие компетенции

ПК – профессиональные компетенции

## **1.4. Требования к поступающим на программу**

Абитуриент должен иметь среднее общее образование, о чем и должен предоставить:

– аттестат об среднем общем образовании;

– диплом о среднем профессиональном образовании по программе подготовки квалифицированных рабочих, служащих/ по программе подготовки специалистов среднего звена, если в нем есть запись о получении предъявителем среднего общего образования.

## **2. Общая характеристика образовательной программы среднего профессионального образования**

Квалификация, присваиваемая выпускникам образовательной программы: Разработчик веб и мультимедийных приложений.

Формы получения образования: допускается только в профессиональной образовательной организации или образовательной организации высшего образования.

Форма обучения: очная.

Объем образовательной программы, реализуемой:

– на базе среднего общего образования – 4464 часа.

Нормативный срок освоения программы по специальности 09.02.07 Информационные системы и программирование при очной форме получения образования:

– на базе среднего общего образования – 2 года 10 месяцев.

## **3. Характеристика профессиональной деятельности выпускника**

## **3.1. Область профессиональной деятельности выпускников**

Область профессиональной деятельности, в которой выпускники, освоившие образовательную программу, могут осуществлять профессиональную деятельность: 06 Связь, информационные и коммуникационные технологии.

## **3.2. Соответствие профессиональных модулей присваиваемой квалификации**

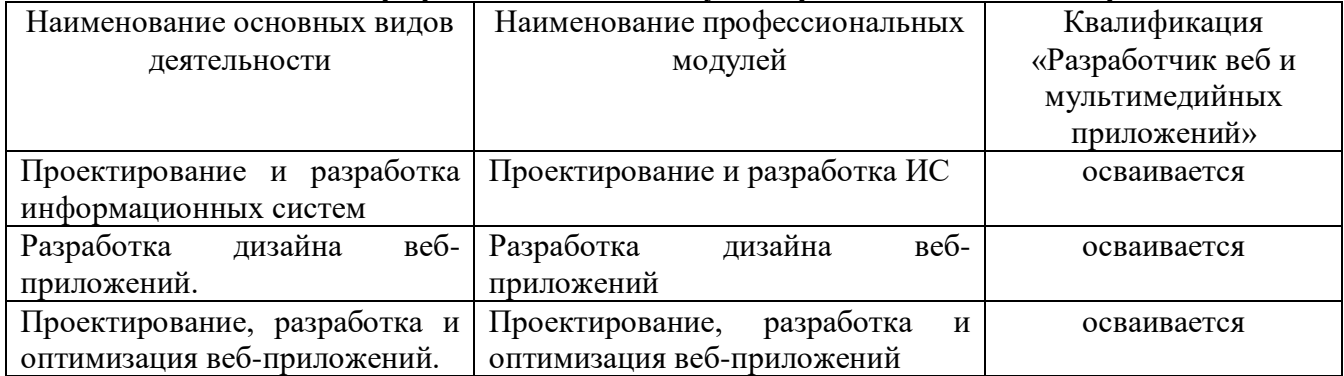

# **4. Результаты освоения образовательной программы**

**4.1. Общие компетенции**

| компетенции<br>Код | Формулировка<br>компетенции                                                                                                    | Знания, умения                                                                                                    |
|--------------------|----------------------------------------------------------------------------------------------------|----------------------------------------------------------------------------------------------------|
| <b>OK 01</b>       | Выбирать способы<br>решения задач<br>профессиональной<br>деятельности,<br>применительно к<br>различным<br>контекстам                       | Умения:<br>и/или<br>проблему<br>распознавать<br>задачу<br>B<br>профессиональном и/или социальном контексте; анализировать<br>задачу и/или проблему и выделять её составные части;<br>определять этапы решения задачи; выявлять и эффективно искать<br>информацию, необходимую для решения задачи и/или проблемы;<br>составить план действия; определить необходимые ресурсы;<br>владеть актуальными методами работы в профессиональной и<br>смежных сферах; реализовать составленный план; оценивать<br>результат и последствия своих действий (самостоятельно или с<br>помощью наставника)<br>Знания: актуальный профессиональный и социальный контекст, в<br>котором приходится работать и жить; основные источники<br>информации и ресурсы для решения задач и проблем в<br>профессиональном и/или социальном контексте;<br>алгоритмы выполнения работ в профессиональной и смежных<br>областях; методы работы в профессиональной и смежных сферах;<br>структуру плана для решения задач; порядок оценки результатов<br>решения задач профессиональной деятельности |
| OK 02              | Осуществлять<br>поиск, анализ и<br>интерпретацию<br>информации,<br>необходимой для<br>выполнения задач<br>профессиональной<br>деятельности | Умения: определять задачи для поиска информации; определять<br>необходимые источники информации; планировать процесс<br>поиска; структурировать получаемую информацию; выделять<br>наиболее<br>информации;<br>значимое<br>перечне<br>$\, {\bf B}$<br>оценивать<br>значимость результатов поиска;<br>практическую<br>оформлять<br>результаты поиска                                                                                                    |
|                    |                                                                                                    | Знания:<br>информационных<br>номенклатура<br>источников,<br>применяемых в профессиональной деятельности; приемы<br>структурирования информации; формат оформления результатов<br>поиска информации                                                                                                    |
| OK 03              | Планировать и<br>реализовывать<br>собственное<br>профессиональное и<br>личностное                                                          | Умения:<br>определять<br>актуальность<br>нормативно-правовой<br>документации в профессиональной деятельности; применять<br>научную профессиональную<br>терминологию;<br>современную<br>определять и выстраивать траектории профессионального<br>развития и самообразования                                                                                                    |
|                    | развитие.                                                                                                    | Знания:<br>содержание<br>актуальной<br>нормативно-правовой<br>профессиональная<br>современная научная<br>документации;<br>$\mathbf{H}$<br>профессионального<br>траектории<br>терминология;<br>возможные<br>развития и самообразования                                                                                                    |
| OK 04              | Работать в<br>коллективе и<br>команде,                                                                                                    | организовывать работу коллектива и<br>Умения:<br>команды;<br>взаимодействовать с коллегами, руководством, клиентами в ходе<br>профессиональной деятельности                                                                                                    |

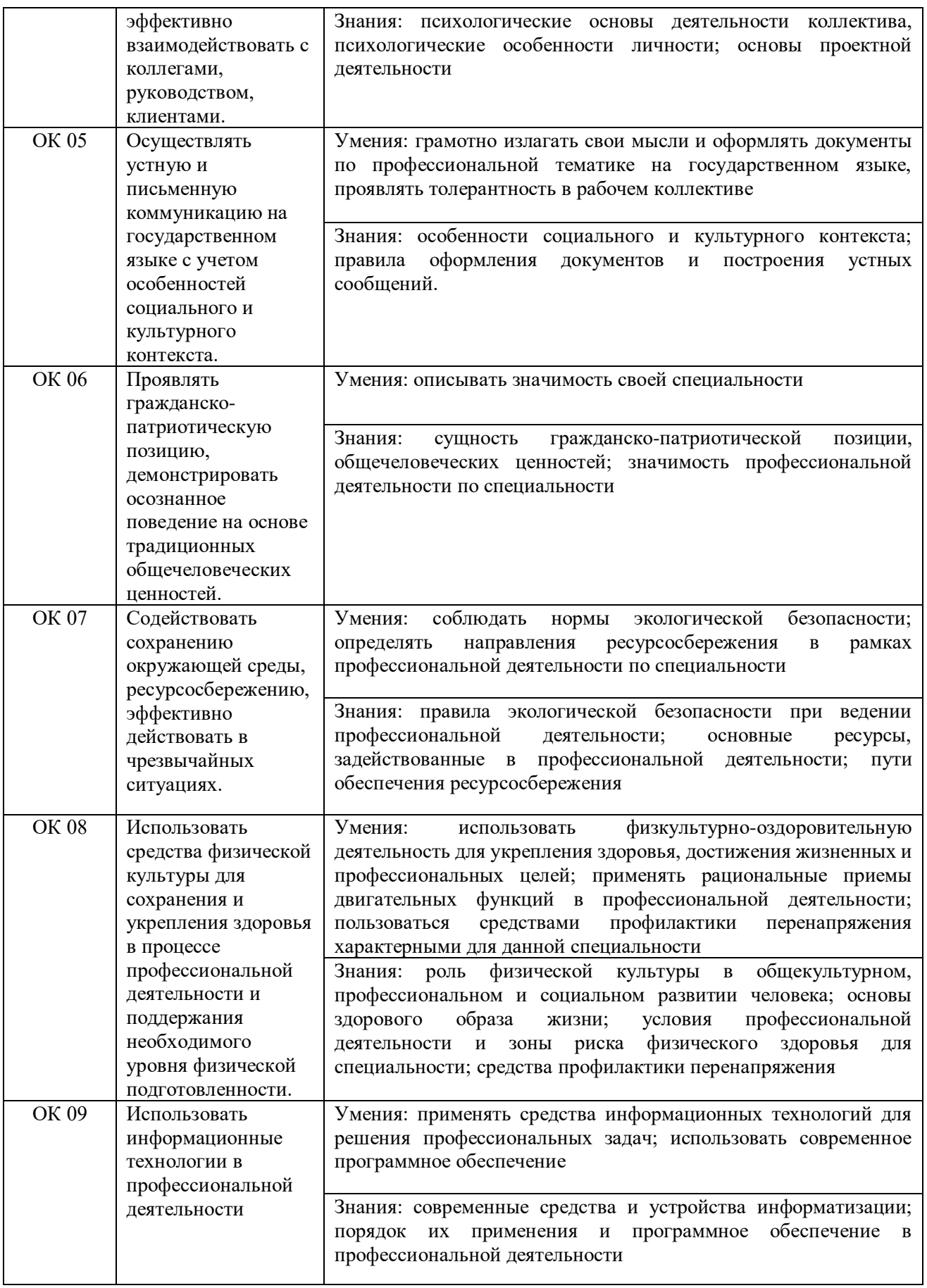

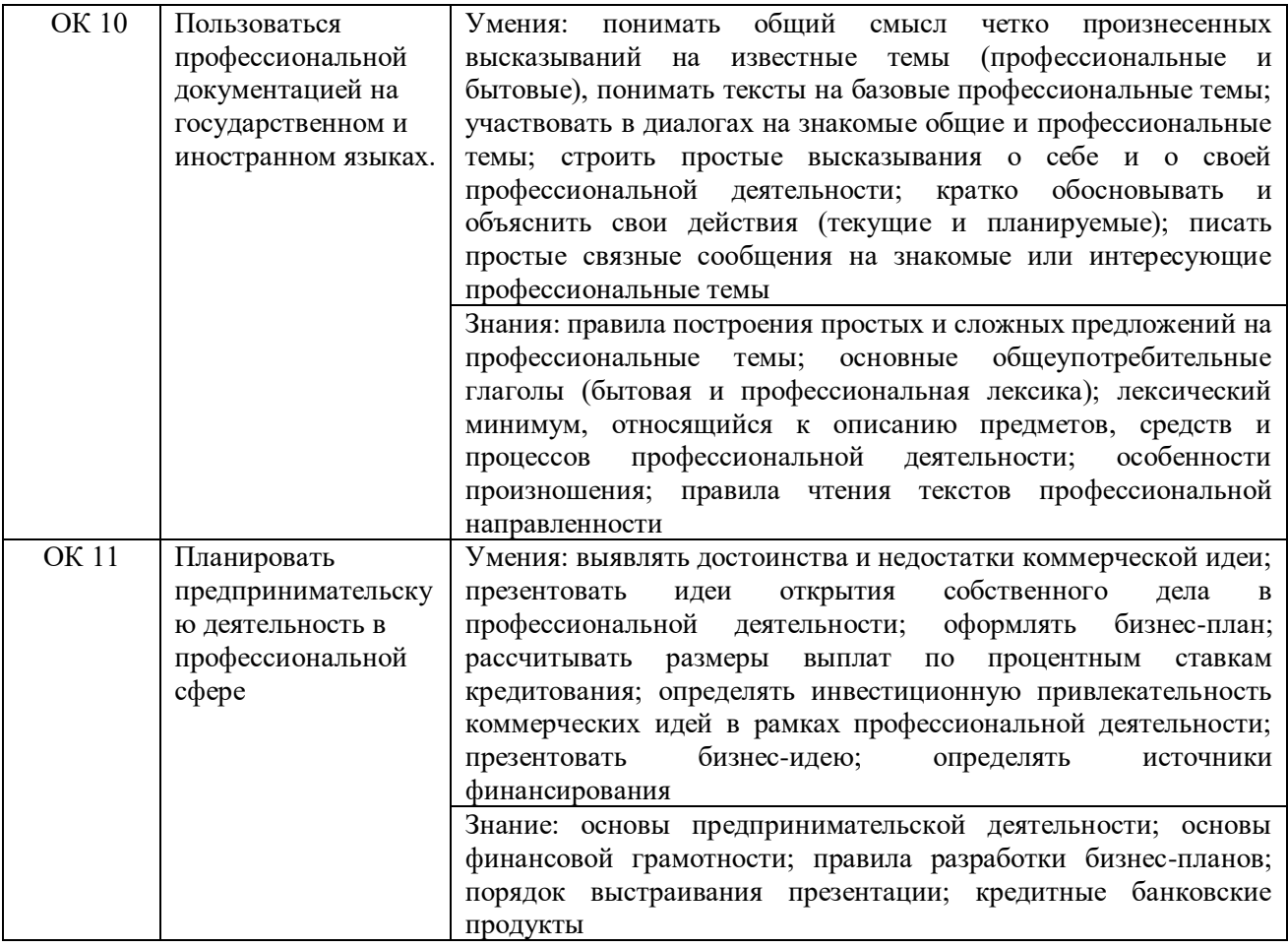

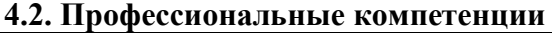

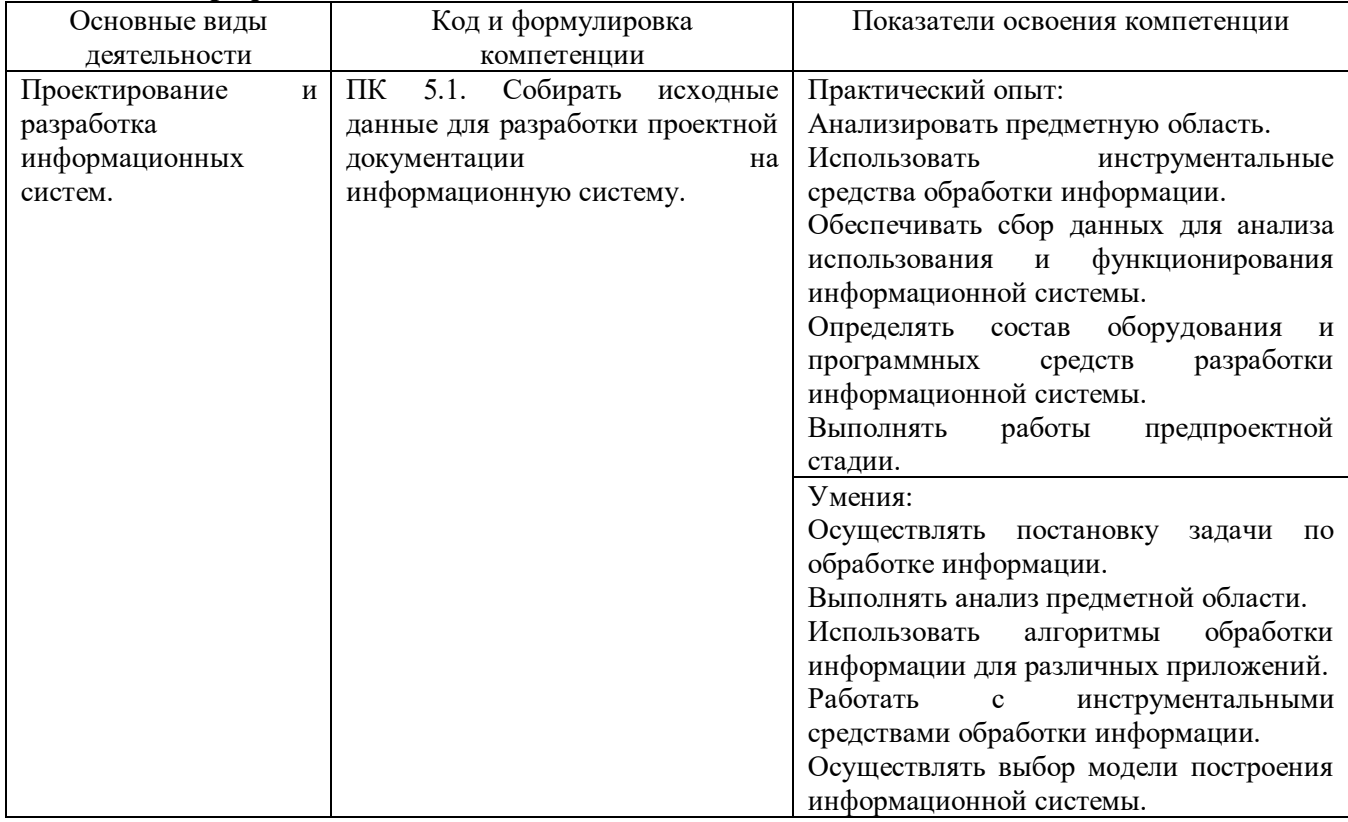

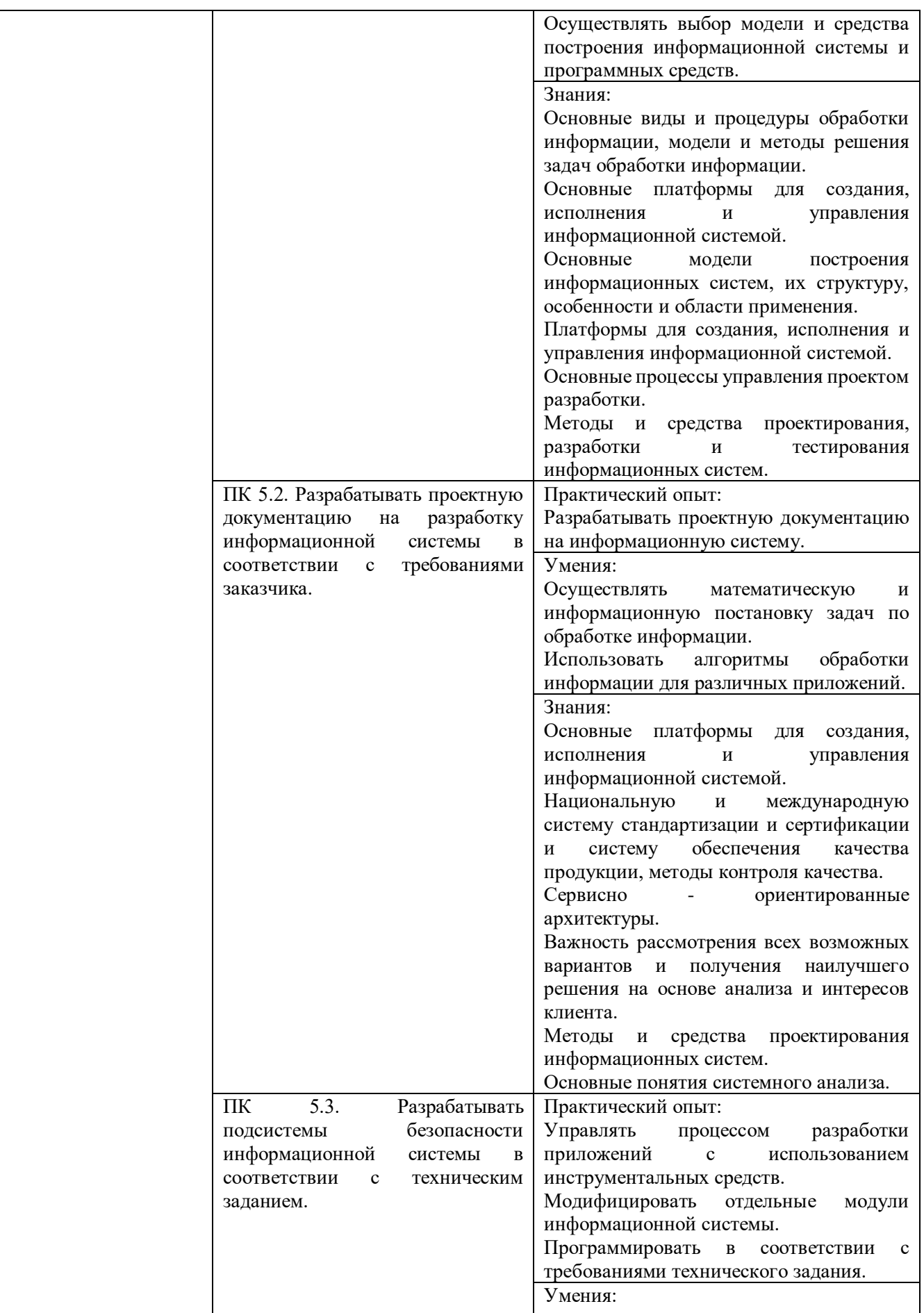

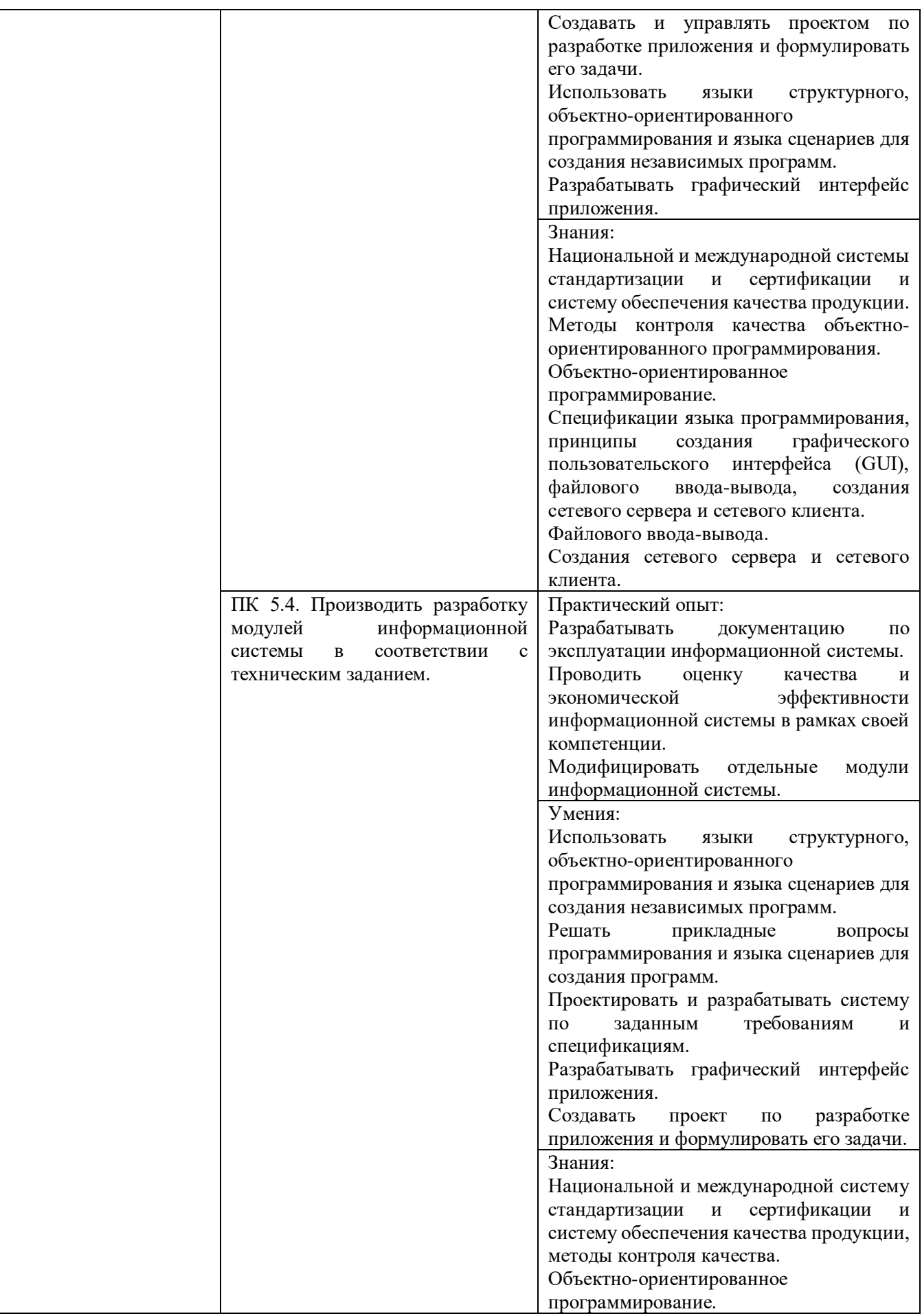

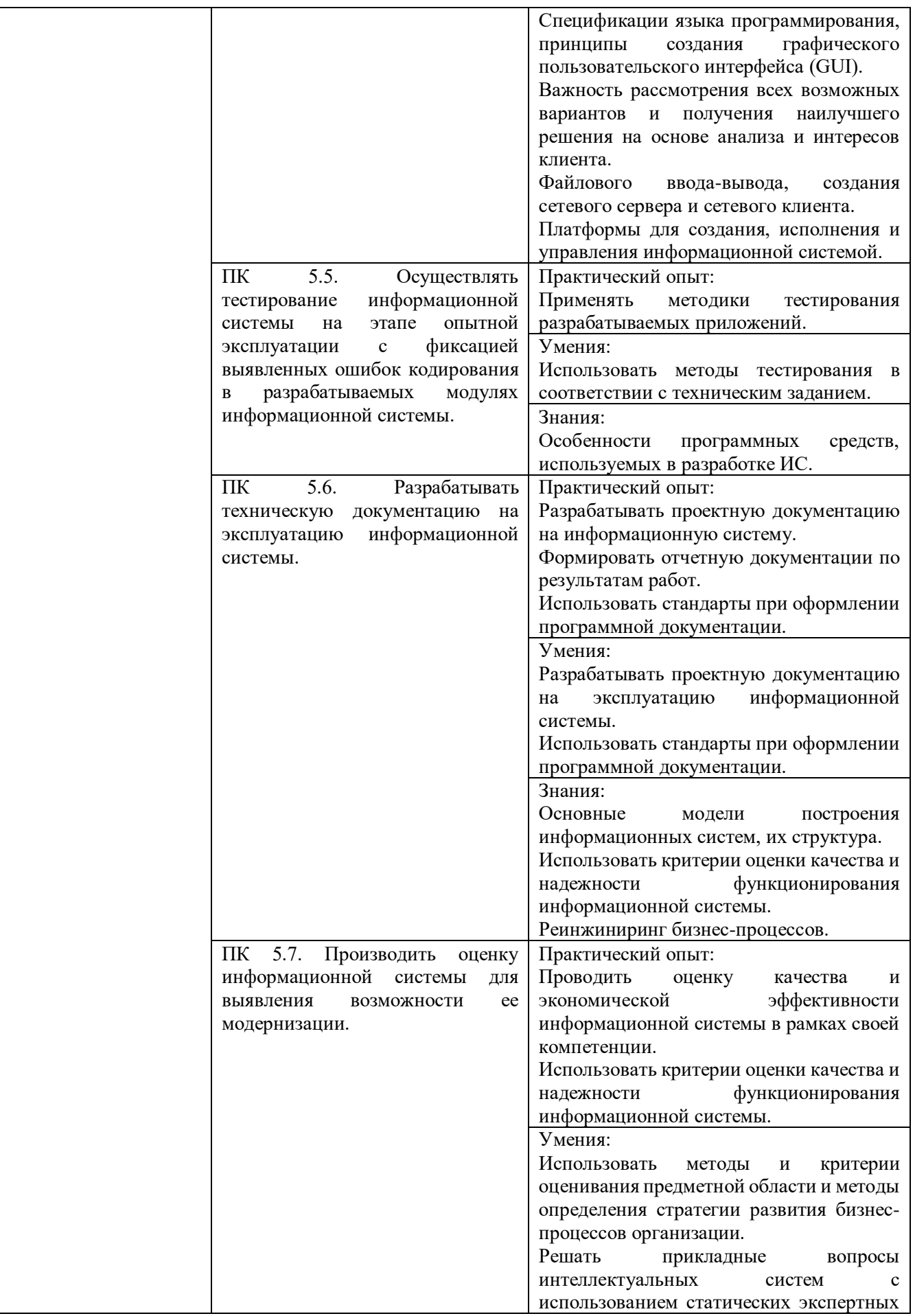

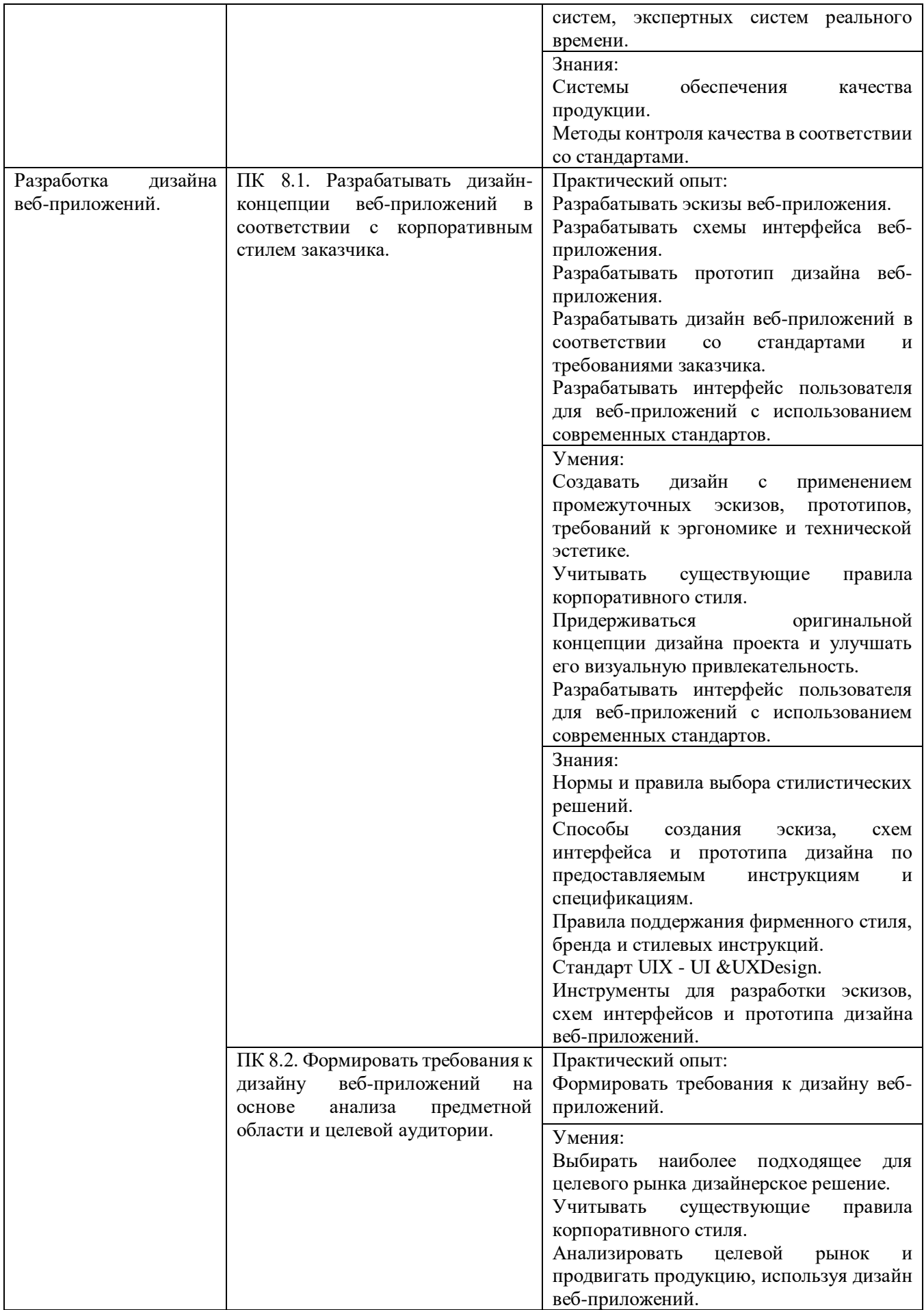

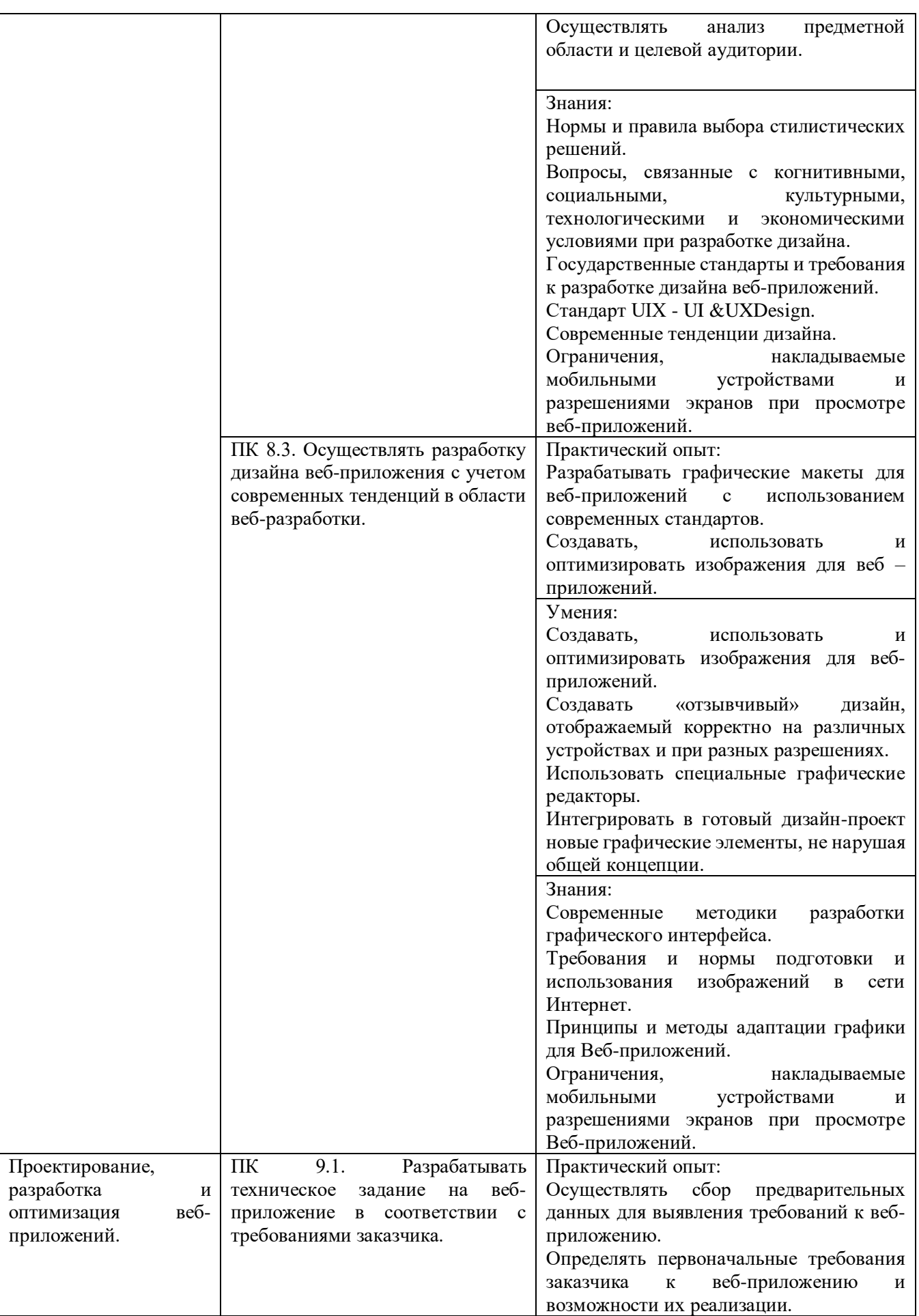

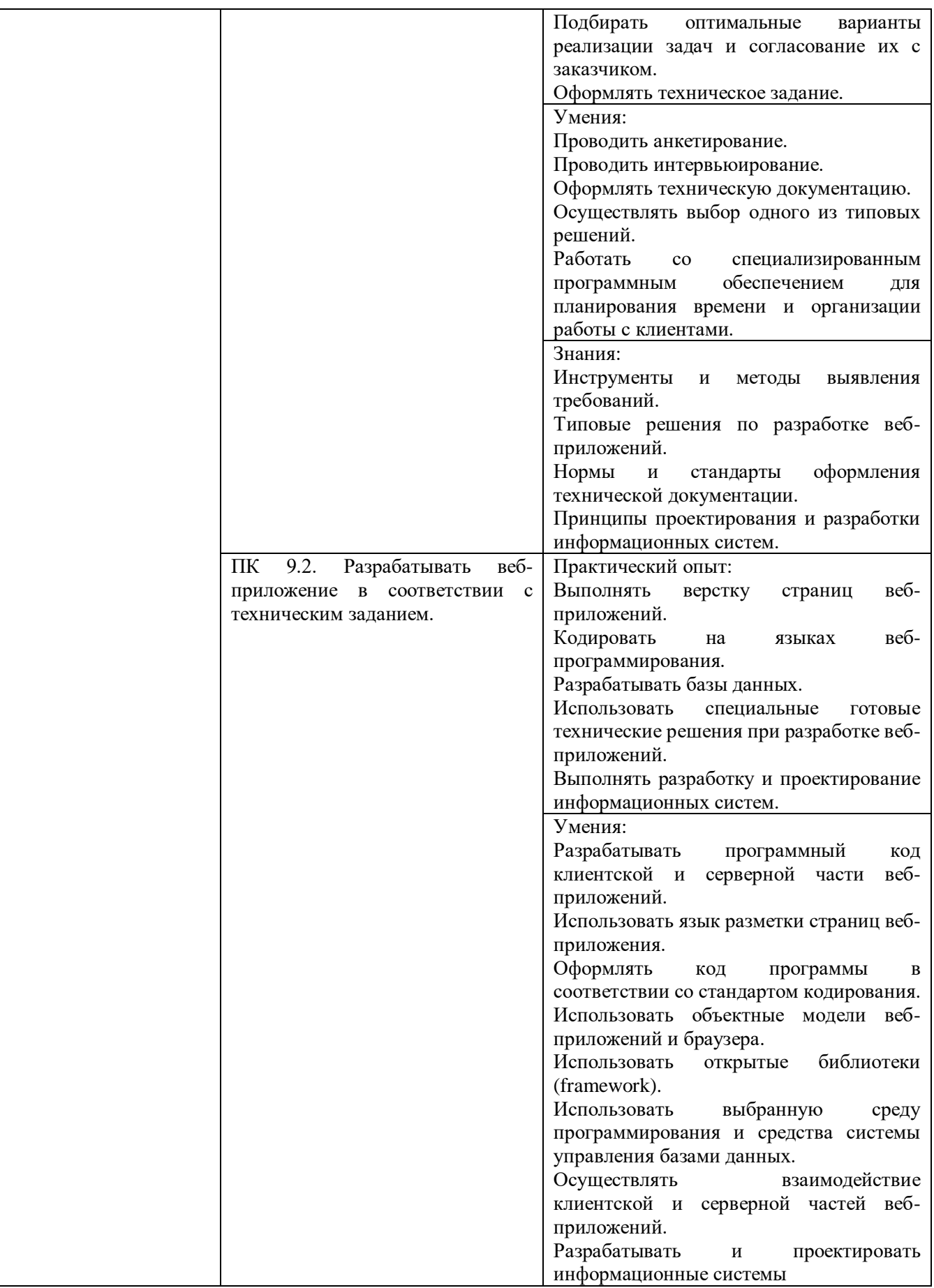

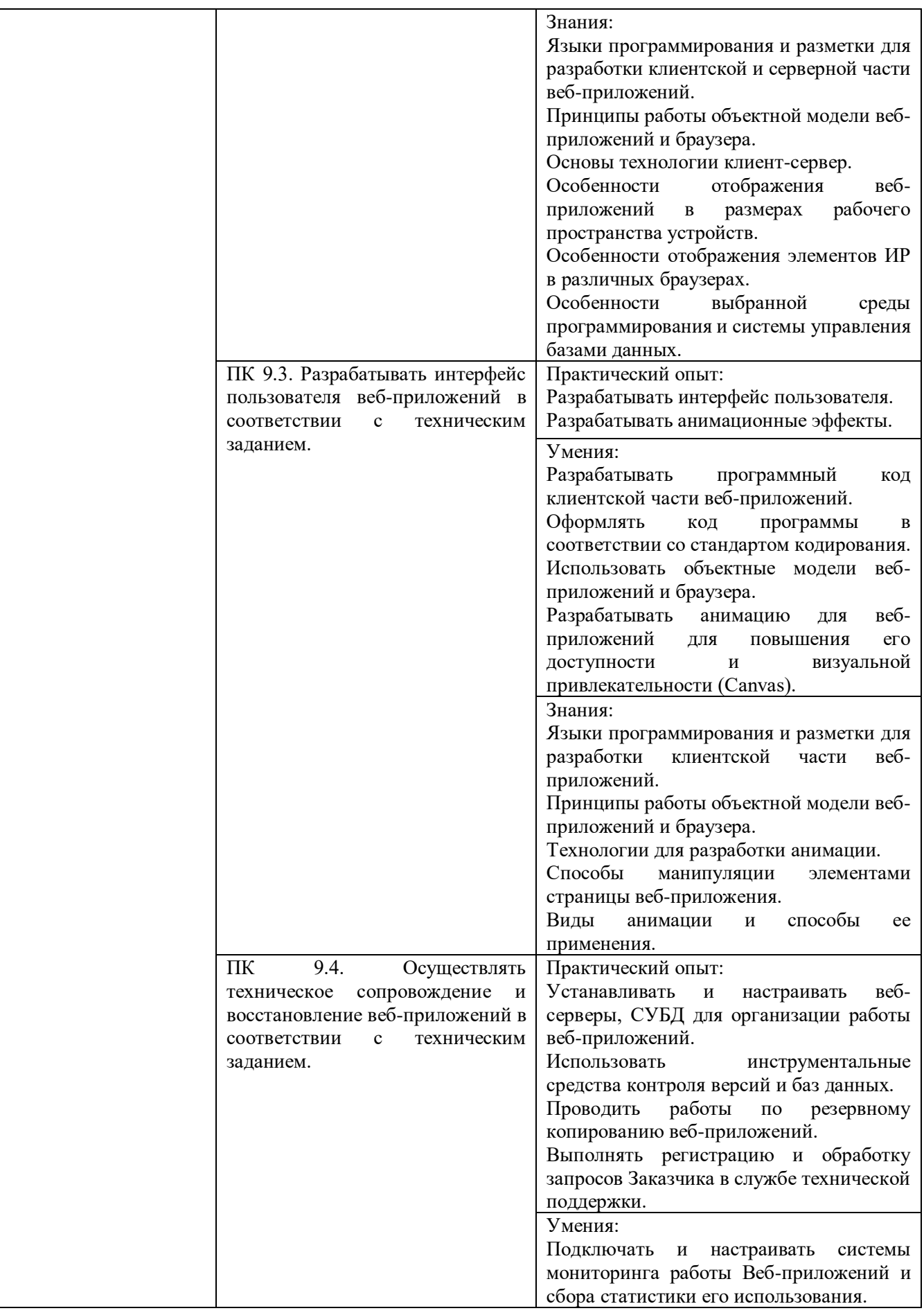

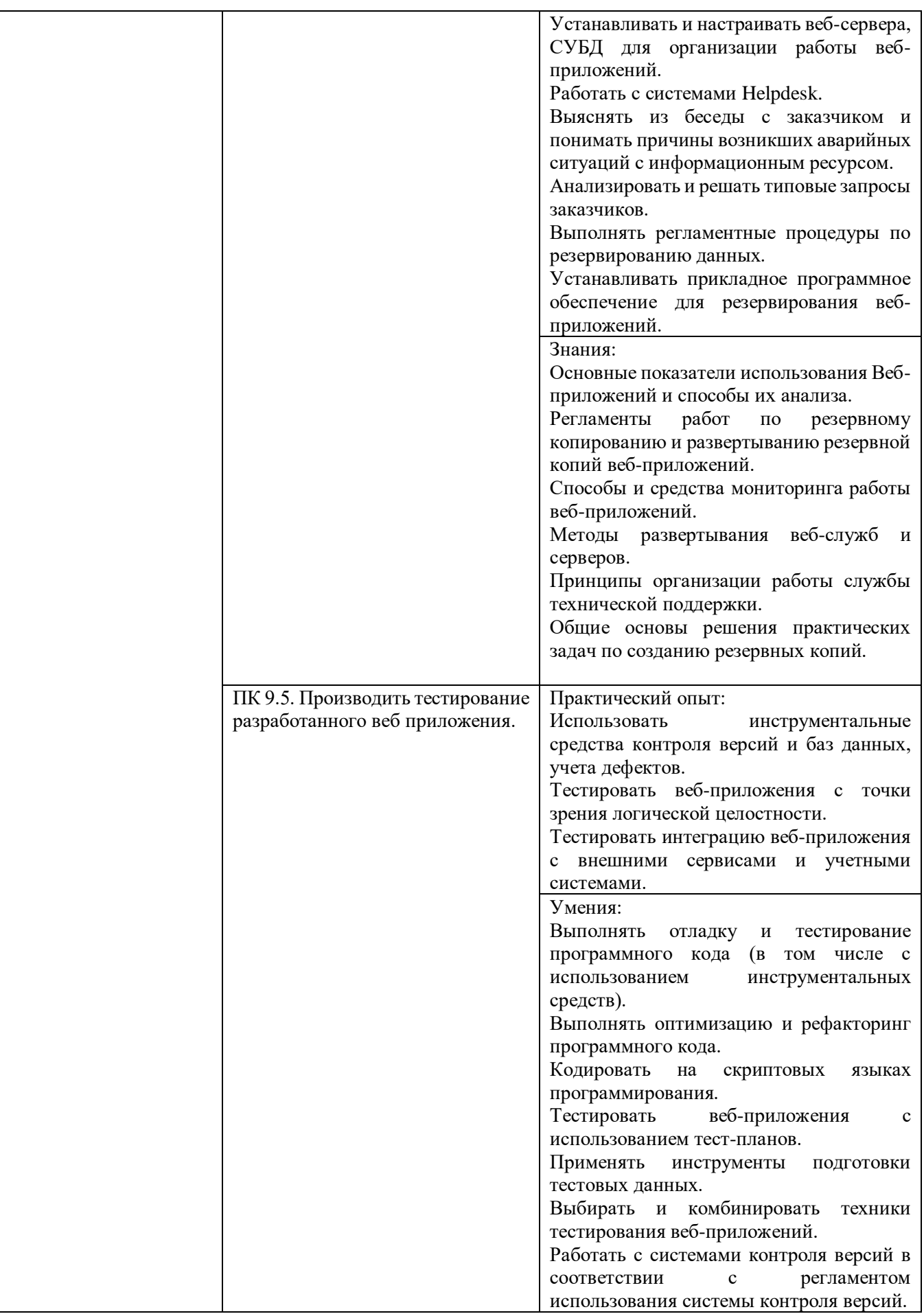

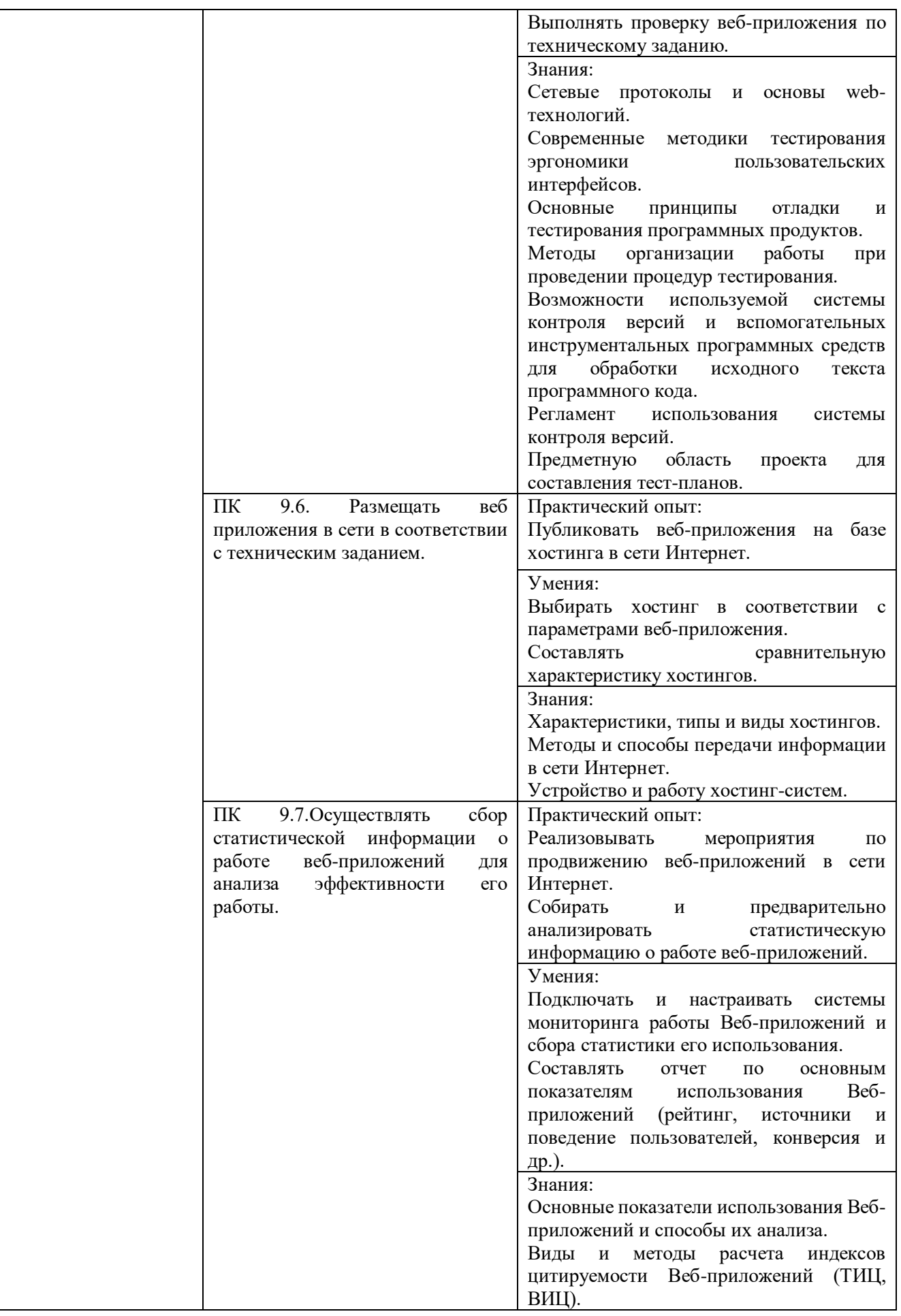

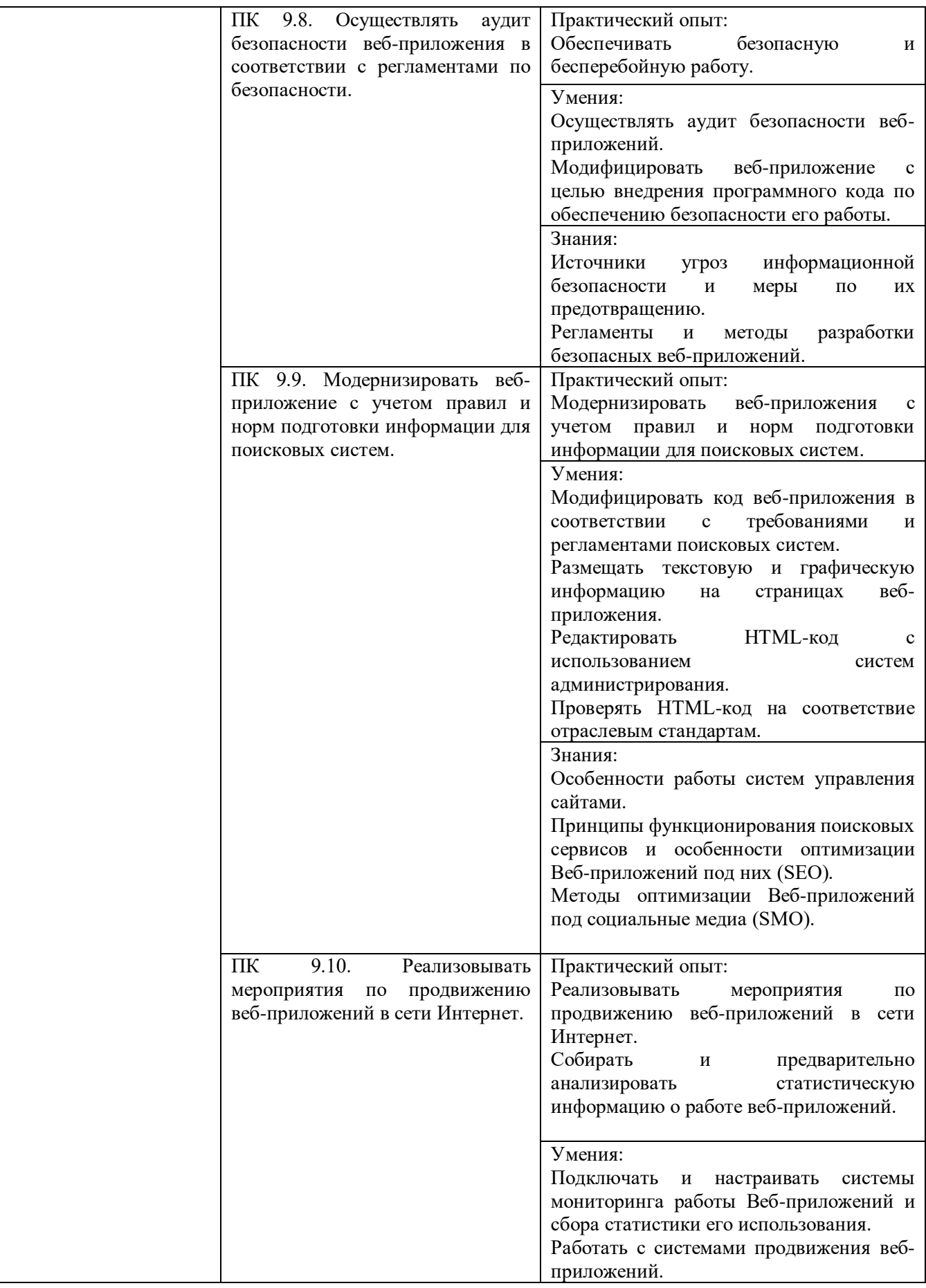

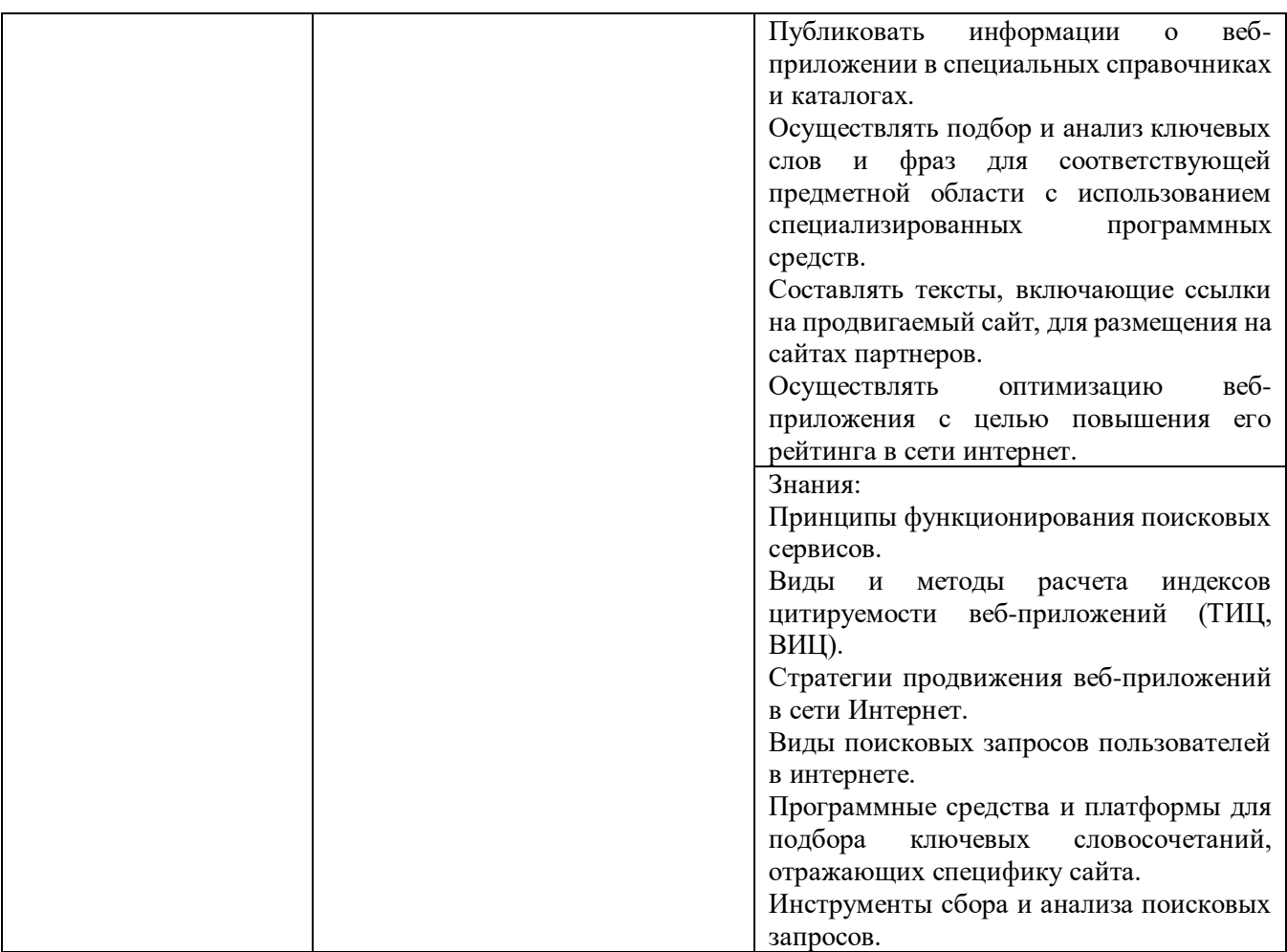

#### **Региональные компетенции выпускника:**

*РК 1. Развить способность к обеспечению собственной занятости путем разработки и реализации предпринимательских бизнес – идей.*

*SК 1. Качественно анализировать собранную информацию и выделять все факторы, влияющие на проблему.*

*SК 2. Стремиться к минимизации тайм-киллеров в своем графике.*

*SК 3. Структурировать предоставляемую информацию от общего к частному, от проблемы к решению.*

*SK 4. Определять, какой информации не хватает для четкого понимания ситуации.* 

*SK 5. Достигать своих целей, принимая во внимание цели оппонентов*

*SK 6. Оцениваете возможные риски и последствия выбранных решений*

*SK 7. Определяет целевую аудиторию в соответствии с потребностями клиентов.*

*SK 8. Формирует ценовую политику в соответствии с особенностями производства, прямыми и косвенными затратами, рентабельности системой налогообложения, ценовой политикой конкурентов.*

*SK 9. Владеет коммуникативными навыками работы с различными категориями клиентов (деловое общение).*

*SK 10. Владеет техниками активных продаж.*

*SK 11. Умеет определять степень результативности продаж.*

*SK 12. Умеет определять отраслевую специфику потенциальных участников рынка.*

*SK 13. Оценивает финансовые возможности предприятия.* 

*SK 14. Устанавливает взаимодействие (поиск посредников) и хозяйственные связи между странами.*

#### **Цифровые компетенции:**

*ЦК 01 Командная работа*

*ЦК 02 Самоорганизация при решении задач*

*ЦК 03 Следование принципам безопасности, ответственности и этики*

*ЦК 04 Поиск, обработка и обмен информацией*

*ЦК 05 Решение комплексных задач и принятие решений*

#### **Ключевые компетенции цифровой экономики:**

*ККЦЭ 1. Коммуникация и кооперация в цифровой мультикультурной среде* 

*ККЦЭ 2. Саморазвитие в условиях неопределенности* 

*ККЦЭ 3. Креативное мышление* 

*ККЦЭ 4. Управление информацией и данными.*

## **5. Структура образовательной программы**

В соответствии со Статьей 2 Федерального закона Российской Федерации от 29 декабря 2012 года № 273-ФЗ «Об образовании в Российской Федерации» содержание и организация образовательного процесса при реализации данной ППССЗ регламентируется учебным планом, календарным учебным графиком, рабочими программами учебных дисциплин и профессиональных модулей, программами учебных и производственных практик, иными материалами, а также оценочными и методическими материалами.

#### **5.1. Учебный план**

В учебном плане указываются элементы учебного процесса, время в неделях, максимальная и обязательная учебная нагрузка, рекомендуемый курс обучения, распределение часов по дисциплинам, профессиональным модулям (Приложение 1).

Перечень, содержание, объем и порядок реализации дисциплин и модулей ООП определены с учетом ПООП по специальности.

В общепрофессиональном и профессиональном циклах выделяется объем работы обучающихся во взаимодействии с преподавателем по видам учебных занятий (урок, практическое занятие, лабораторное занятие, консультация, лекция, семинар), практики (в профессиональном цикле) и самостоятельной работы обучающихся.

На проведение учебных занятий и практик при освоении учебных циклов образовательной программы в очной форме обучения выделено не менее 70 процентов от объема учебных циклов образовательной программы, предусмотренного ФГОС СПО по специальности.

В учебные циклы включается промежуточная аттестация обучающихся, которая осуществляется в рамках освоения указанных циклов в соответствии с разработанными фондами оценочных средств, позволяющими оценить достижения запланированных по отдельным дисциплинам, модулям и практикам результатов обучения.

Освоение общепрофессионального цикла образовательной программы в очной форме обучения должно предусматривать изучение дисциплины «Безопасность жизнедеятельности» в объеме 68 академических часов, из них на освоение основ военной службы (для юношей) - 70 процентов от общего объема времени, отведенного на указанную дисциплину.

Профессиональный цикл ООП включает профессиональные модули, которые формируются в соответствии с основными видами деятельности, предусмотренными ФГОС СПО.

В профессиональный цикл образовательной программы входят следующие виды практик: учебная практика и производственная практика.

Учебная и производственная практики проводятся при освоении обучающимися профессиональных компетенций в рамках профессиональных модулей и реализовываются в несколько периодов.

Часть профессионального цикла образовательной программы, выделенная на проведение практик, определяется образовательной организацией в объеме не менее 25 процентов от профессионального цикла образовательной программы.

Структура ООП включает обязательную и вариативную части. Обязательная часть ООП направлена на формирование общих и профессиональных компетенций, предусмотренных главой III ФГОС СПО, и составляет не более 70 процентов от общего объема времени, отведенного на ее освоение (ФГОС, п.2.1). Вариативная часть ООП (не менее 30 процентов) дает возможность расширения основных видов деятельности, к которым должен быть готов выпускник, освоивший ООП, согласно получаемой квалификации, указанной в пункте 1.11 ФГОС СПО, а также получения дополнительных компетенций, необходимых для обеспечения конкурентоспособности выпускника в соответствии с запросами регионального рынка труда и международными требованиями. Конкретное

соотношение объемов обязательной части и вариативной части ООП Колледж определяет самостоятельно в соответствии с требованиями ФГОС СПО, а также с учетом ПООП.

Учебный план разработан на основе ФГОС СПО по специальности с учетом распределения часов вариативной части циклов ППССЗ.

Вариативная часть ООП составляет 1248 часов и распределена следующим образом:

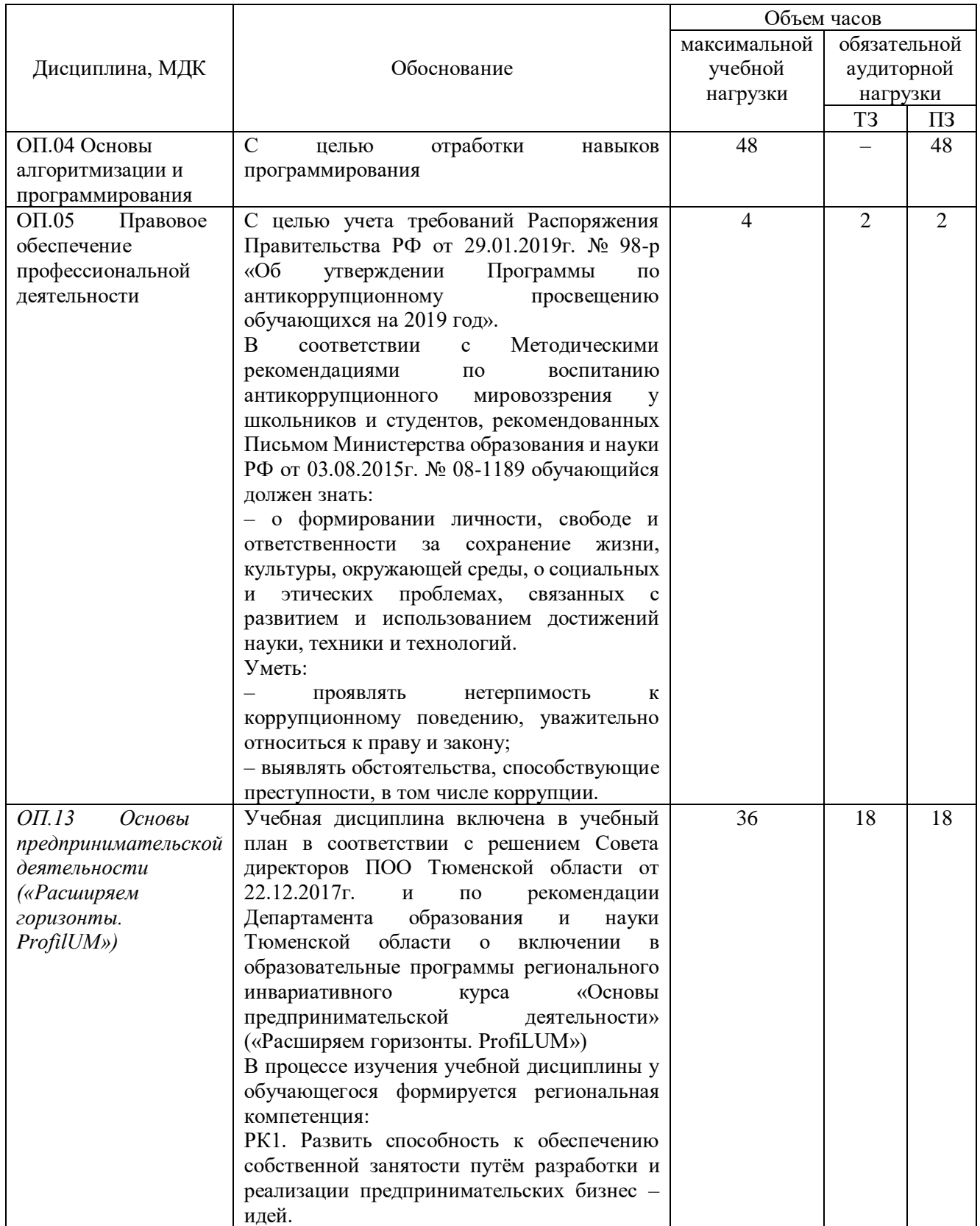

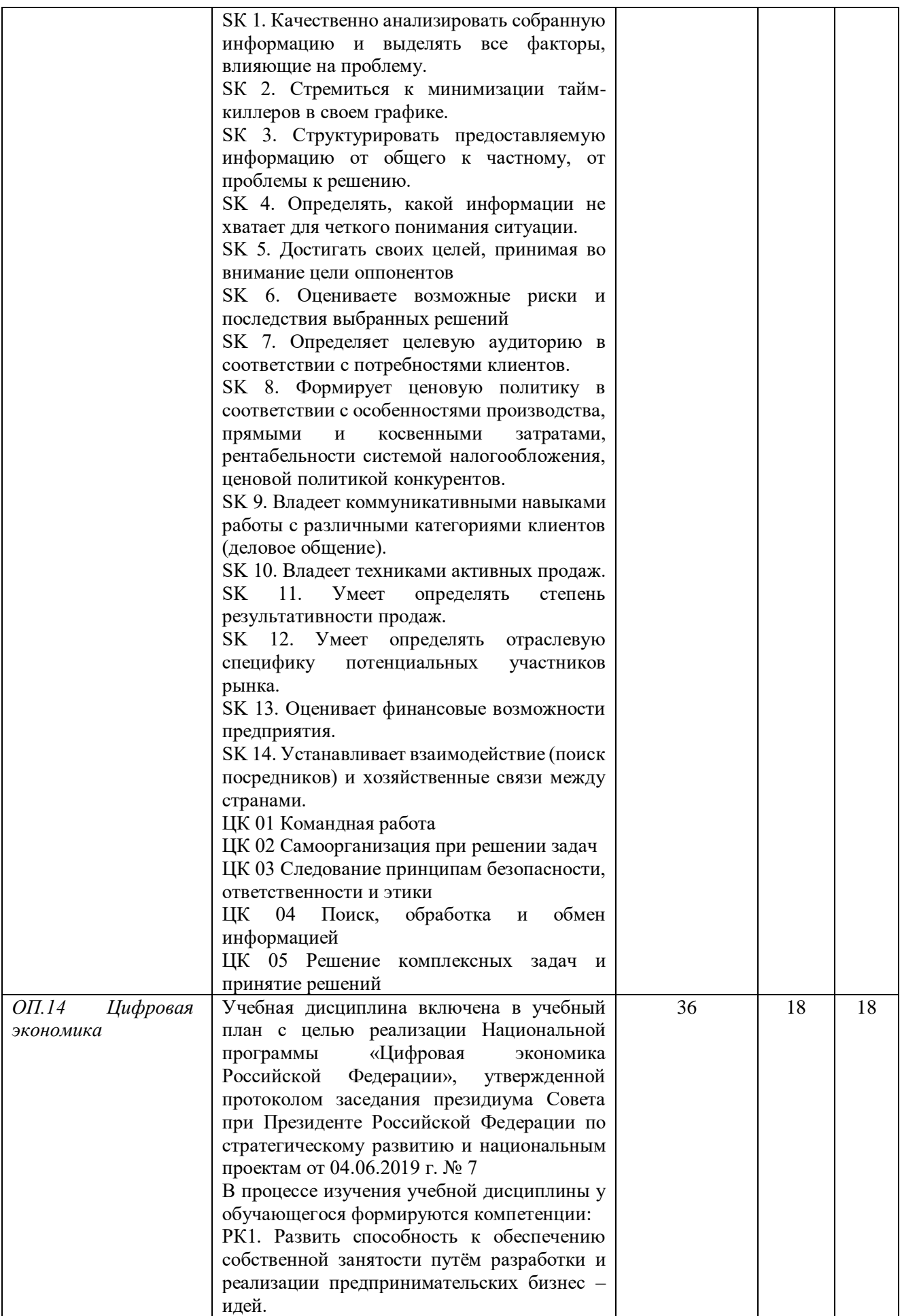

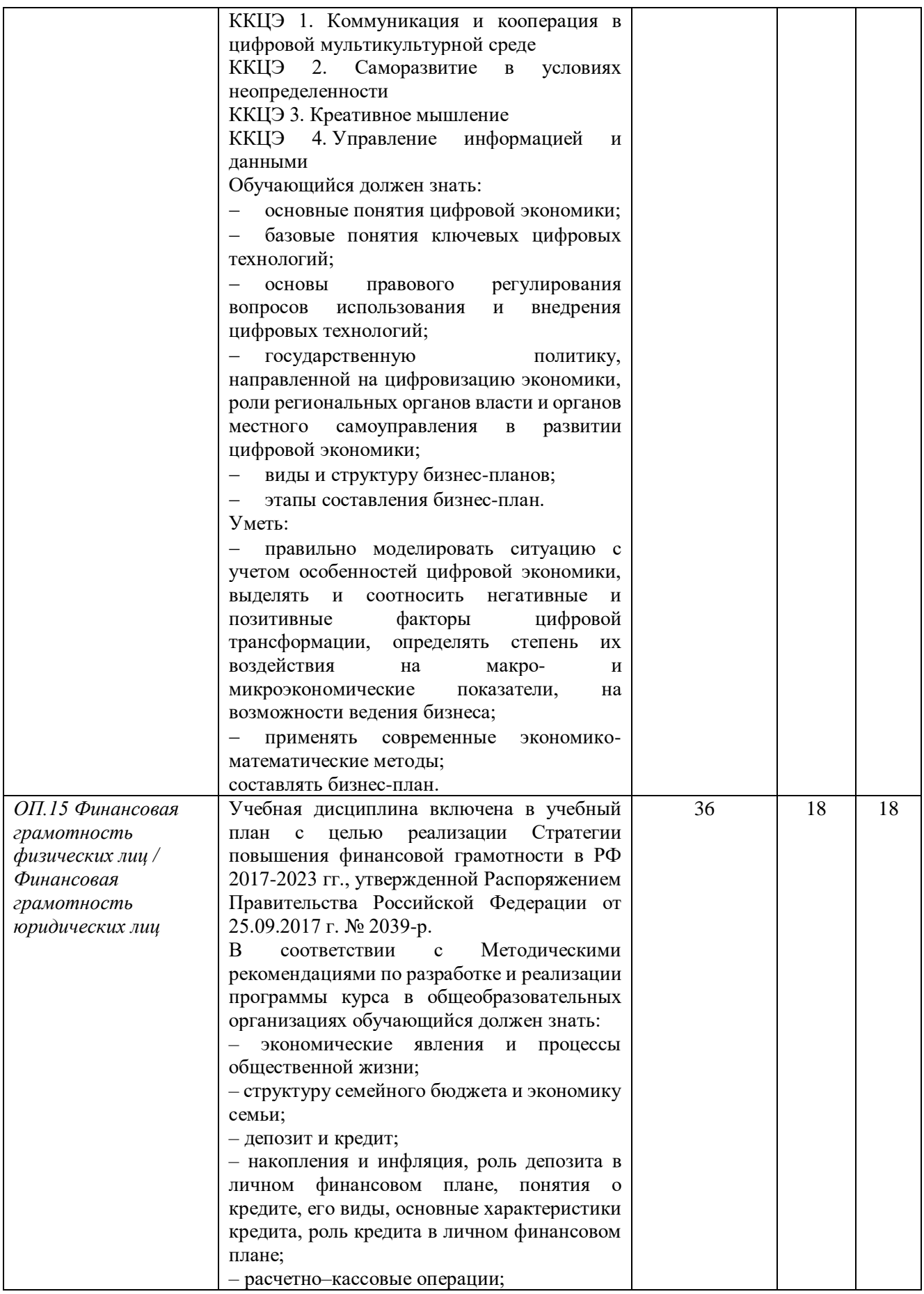

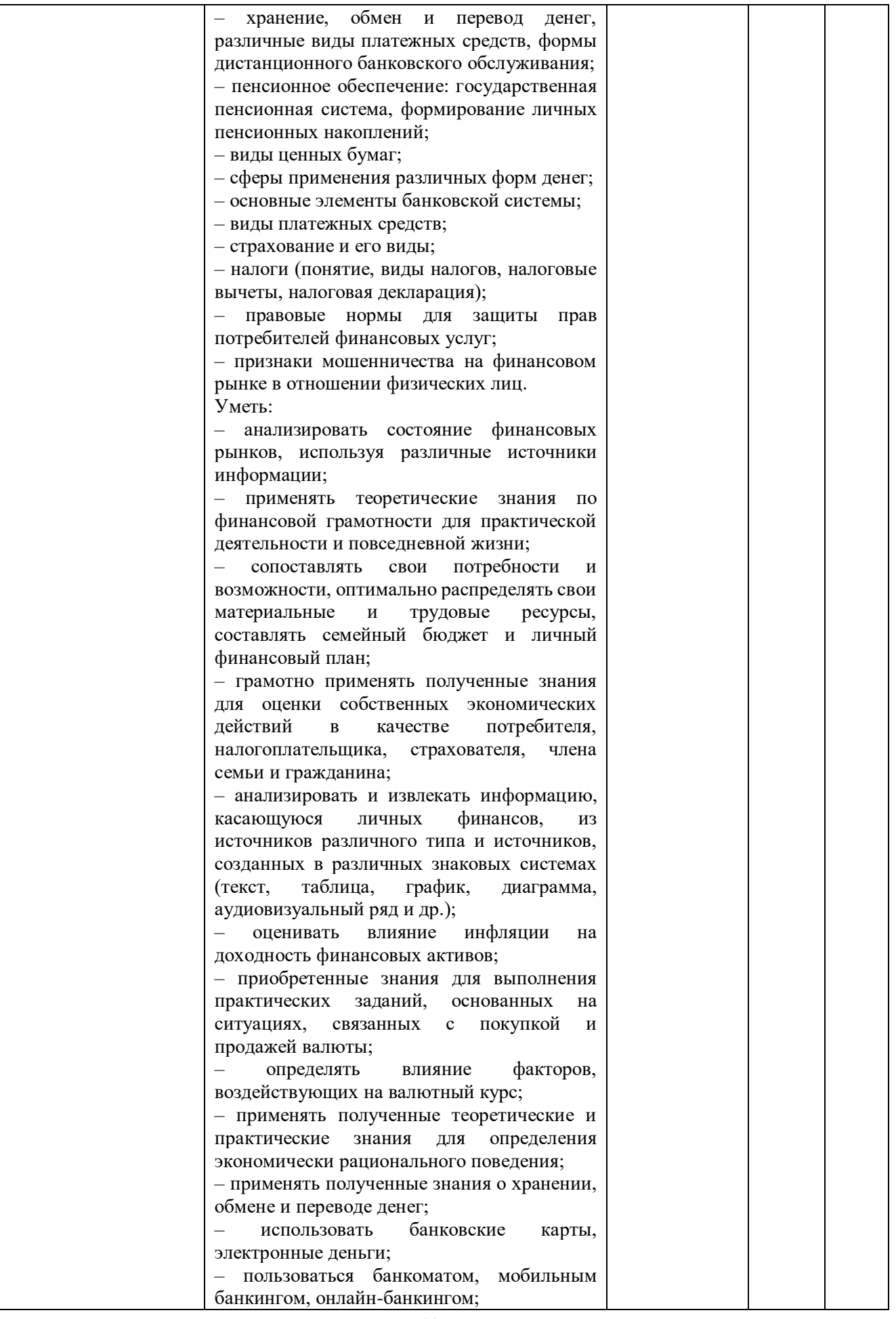

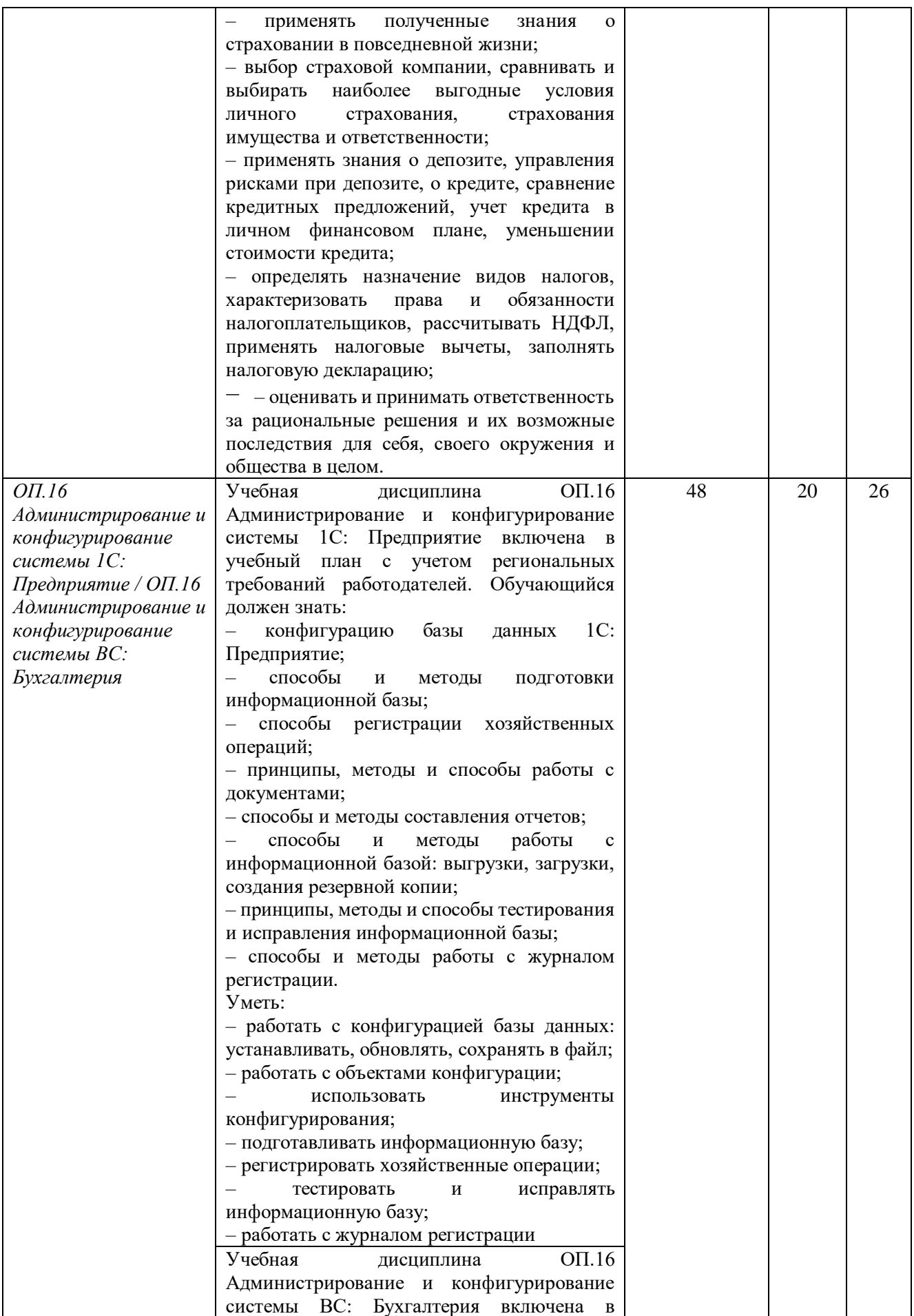

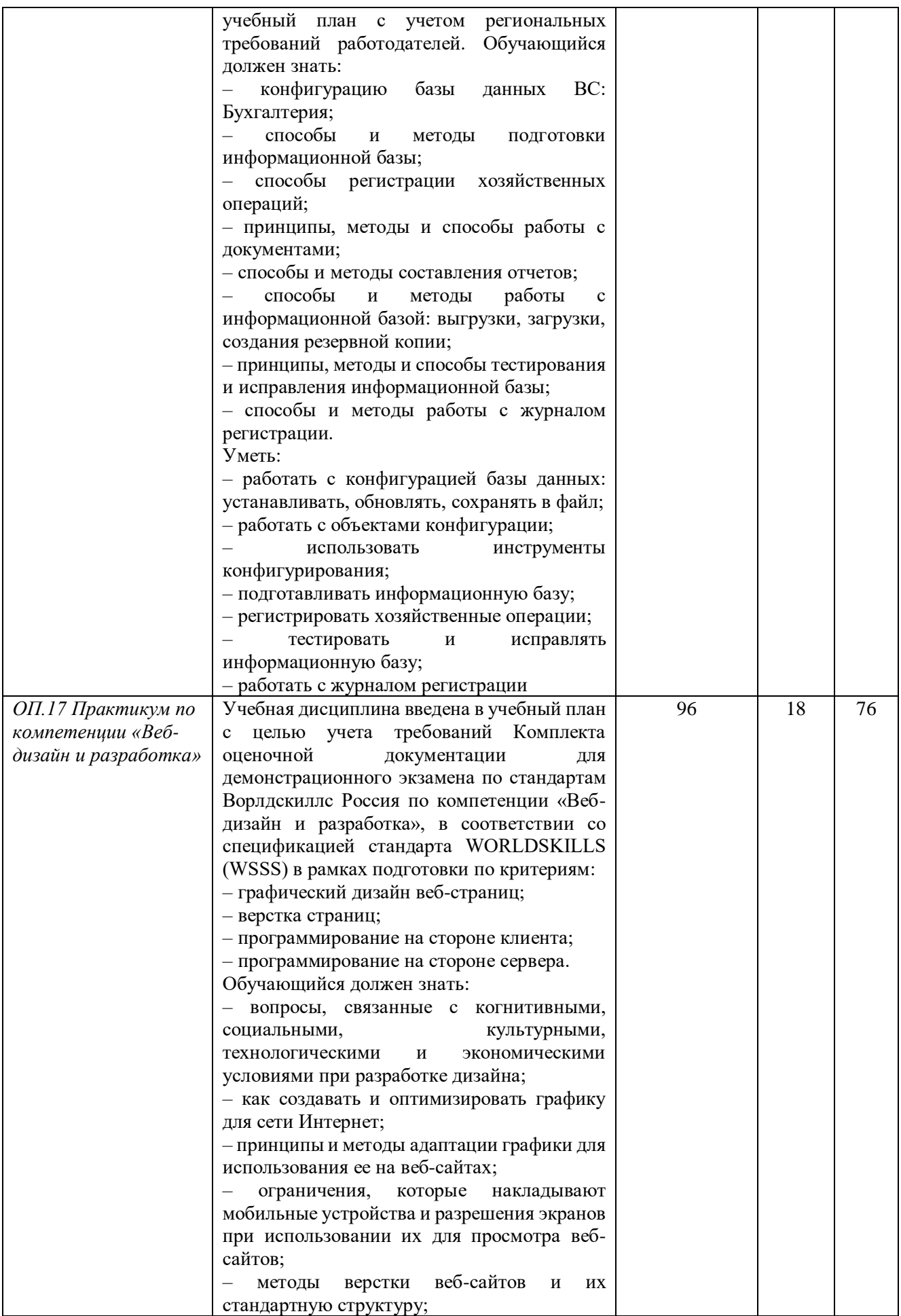

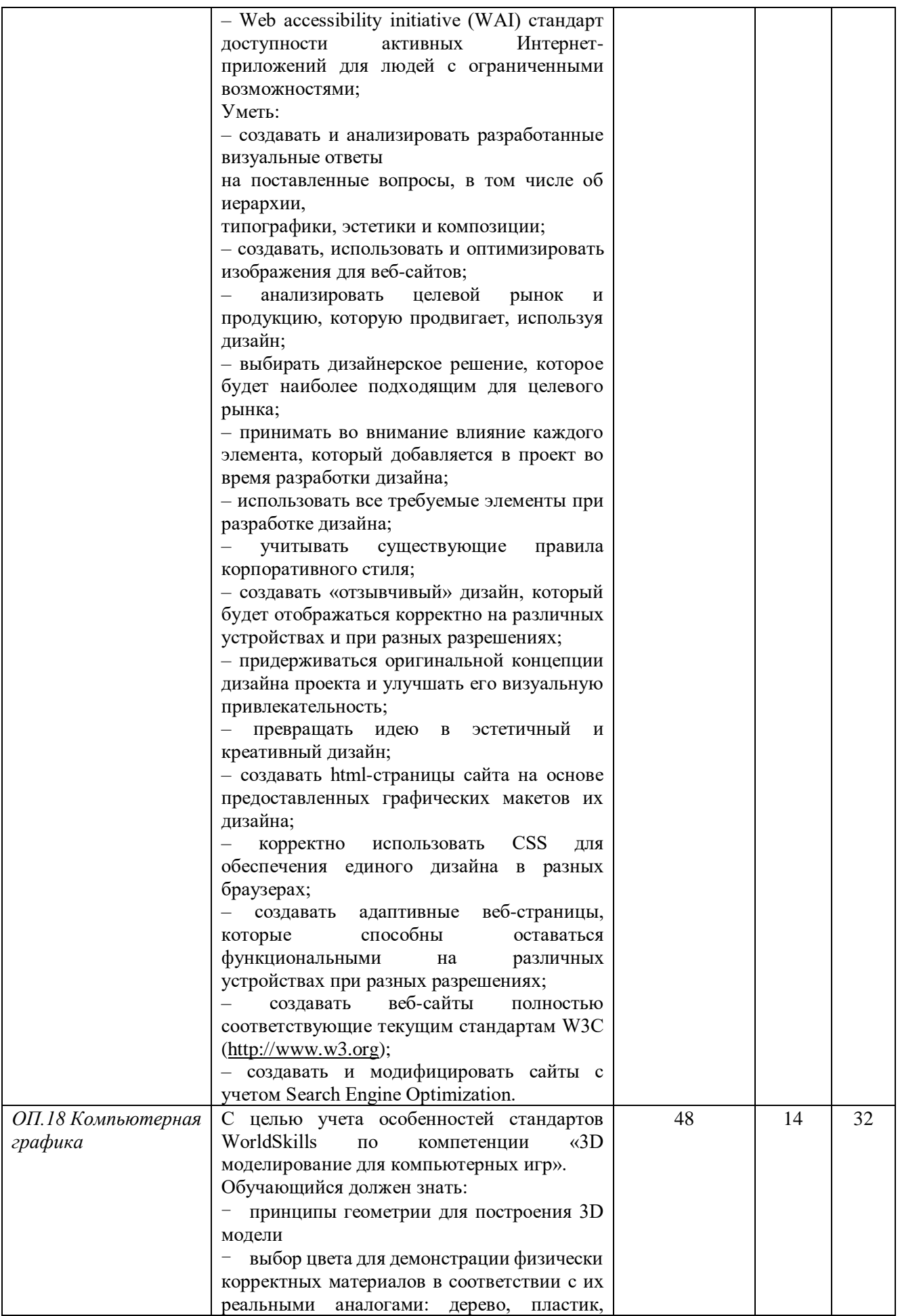

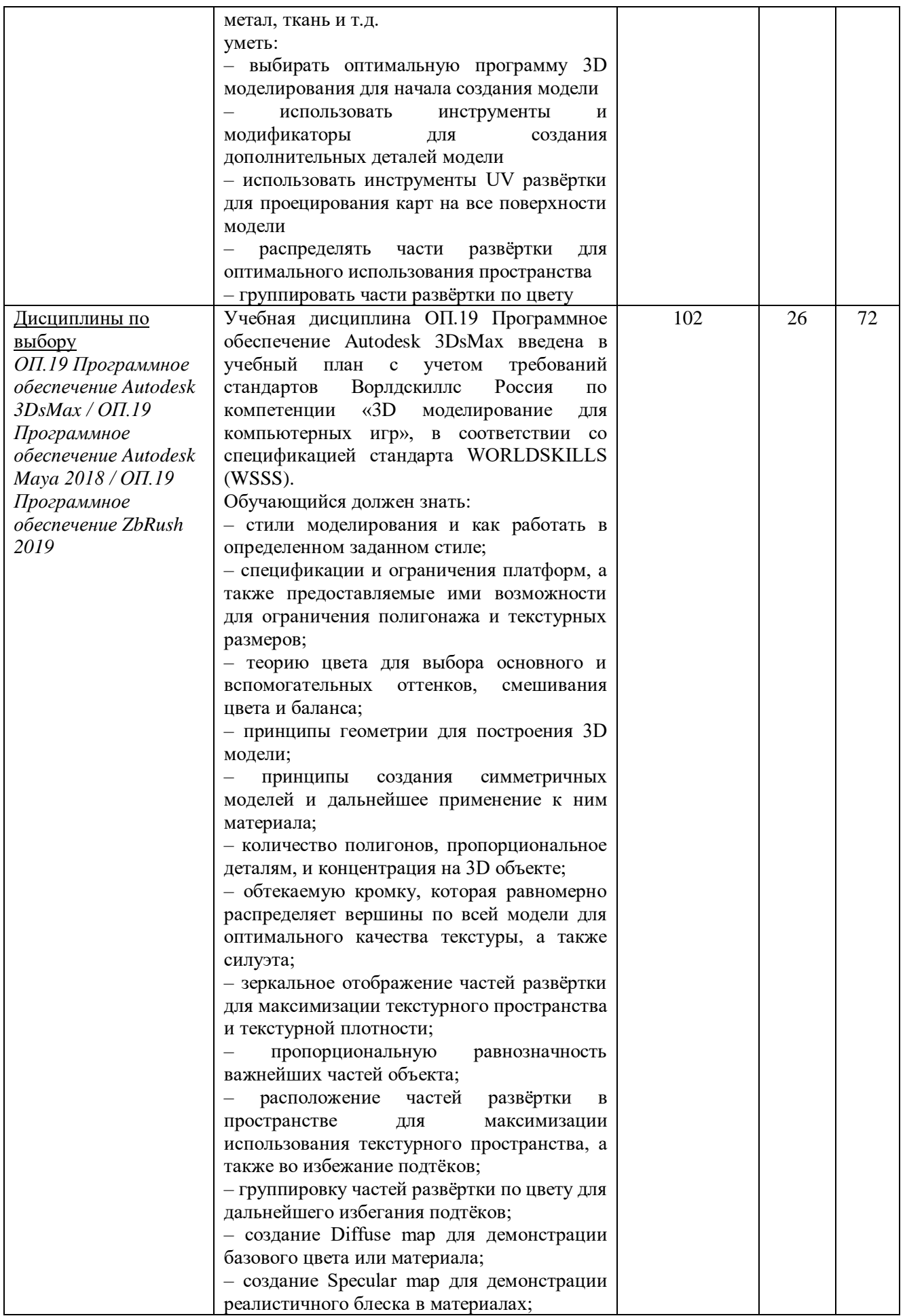

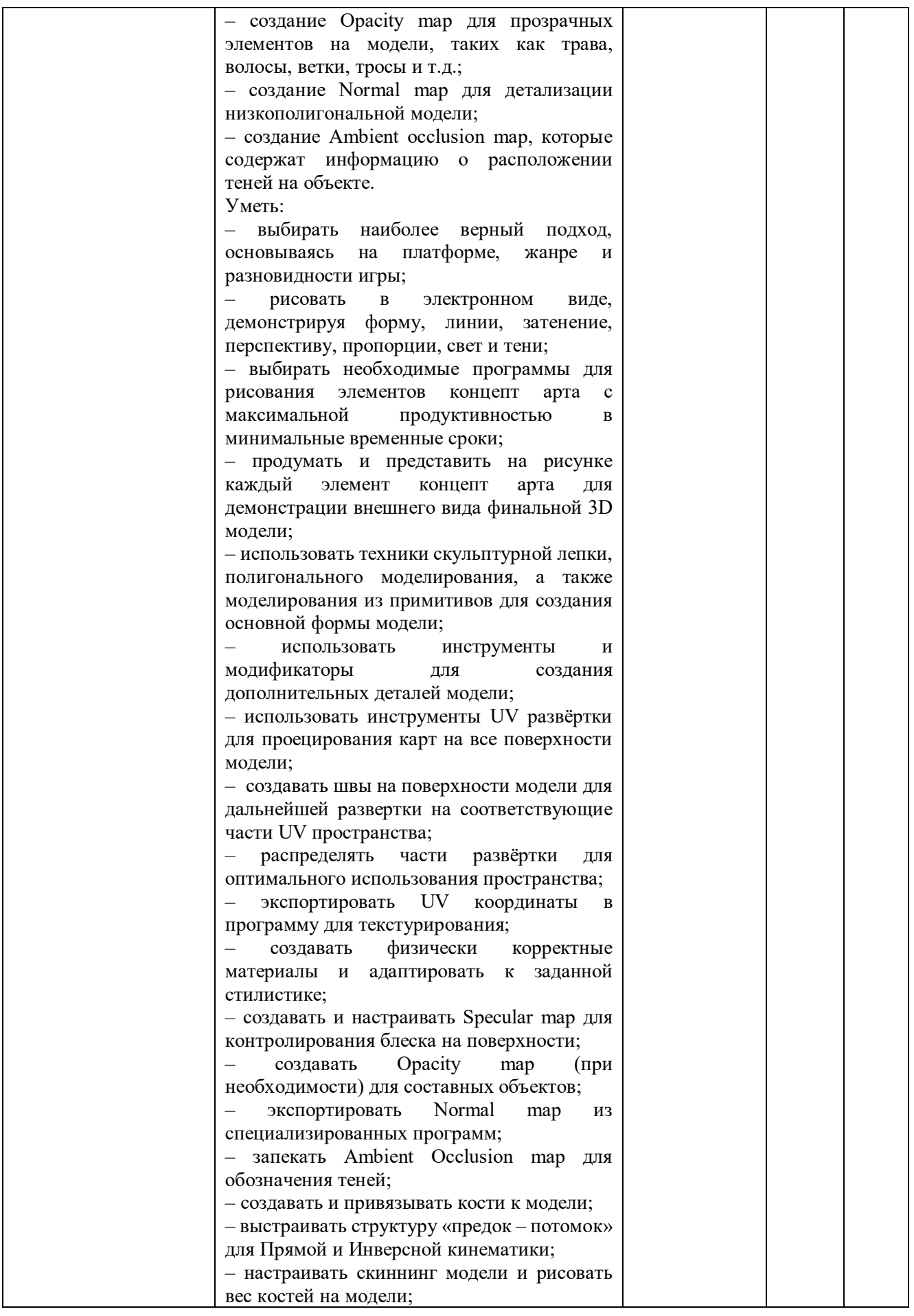

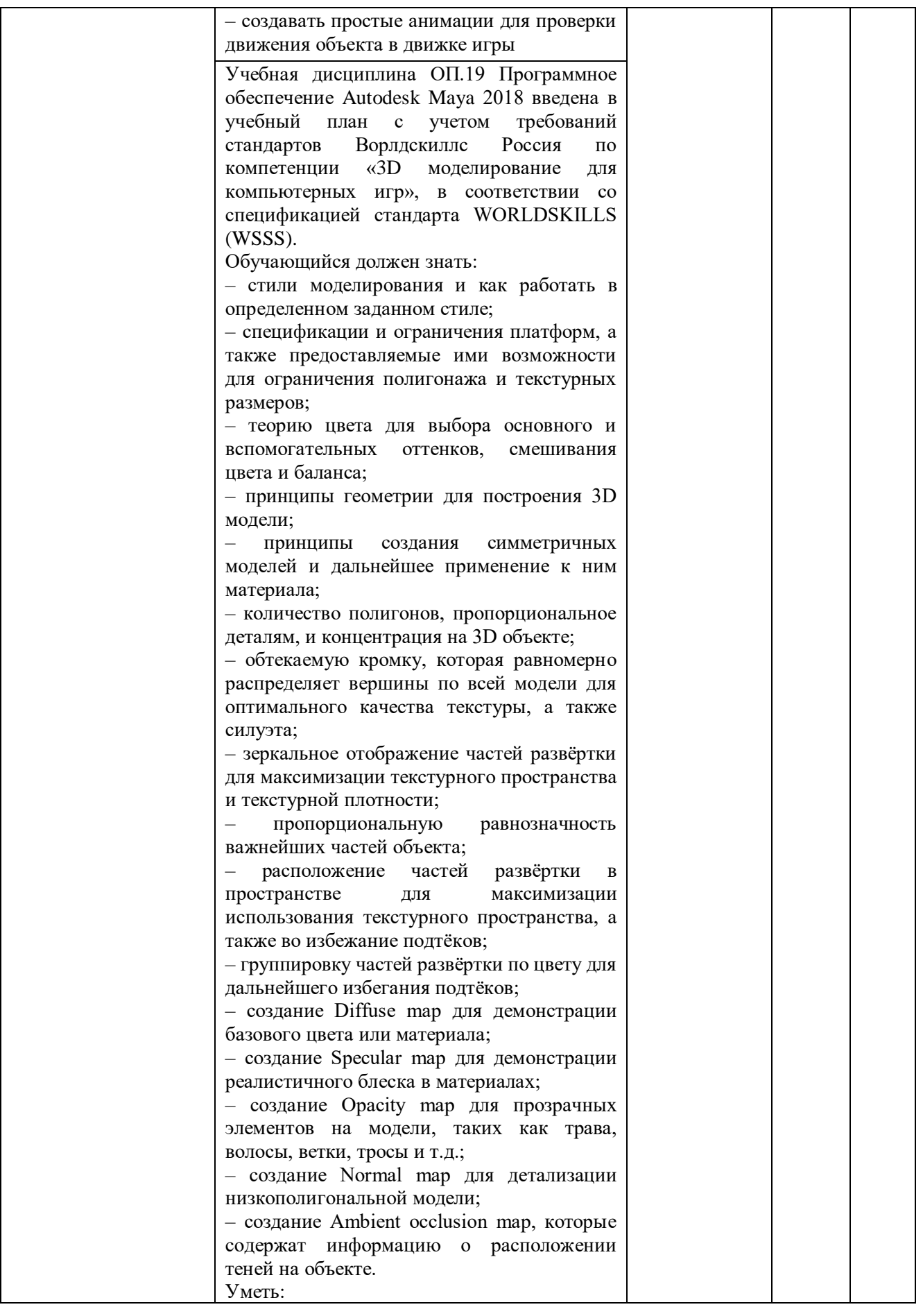
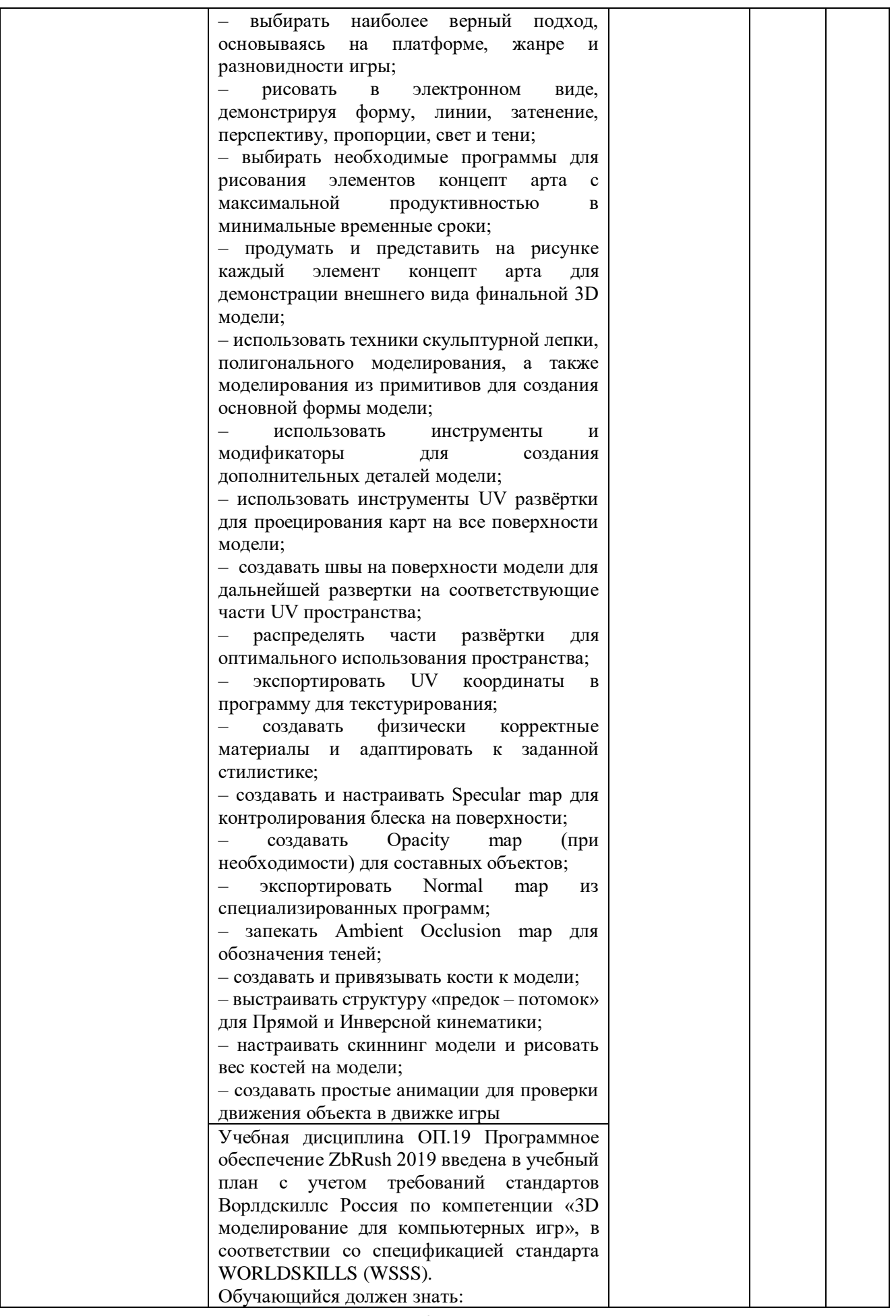

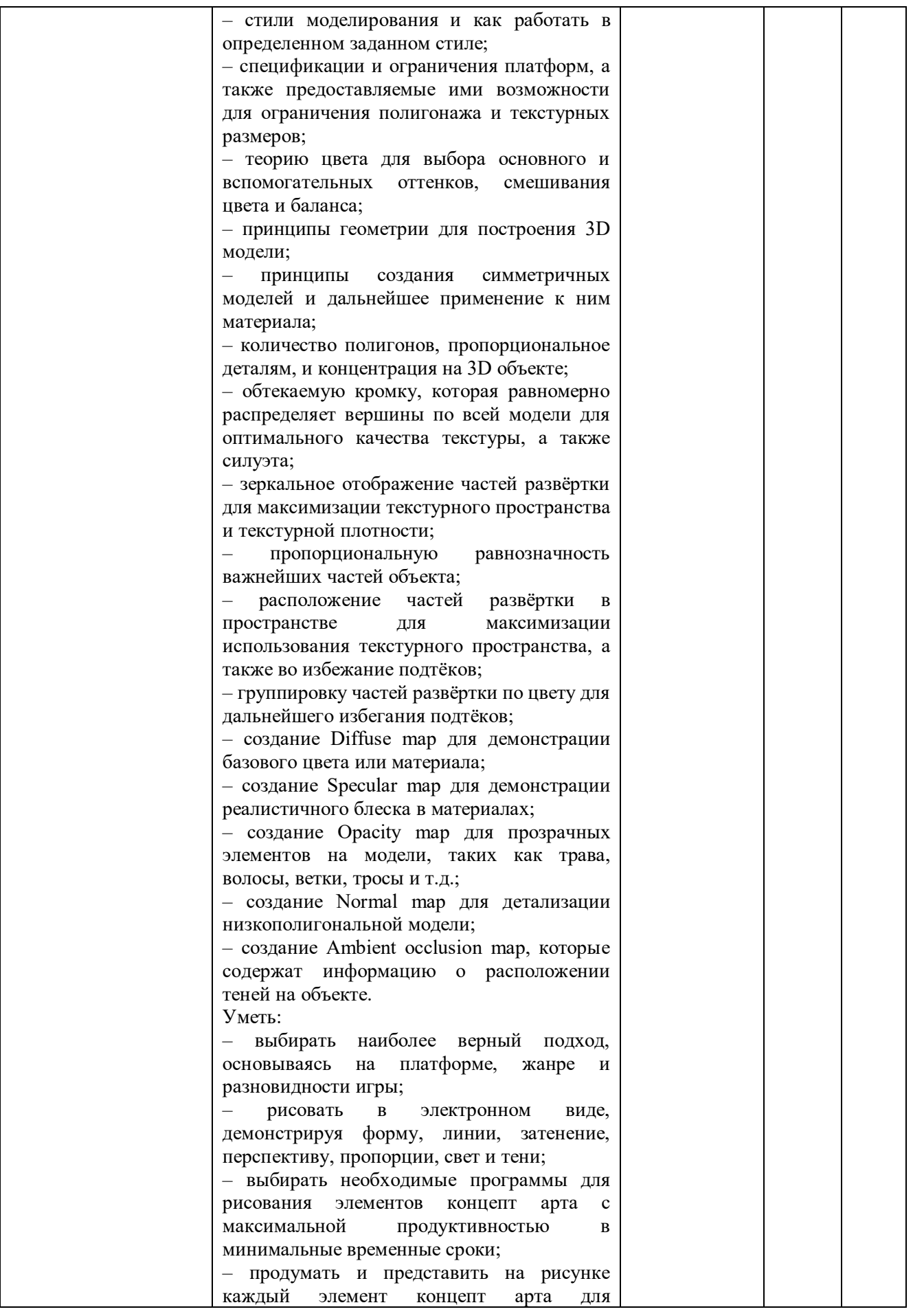

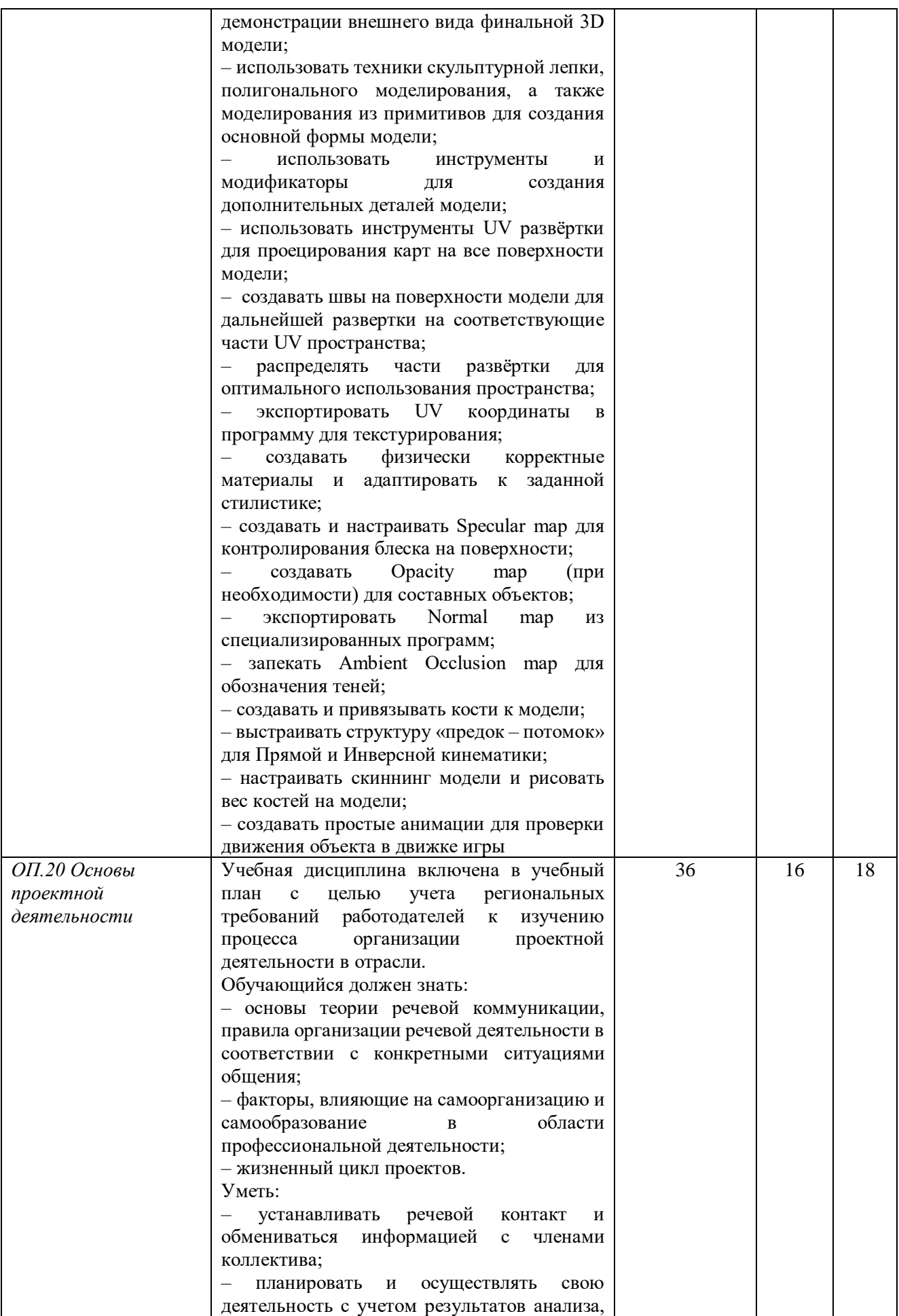

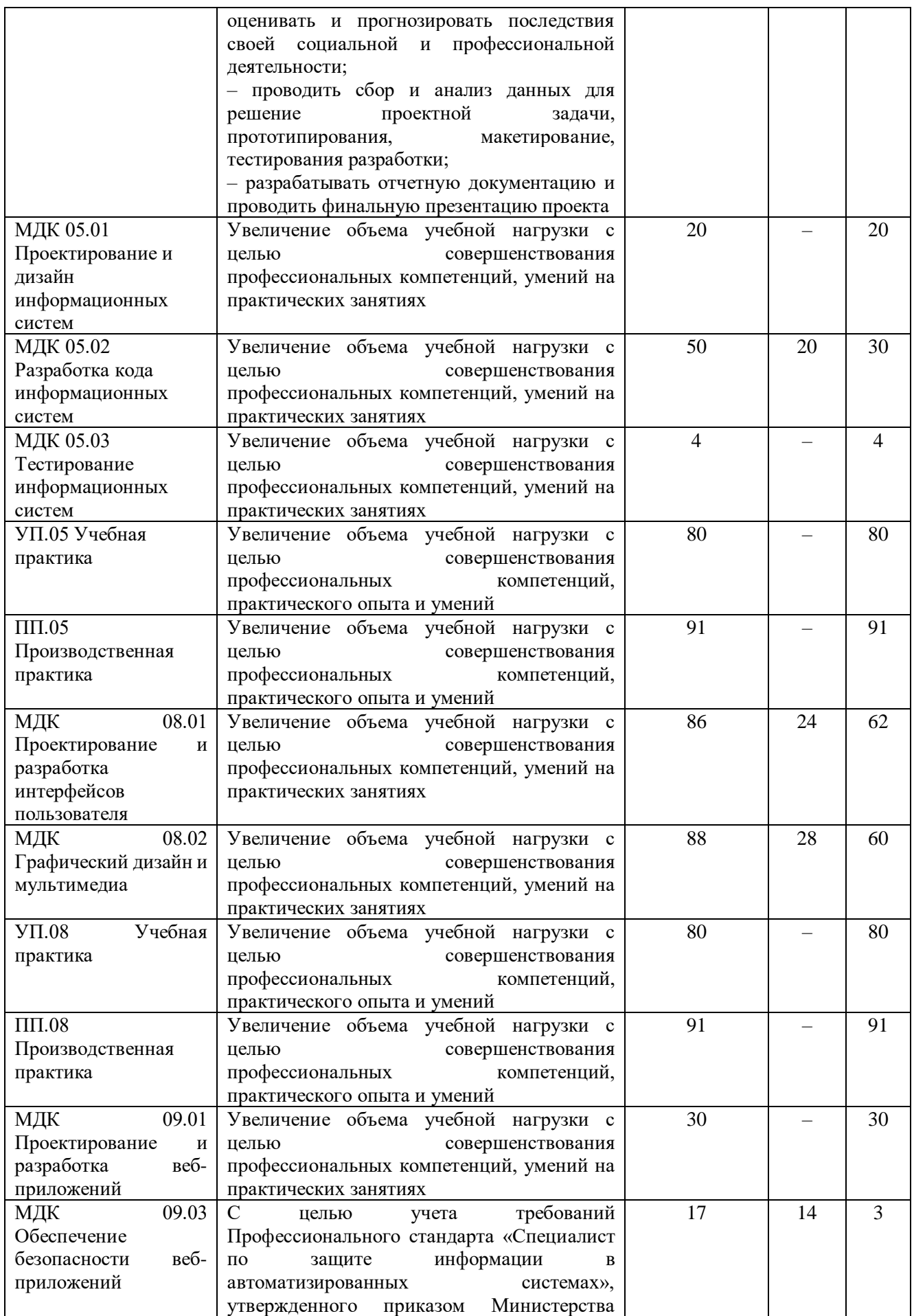

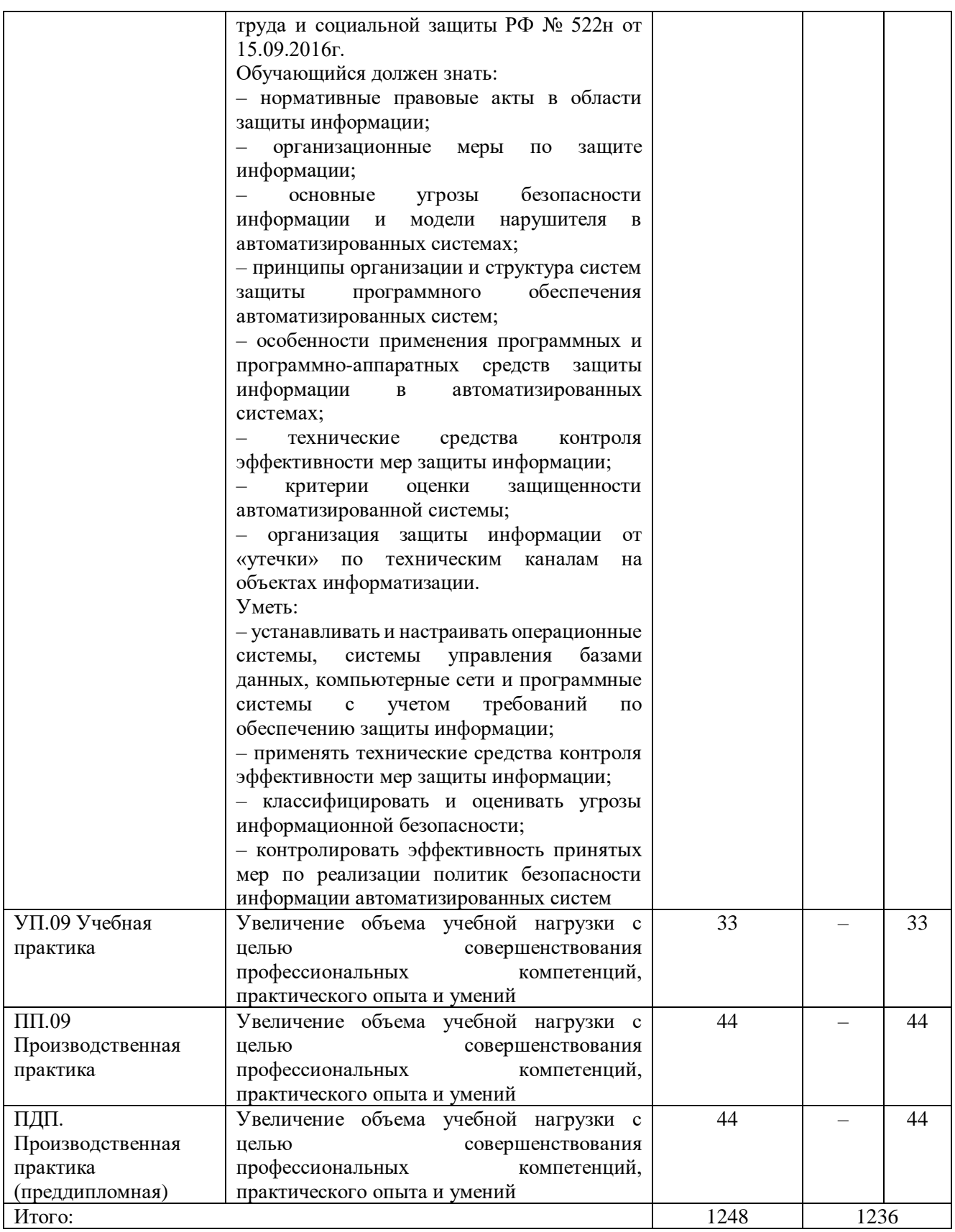

### **3.2. Рабочие программы учебных дисциплин и профессиональных модулей Рабочие программы дисциплин общего гуманитарного и социально-экономического цикла:**

Рабочая программа ОГСЭ.01 Основы философии (приложение 2)

Рабочая программа ОГСЭ.02 История (приложение 3)

Рабочая программа ОГСЭ.03 Психология общения (приложение 4)

Рабочая программа ОГСЭ.04 Иностранный язык в профессиональной деятельности (английский язык) (приложение 5.1)

Рабочая программа ОГСЭ.04 Иностранный язык в профессиональной деятельности (немецкий язык) (приложение 5.2)

Рабочая программа ОГСЭ.05 Физическая культура (приложение 6)

**Рабочие программы дисциплин математического и общего естественнонаучного цикла:**  Рабочая программа ЕН.01 Элементы высшей математики (приложение 7)

Рабочая программа ЕН.02 Дискретная математика с элементами математической логики (приложение 8)

Рабочая программа ЕН.03 Теория вероятностей и математическая статистика (приложение 9) **Рабочие программы общепрофессиональных дисциплин:**

Рабочая программа ОП.01 Операционные системы и среды (приложение 10)

Рабочая программа ОП.02 Архитектура аппаратных средств (приложение 11)

Рабочая программа ОП.03 Информационные технологии (приложение 12)

Рабочая программа ОП.04 Основы алгоритмизации и программирования (приложение 13)

Рабочая программа ОП.05 Правовое обеспечение профессиональной деятельности (приложение 14)

Рабочая программа ОП.06 Безопасность жизнедеятельности (приложение 15)

Рабочая программа ОП.07 Экономика отрасли (приложение 16)

Рабочая программа ОП.08 Основы проектирования баз данных (приложение 17)

Рабочая программа ОП.09 Стандартизация, сертификация и техническое документоведение (приложение 18)

Рабочая программа ОП.10 Численные методы (приложение 19)

Рабочая программа ОП.11 Компьютерные сети (приложение 20)

Рабочая программа ОП.12 Менеджмент в профессиональной деятельности (приложение 21) Рабочая программа *ОП.13 Основы предпринимательской деятельности (Расширяем горизонты. ProfilUM)* (приложение 22)

Рабочая программа *ОП.14 Цифровая экономика* (приложение 23)

Рабочая программа *ОП.15 Финансовая грамотность физических лиц* (приложение 24.1)

Рабочая программа *ОП.15 Финансовая грамотность юридических лиц* (приложение 24.2)

Рабочая программа *ОП.16 Администрирование и конфигурирование системы 1С: Предприятие* (приложение 25.1)

Рабочая программа *ОП.16 Администрирование и конфигурирование системы ВС: Бухгалтерия* (приложение 25.2)

Рабочая программа *ОП.17 Практикум по компетенции «Веб-дизайн и разработка»* (приложение 26)

Рабочая программа *ОП.18 Компьютерная графика* (приложение 27)

Рабочая программа *ОП.19 Программное обеспечение Autodesk 3DsMax* (приложение 28.1)

Рабочая программа *ОП.19 Программное обеспечение Autodesk Maya 2018* (приложение 28.2)

Рабочая программа *ОП.19 Программное обеспечение ZbRush 2019* (приложение 28.3)

Рабочая программа *ОП.20 Основы проектной деятельности* (приложение 29)

**Рабочие программы профессиональных модулей:**

Рабочая программа ПМ.05 Проектирование и разработка информационных систем (приложение 30.1)

Рабочая программа УП 05.01 Учебная практика (приложение 30.2)

Рабочая программа ПП 05.01 Производственная практика (по профилю специальности) (приложение 30.3)

Рабочая программа ПМ.08 Разработка дизайна веб-приложений (приложение 31.1)

Рабочая программа УП 08.01 Учебная практика (приложение 31.2)

Рабочая программа ПП 08.01 Производственная практика (по профилю специальности) (приложение 31.3)

Рабочая программа ПМ.09 Проектирование, разработка и оптимизация веб-приложений (приложение 32.1)

Рабочая программа УП 09.01 Учебная практика (приложение 32.2)

Рабочая программа ПП 09.01 Производственная практика (по профилю специальности) (приложение 32.3)

Рабочая программа ПДП.00 Производственная практика (преддипломная) (приложение 33)

### **6. Условия образовательной деятельности**

### **6.1. Требования к материально-техническому оснащению образовательной программы**

6.1.1Специальные помещения представляют собой учебные аудитории для проведения занятий всех видов, предусмотренных образовательной программой, в том числе групповых и индивидуальных консультаций, текущего контроля и промежуточной аттестации, а также помещения для самостоятельной работы, мастерские и лаборатории, оснащенные оборудованием, техническими средствами обучения и материалами, учитывающими требования международных стандартов.

**Перечень специальных помещений**

## **Кабинеты:**

Социально-экономических дисциплин;

Иностранного языка (лингафонный);

Математических дисциплин;

Естественнонаучных дисциплин;

Информатики;

Безопасности жизнедеятельности;

Метрологии и стандартизации.

### **Лаборатории:**

Разработки веб-приложений.

#### **Студии:**

Разработки дизайна веб-приложений.

#### **Мастерская:**

*по компетенции «3D моделирование для компьютерных игр».*

#### **Спортивный комплекс**

**Залы:**

Библиотека, читальный зал с выходом в интернет

Актовый зал.

6.1.2. Материально-техническое оснащение лабораторий, мастерских и баз практики по специальности.

ГАПОУ ТО «ТКПСТ» располагает материально-технической базой, обеспечивающей проведение всех видов дисциплинарной и междисциплинарной подготовки, лабораторной, практической работы обучающихся, предусмотренных учебным планом и соответствующей действующим санитарным и противопожарным правилам и нормам. Минимально необходимый для реализации ООП перечень материально-технического обеспечения, включает в себя:

6.1.2.1. Оснащение лабораторий

### **Лаборатория «Разработка веб-приложений»:**

− Автоматизированные рабочие места на 12-15 обучающихся с конфигурацией: Core i3 или аналог, дискретная видеокарта, не менее 8GB ОЗУ, один или два монитора 23", мышь, клавиатура;

− Автоматизированное рабочее место преподавателя с конфигурацией: Core i5 или аналог, дискретная видеокарта, не менее 8GB ОЗУ, один или два монитора 23", мышь, клавиатура;

− Специализированная эргономичная мебель для работы за компьютером;

- − Проектор и экран;
- − Маркерная доска;

− Принтер A4, черно-белый, лазерный;

Программное обеспечение общего и профессионального назначения.

**Студия «Разработки дизайна веб-приложений»:**

− Автоматизированные рабочие места на 12-15 обучающихся с конфигурацией: Core i5 или аналог, дискретная видеокарта от 2GB ОЗУ, не менее 8GB ОЗУ, два монитора 23", мышь, клавиатура;

− Автоматизированное рабочее место преподавателя с конфигурацией: Core i5 или аналог, дискретная видеокарта, не менее 8GB ОЗУ, один или два монитора 23", мышь, клавиатура;

− Специализированная эргономичная мебель для работы за компьютером;

− Проектор и экран;

− Маркерная доска;

− Принтер A3, цветной;

− Многофункциональное устройство (МФУ) формата А4;

− Программное обеспечение общего и профессионального назначения.

**Мастерская по компетенции «3D моделирование для компьютерных игр»:**

− Системный блок (i7-3.6-4,2GHz\H110\DDR4 2х16Gb\1000Gb+SSD250Gb\NVGTX1660-6GB\DVD±RW\Audio8ch\Lan-Gbt\600W\Win10Pro)

− Процессор Intel Core i7-8700 S1151, 3.2-4.6GHz, 12MB, 6 core/12 thread, UHD 630, 65W Oem (SR3QS)

− Монитор 24" Samsung S24D300H 1920x1080, 250 cd/m2, 1000:1, 170°/160°, 2ms, D-Sub/HDMI, черный (LS24D300HSI/RU)

− Клавиатура Logitech Keyboard K120, USB, black, Rtl

− Мышь Logitech B100 Optical Mouse, USB, 800dpi, Black

− МФУ Kyocera ECOSYS M2235dn (А4, 35 стр, 600 x600 dpi,

512Mb, ADF, Duplex, USB 2.0 (Hi-Speed), USB Host, Gigabit Ethernet)

− Проектор

− Экран.

− Программное обеспечение:

− Операционная система Windows 10 Pro Rus 64bit DVD 1pk DSP OEI (установочный комплект)

− Программное обеспечение AdobeIllutrator CC 2018

− Программное обеспечение AdobePhotochop CC 2018

− Программное обеспечение Autodesk 3DsMax 2018

− Программное обеспечение Zbrush 4r8 (ZBrush 2019 Win/Macintosh Academic License  $-5$  шт.)

− Программное обеспечение Zbrush 4r8 (ZBrush 2019 Win/Macintosh Academic License at least 10 licenses –  $10 \text{ mT}$ .) – комплект

− Программное обеспечение AutodeskMaya 2018

− Substance painter 2019.

6.1.2.3. Требования к оснащению баз практик

Реализация образовательной программы включает обязательную учебную и производственную практику.

Учебная практика реализуется в мастерских колледжа с наличием оборудования, инструментов, расходных материалов, обеспечивающих выполнение всех видов работ, определенных содержанием ФГОС СПО, в том числе оборудования и инструментов, используемых при проведении чемпионатов WorldSkills и указанных в инфраструктурных листах конкурсной документации WorldSkills по компетенции: «Веб-дизайн 17 WebDesign» конкурсного движения «Молодые профессионалы» (WorldSkills).

Производственная практика проводится на предприятиях, направление деятельности которых соответствует области профессиональной деятельности: 06 Связь, информационные и коммуникационные технологии. Материально-техническая база предприятий должна обеспечивать условия для проведения всех видов работ производственной практики,

предусмотренной в программах профессиональных модулей, соответствующих основным видам деятельности.

### **6.2. Требования к кадровым условиям**

Реализация образовательной программы обеспечивается педагогическими работниками ГАПОУ ТО «ТКПСТ», а также лицами, привлекаемыми к реализации образовательной программы на условиях гражданско-правового договора, в том числе из числа руководителей и работников организаций, направление деятельности которых соответствует области профессиональной деятельности: 06 Связь, информационные и коммуникационные технологии и имеющих стаж работы в данной профессиональной области не менее 3 лет.

Квалификация педагогических работников образовательной организации должна отвечать квалификационным требованиям, указанным в профессиональном стандарте «Педагог профессионального обучения, профессионального образования и дополнительного профессионального образования», утвержденном приказом Министерства труда и социальной защиты Российской Федерации от 8 сентября 2015 г. № 608н.

Педагогические работники, привлекаемые к реализации образовательной программы, должны получать дополнительное профессиональное образование по программам повышения квалификации, в том числе в форме стажировки в организациях, направление деятельности которых соответствует области профессиональной: 06 Связь, информационные и коммуникационные технологии, не реже 1 раза в 3 года, с учетом расширения спектра профессиональных компетенций.

Доля педагогических работников (в приведенных к целочисленным значениям ставок), обеспечивающих освоение обучающимися профессиональных модулей, имеющих опыт деятельности не менее 3 лет в организациях, направление деятельности которых соответствует области профессиональной деятельности: 06 Связь, информационные и коммуникационные технологиии, в общем числе педагогических работников, реализующих образовательную программу, должна быть не менее 25 процентов.

### **6.3. Требования к учебно-методическому обеспечению реализации образовательной программы**

Колледж обеспечен необходимым комплектом лицензионного программного обеспечения.

Библиотечный фонд ГАПОУ ТО «ТКПСТ» укомплектован печатными изданиями и (или) электронными изданиями по каждой дисциплине общепрофессионального цикла и по каждому профессиональному модулю профессионального цикла из расчета одно печатное издание и (или) электронное издание по каждой дисциплине, модулю на одного обучающегося. Библиотечный фонд укомплектован печатными изданиями и (или) электронными изданиями основной и дополнительной учебной литературы, вышедшими за последние 5 лет.

В качестве основной литературы образовательная организация использует учебники, учебные пособия, предусмотренные ООП.

В случае наличия электронной информационно-образовательной среды допускается замена печатного библиотечного фонда предоставлением права одновременного доступа не менее 25% обучающихся к электронно-библиотечной системе (электронной библиотеке).

### **6.4. Расчеты нормативных затрат оказания государственных услуг по реализации образовательной программы**

Расчеты нормативных затрат оказания государственных услуг по реализации образовательной программы осуществляется в соответствии с Методикой определения нормативных затрат на оказание государственных услуг по реализации образовательных программ среднего профессионального образования по профессиям (специальностям) и укрупненным группам профессий (специальностей), утвержденной Минобрнауки России от 27 ноября 2015 г. № АП-114/18вн.

Нормативные затраты на оказание государственных услуг в сфере образования по реализации образовательной программы включают в себя затраты на оплату труда преподавателей и мастеров производственного обучения с учетом обеспечения уровня средней заработной платы педагогических работников за выполняемую ими учебную (преподавательскую) работу и другую работу в соответствии с Указом Президента Российской Федерации от 7 мая 2012 г. № 597 «О мероприятиях по реализации государственной социальной политики».

### **7. Оценка результатов освоения программы подготовки специалистов среднего звена**

#### **7.1. Контроль и оценка достижений обучающихся**

Оценка качества освоения ОПОП ППССЗ включает текущий контроль успеваемости, промежуточную и государственную итоговую аттестации обучающихся.

Конкретные формы и процедуры текущего контроля успеваемости, промежуточной аттестации по каждой дисциплине и профессиональному модулю разрабатываются колледжем самостоятельно и доводятся до сведения обучающихся в течение первых двух месяцев от начала обучения.

Текущий контроль подразумевает регулярную проверку уровня освоения обучающимися содержания дисциплины (междисциплинарного курса, вариативного курса) и способствует успешному овладению учебным материалом, умениями и компетенциями в разнообразных формах аудиторной работы, и в процессе внеаудиторной подготовки (домашнее задание, самостоятельное изучение и т.п.). Текущий контроль предполагает оценку результатов усвоения обучающимися определенной темы или раздела программы.

При планировании и осуществлении текущего контроля педагоги колледжа отдают предпочтение практическим методам педагогического контроля, позволяющим максимально приблизить содержание контрольных заданий и процедуру их выполнения к условиям будущей профессиональной деятельности.

Уровень подготовки обучающихся оценивается в баллах: 5 – отлично; 4 – хорошо; 3 удовлетворительно; 2 – неудовлетворительно.

Для аттестации обучающихся на соответствие их персональных достижений поэтапным требованиям ППССЗ (текущий контроль успеваемости и промежуточная аттестация) создаются фонды оценочных средств, позволяющие оценить умения, знания, практический опыт и освоенные компетенции.

Фонды оценочных средств для промежуточной аттестации по дисциплинам и междисциплинарным курсам в составе профессиональных модулей разрабатываются и утверждаются колледжем самостоятельно, а для промежуточной аттестации по профессиональным модулям и для государственной итоговой аттестации – разрабатываются и утверждаются образовательной организацией после предварительного положительного заключения работодателей.

Для промежуточной аттестации обучающихся по дисциплинам (междисциплинарным курсам) кроме преподавателей конкретной дисциплины (междисциплинарного курса) в качестве внешних экспертов активно привлекаются преподаватели смежных дисциплин (курсов). Для максимального приближения программ промежуточной аттестации обучающихся по профессиональным модулям к условиям их будущей профессиональной деятельности образовательной организацией в качестве внештатных экспертов активно привлекаются работодатели.

Оценка качества подготовки обучающихся и выпускников осуществляется в двух основных направлениях:

оценка уровня освоения дисциплин;

оценка компетенций обучающихся.

### **7.2. Организация итоговой государственной аттестации выпускников**

К государственной итоговой аттестации допускается обучающийся, не имеющий академической задолженности и в полном объеме выполнивший учебный план или индивидуальный учебный план по осваиваемой ОПОП СПО.

Государственная итоговая аттестация проводится в форме защиты выпускной квалификационной работы (дипломная работа (дипломный проект)). Демонстрационный экзамен может быть включен в выпускную квалификационную работу или проводиться в виде государственного экзамена. Обязательное требование - соответствие тематики выпускной квалификационной работы содержанию одного или нескольких профессиональных модулей.

ГИА осуществляется в соответствии с требованиями ФГОС СПО по специальности 09.02.07 Информационные системы и программирование и Порядком проведения государственной итоговой аттестации по образовательным программам среднего профессионального образования, утвержденным приказом Минобрнауки России от 16.08.2013г. № 968.

Программа ГИА разрабатывается ведущей предметно-цикловой комиссией по специальности и утверждается директором колледжа после предварительного согласования с работодателями и обсуждения на заседании Педагогического совета. Программа государственной итоговой аттестации определяет:

– вид государственной итоговой аттестации;

– объем времени на подготовку и проведение государственной итоговой аттестации; сроки проведения государственной итоговой аттестации;

– тематику и объем ВКР;

– необходимые материалы для выполнения ВКР;

– условия подготовки и процедура проведения государственной итоговой аттестации;

– формы проведения государственной итоговой аттестации;

– критерии оценки уровня и качества подготовки выпускника.

Программа ГИА доводится до сведения обучающихся не позднее, чем за шесть месяцев до начала государственной итоговой аттестации.

ГИА выпускников не может быть заменена оценкой уровня их подготовки на основе текущего контроля успеваемости и результатов промежуточной аттестации.

### **7.3. Порядок выполнения и защиты выпускной квалификационной работы**

Формой государственной итоговой аттестации по образовательным программам среднего профессионального образования является защита выпускной квалификационной работы.

Выпускная квалификационная работа способствует систематизации и закреплению знаний выпускника по специальности при решении конкретных задач, а также выяснению уровня подготовки выпускника к самостоятельной работе.

Выпускная квалификационная работа выполняется в виде дипломной работы.

Темы выпускных квалификационных работ определяются колледжем. Обучающемуся предоставляется право выбора темы выпускной квалификационной работы, в том числе предложения своей тематики с необходимым обоснованием целесообразности ее разработки для практического применения. При этом тематика выпускной квалификационной работы должна соответствовать содержанию одного или нескольких профессиональных модулей, входящих в образовательную программу среднего профессионального образования.

Для подготовки выпускной квалификационной работы обучающемуся назначается руководитель и, при необходимости, консультанты.

Закрепление за обучающимися тем выпускных квалификационных работ, назначение руководителей и консультантов осуществляется распорядительным актом образовательной организации.

Программа государственной итоговой аттестации, требования к выпускным квалификационным работам, а также критерии оценки знаний утверждаются образовательной организацией после их обсуждения на заседании педагогического совета образовательной организации с участием председателей государственных экзаменационных комиссий.

Приложение 1 к ООП ППССЗ по специальности 09.02.07 Информационные системы и программирование

# УЧЕБНЫЙ ПЛАН

## ДЕПАРТАМЕНТ ОБРАЗОВАНИЯ И НАУКИ ТЮМЕНСКОЙ ОБЛАСТИ ГОСУДАРСТВЕННОЕ АВТОНОМНОЕ ПРОФЕССИОНАЛЬНОЕ ОБРАЗОВАТЕЛЬНОЕ УЧРЕЖДЕНИЕ ТЮМЕНСКОЙ ОБЛАСТИ «ТЮМЕНСКИЙ КОЛЛЕДЖ ПРОИЗВОДСТВЕННЫХ И СОЦИАЛЬНЫХ ТЕХНОЛОГИЙ» (ГАПОУ ТО «ТКПСТ»)

Приложение № 27

к ООПППССЗ по специальности 09.02.07 Информационные системы и программирование

# РАБОЧАЯ ПРОГРАММА УЧЕБНОЙ ДИСЦИПЛИНЫ

*ОП.18 КОМПЬЮТЕРНАЯ ГРАФИКА*

Рабочая программа учебной дисциплины разработана в соответствии с Федеральным государственным образовательным стандартом среднего профессионального образования по специальности 09.02.07 Информационные системы и программирование, утвержденным приказом Министерства образования и науки Российской Федерации от 09.12.2016 г. № 1547, с учетом требований стандартов Ворлдскиллс Россия по компетенции «3D моделирование для компьютерных игр».

Организация-разработчик:

Государственное автономное профессиональное образовательное учреждение Тюменской области «Тюменский колледж производственных и социальных технологий».

Разработчики:

Гарбар Ксения Михайловна, преподаватель государственного автономного профессионального образовательного учреждения Тюменской области «Тюменский колледж производственных и социальных технологий»

РАССМОТРЕНО и ОДОБРЕНО на заседании ПЦК гуманитарных, естественнонаучных и математических дисциплин Протокол № 10 от 26 июня 2020 г.

# СОДЕРЖАНИЕ

- 1. ОБЩАЯ ХАРАКТЕРИСТИКА РАБОЧЕЙ ПРОГРАММЫ УЧЕБНОЙ ДИСЦИПЛИНЫ
- 2. СТРУКТУРА И СОДЕРЖАНИЕ УЧЕБНОЙ ДИСЦИПЛИНЫ
- 3. УСЛОВИЯ РЕАЛИЗАЦИИ ПРОГРАММЫ УЧЕБНОЙ ДИСЦИПЛИНЫ
- 4. КОНТРОЛЬ И ОЦЕНКА РЕЗУЛЬТАТОВ ОСВОЕНИЯ УЧЕБНОЙ ДИСЦИПЛИНЫ

## 1. ОБЩАЯ ХАРАКТЕРИСТИКА РАБОЧЕЙ ПРОГРАММЫ УЧЕБНОЙ ДИСЦИПЛИНЫ

### 1.1. Область применения программы

Рабочая программа учебной дисциплины является частью основной профессиональной образовательной программы (программы подготовки специалистов среднего звена) в соответствии с ФГОС по специальности 09.02.07 Информационные системы и программирование.

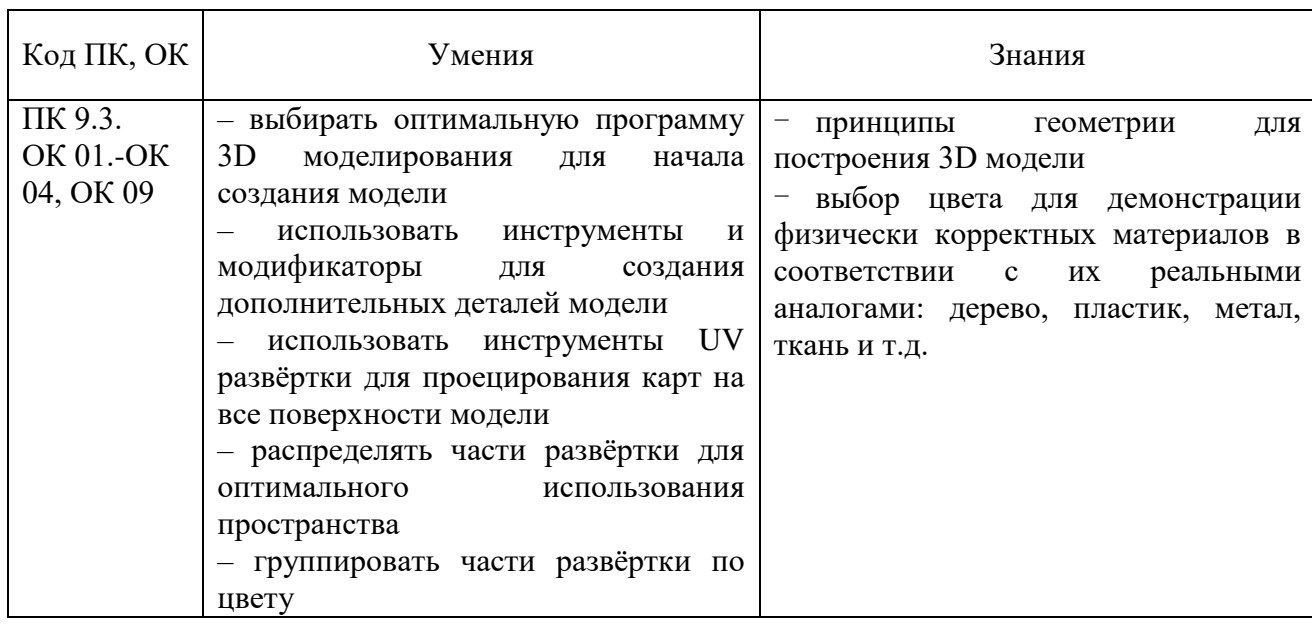

### 1.2. Цель и планируемые результаты освоения учебной дисциплины:

1.3. Изучение учебной дисциплины обеспечивает формирование части профессиональных и общих компетенций:

ОК 01. Выбирать способы решения задач профессиональной деятельности, применительно к различным контекстам.

ОК 02. Осуществлять поиск, анализ и интерпретацию информации, необходимой для выполнения задач профессиональной деятельности.

ОК 03. Планировать и реализовывать собственное профессиональное и личностное развитие.

ОК 04. Работать в коллективе и команде, эффективно взаимодействовать с коллегами, руководством, клиентами.

ОК 09. Использовать информационные технологии в профессиональной деятельности.

ПК 9.3. Разрабатывать интерфейс пользователя веб-приложений в соответствии с техническим заданием.

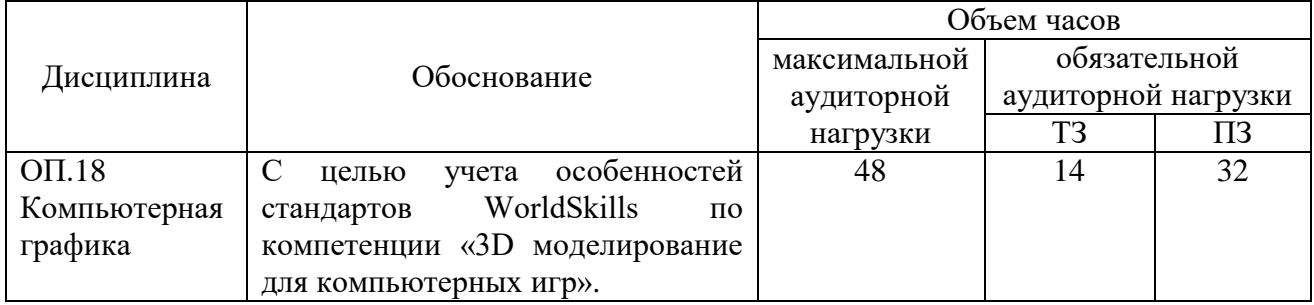

### 1.4. Использование часов вариативной части ООП

# 2. СТРУКТУРА И СОДЕРЖАНИЕ УЧЕБНОЙ ДИСЦИПЛИНЫ

# 2.1. Объем учебной дисциплины и виды учебной работы

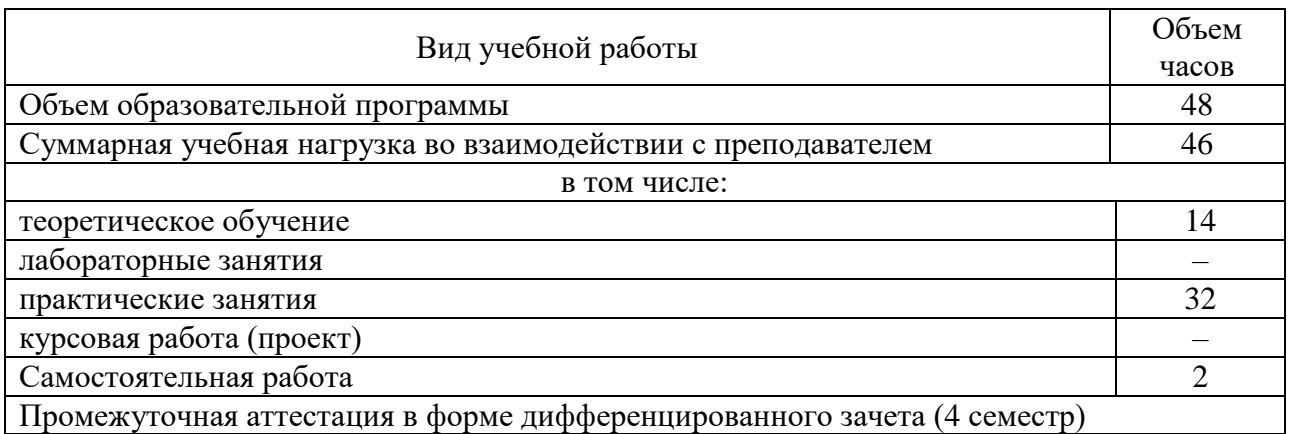

# 2.2. Тематический план и содержание учебной дисциплины ОП.18 Компьютерная графика

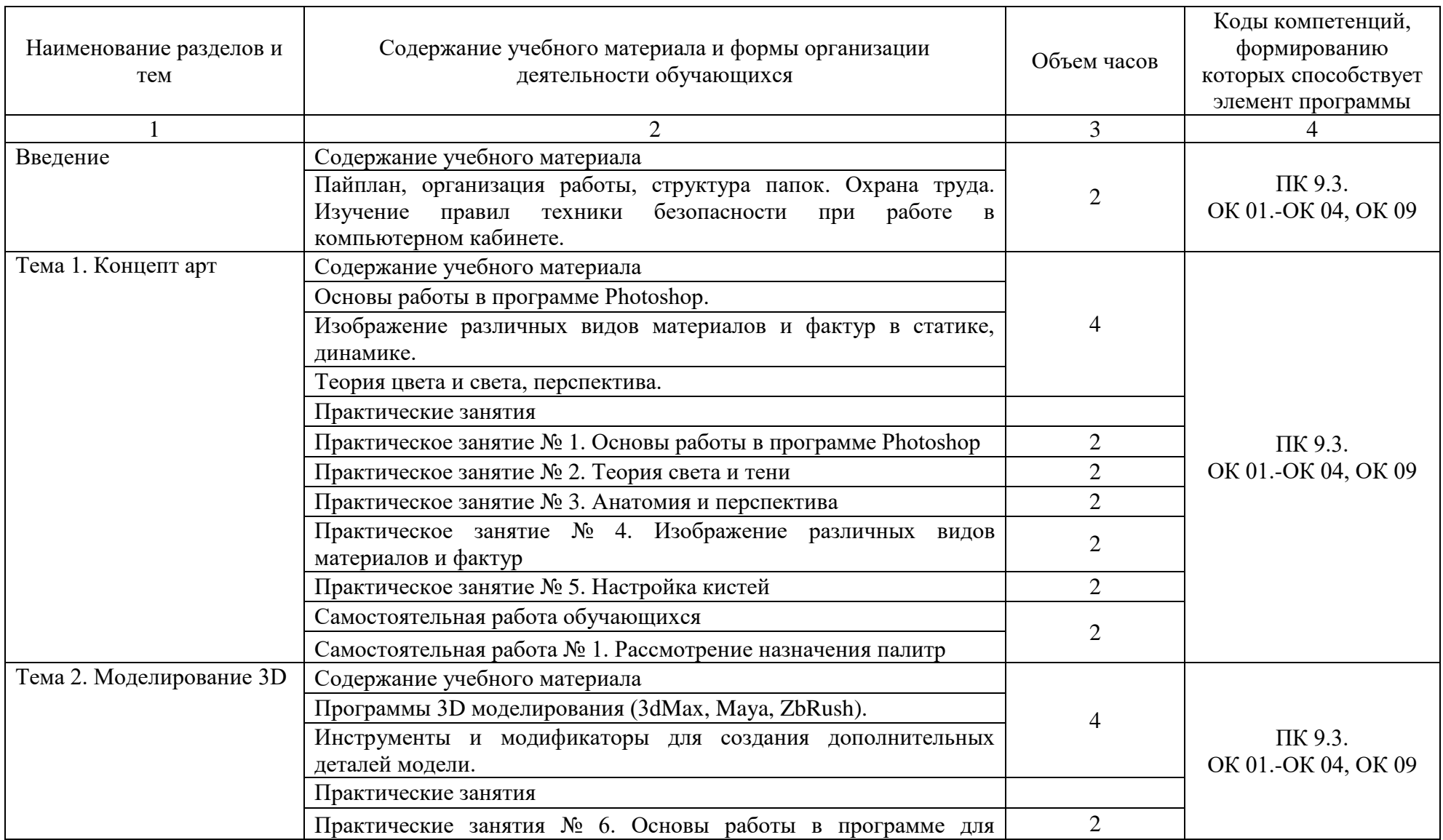

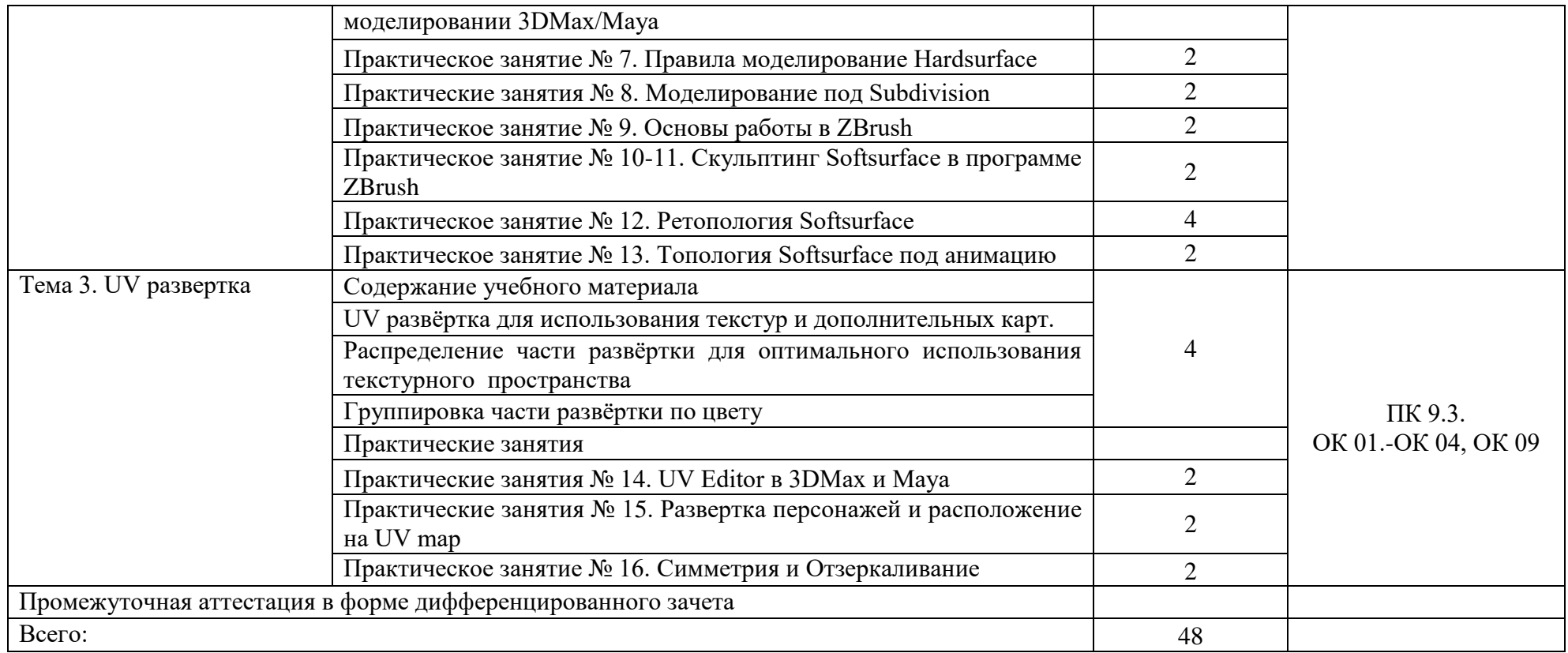

## 3. УСЛОВИЯ РЕАЛИЗАЦИИ УЧЕБНОЙ ДИСЦИПЛИНЫ.

3.1 Требования к минимальному материально-техническому обеспечению

Реализация программы учебной дисциплины обеспечена наличием учебного кабинета, мастерской по компетенции «3D моделирование для компьютерных игр».

### Оборудование рабочих мест учебного кабинета:

- доска учебная;
- рабочее место для каждого обучающегося;
- рабочее место преподавателя;
- комплект учебно-методической документации;

Оборудование мастерской по компетенции «3D моделирование для компьютерных игр»

- Системный блок (i7-3.6-4,2GHz\H110\DDR4

 $2x16Gb\1000Gb+SSD250Gb\NVGTX1660-6GB\DVD\pm RW\$  Audio8ch\Lan-Gbt\600W\Win10Pro)

- Процессор Intel Core i7-8700 S1151, 3.2-4.6GHz, 12MB, 6 core/12 thread, UHD 630, 65W Oem (SR3QS)

- Монитор 24" Samsung S24D300H
- Клавиатура Logitech Keyboard K120
- Мышь Logitech B100

- МФУ Kyocera ECOSYS M2235dn (А4, 35стр, 600 x600 dpi, 512Mb, ADF, Duplex, USB 2.0 (Hi-Speed), USB Host, Gigabit Ethernet)

Программное обеспечение:

- Операционная система Windows 10 Pro Rus 64bit DVD 1pk DSP OEI (установочный комплект)

- Программное обеспечение ZBrush 2019

### Технические средства обучения:

- компьютер с лицензионным программным обеспечением,
- проектор,
- экран.

3.2. Информационное обеспечение обучения

Для реализации программы библиотечный фонд образовательной организации имеет печатные и/или электронные образовательные и информационные ресурсы, рекомендуемые для использования в образовательном процессе.

3.2.1 Печатные издания:

1. Адриан [Шонесси.](http://www.ozon.ru/person/31288915/) Как стать дизайнером, не продав душу дьяволу / Питер, 2015. – 208 с.

2. Фил [Кливер.](http://www.ozon.ru/person/2308855/) Чему вас не научат в дизайн-школе / Рипол Классик, 2015. – 224 с.

### 3.2.2 Электронные издания:

1. Интернет-сайт о виртуальной реальности [Электронный ресурс] – Режим доступа: [http://bevirtual.ru.](http://bevirtual.ru/)

2. Портал о самых актуальных новостях виртуальной, дополненной и смешанной реальности [Электронный ресурс] – Режим доступа: [https://vrgeek.ru.](https://vrgeek.ru/)

3. Официальный сайт оператора международного некоммерческого движения WorldSkills International - Союз «Молодые профессионалы (Ворлдскиллс Россия)» [Электронный ресурс] – Режим доступа: [https://worldskills.ru;](https://worldskills.ru/)

4. Единая система актуальных требований Ворлдскиллс [Электронный ресурс] – Режим доступа: [https://esat.worldskills.ru.](https://esat.worldskills.ru/)

## 3.2.3 Дополнительные источники:

1. Жанна [Лидтка,](http://www.ozon.ru/person/30061607/) Тим [Огилви.](http://www.ozon.ru/person/30061608/) Думай как дизайнер. Дизайн-мышление для менеджеров / Манн, Иванов и Фербер, 2015. – 240 с.

2. Майкл [Джанда.](http://www.ozon.ru/person/30848066/) Сожги своё портфолио! То, чему не учат в дизайнерских школах / Питер, 2015. – 350 с.

# 4. КОНТРОЛЬ И ОЦЕНКА РЕЗУЛЬТАТОВ ОСВОЕНИЯ УЧЕБНОЙ ДИСЦИПЛИНЫ

Контроль и оценка результатов освоения дисциплины осуществляется преподавателем в процессе проведения текущей и промежуточной аттестации.

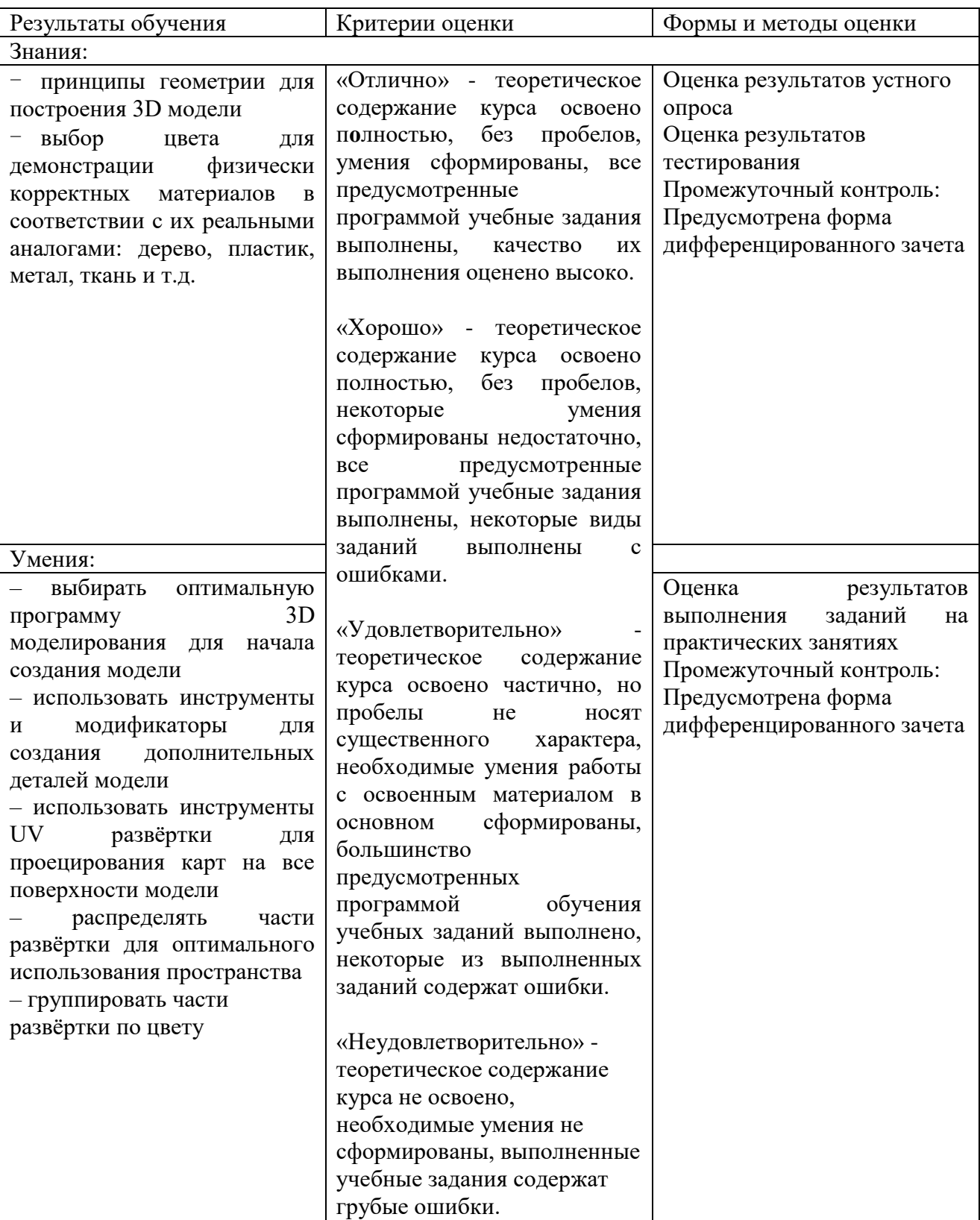

Формы и методы контроля и оценки результатов обучения позволяют проверять у обучающихся не только формирование профессиональных компетенций, но и развитие общих компетенций и обеспечивающих их умений:

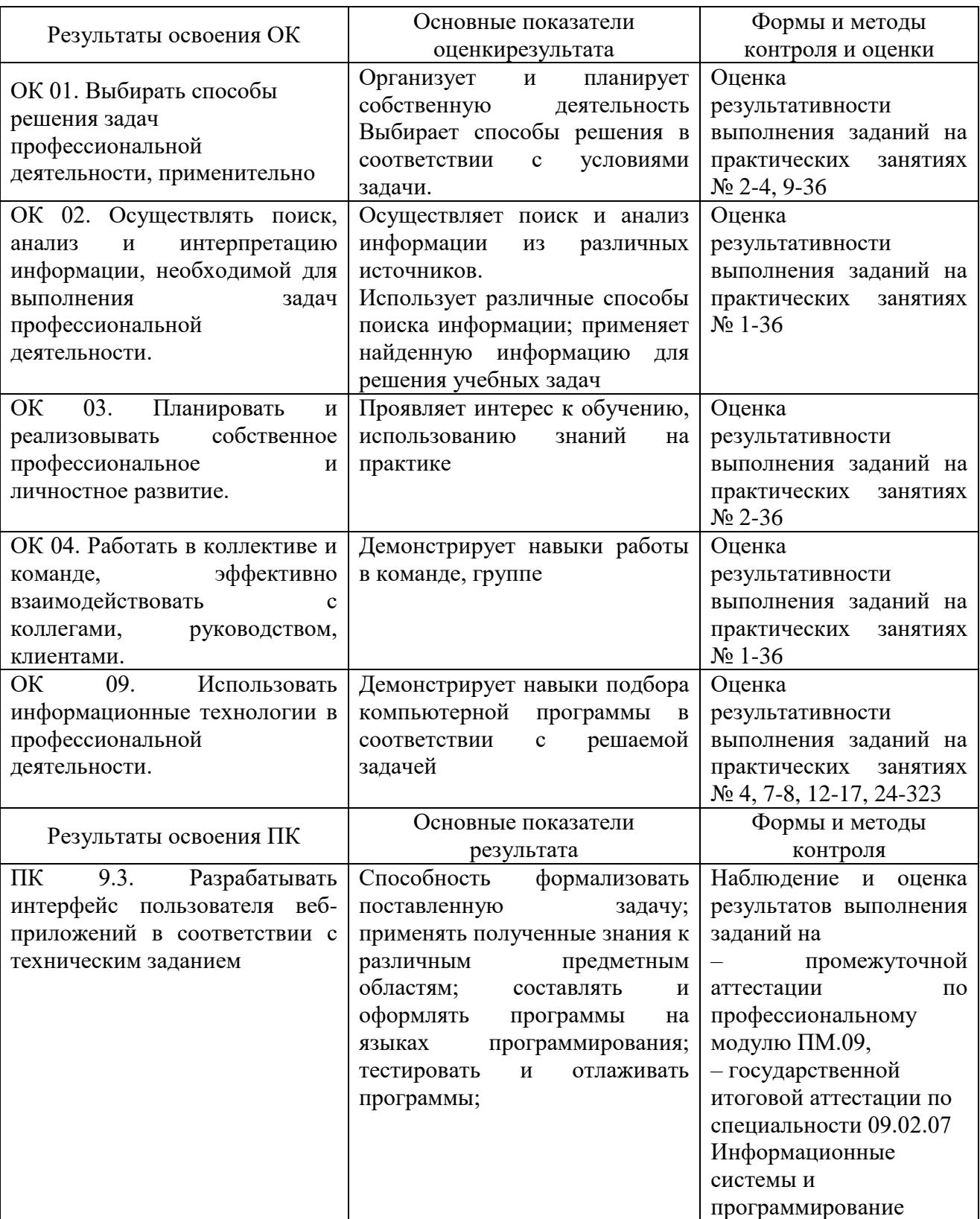

## ДЕПАРТАМЕНТ ОБРАЗОВАНИЯ И НАУКИ ТЮМЕНСКОЙ ОБЛАСТИ ГОСУДАРСТВЕННОЕ АВТОНОМНОЕ ПРОФЕССИОНАЛЬНОЕ ОБРАЗОВАТЕЛЬНОЕ УЧРЕЖДЕНИЕ ТЮМЕНСКОЙ ОБЛАСТИ «ТЮМЕНСКИЙ КОЛЛЕДЖ ПРОИЗВОДСТВЕННЫХ И СОЦИАЛЬНЫХ ТЕХНОЛОГИЙ» (ГАПОУ ТО «ТКПСТ»)

Приложение № 28.1 к ООП ППССЗ по специальности 09.02.07 Информационные

системы и программирование

# РАБОЧАЯ ПРОГРАММА УЧЕБНОЙ ДИСЦИПЛИНЫ

## *ОП.19 ПРОГРАММНОЕ ОБЕСПЕЧЕНИЕ AUTODESK 3DsMax*

Рабочая программа учебной дисциплины разработана в соответствии с Федеральным государственным образовательным стандартом среднего профессионального образования по специальности 09.02.07 Информационные системы и программирование, утвержденным приказом Министерства образования и науки Российской Федерации от 09.12.2016 г. № 1547, с учетом требований стандартов Ворлдскиллс Россия по компетенции «3D моделирование для компьютерных игр», в соответствии со спецификацией стандарта WORLDSKILLS (WSSS).

Организация-разработчик:<br>Государственное автономное профессиональное образовательное учреждение Тюменской области «Тюменский колледж производственных и социальных технологий».

Разработчики:

Гарбар Ксения Михайловна, преподаватель государственного автономного профессионального образовательного учреждения Тюменской области «Тюменский колледж производственных и социальных технологий»

РАССМОТРЕНО и ОДОБРЕНО на заседании ПЦК гуманитарных, естественнонаучных и математических дисциплин Протокол № 10 от 26 июня 2020 г.

# СОДЕРЖАНИЕ

- 1. ОБЩАЯ ХАРАКТЕРИСТИКА РАБОЧЕЙ ПРОГРАММЫ УЧЕБНОЙ ДИСЦИПЛИНЫ
- 2. СТРУКТУРА И СОДЕРЖАНИЕ УЧЕБНОЙ ДИСЦИПЛИНЫ
- 3. УСЛОВИЯ РЕАЛИЗАЦИИ ПРОГРАММЫ УЧЕБНОЙ ДИСЦИПЛИНЫ
- 4. КОНТРОЛЬ И ОЦЕНКА РЕЗУЛЬТАТОВ ОСВОЕНИЯ УЧЕБНОЙ ДИСЦИПЛИНЫ

# 1. ОБЩАЯ ХАРАКТЕРИСТИКА РАБОЧЕЙ ПРОГРАММЫ УЧЕБНОЙ ДИСЦИПЛИНЫ

### 1.1. Область применения программы

Рабочая программа учебной дисциплины является частью основной профессиональной образовательной программы (программы подготовки специалистов среднего звена) в соответствии с ФГОС по специальности 09.02.07 Информационные системы и программирование.

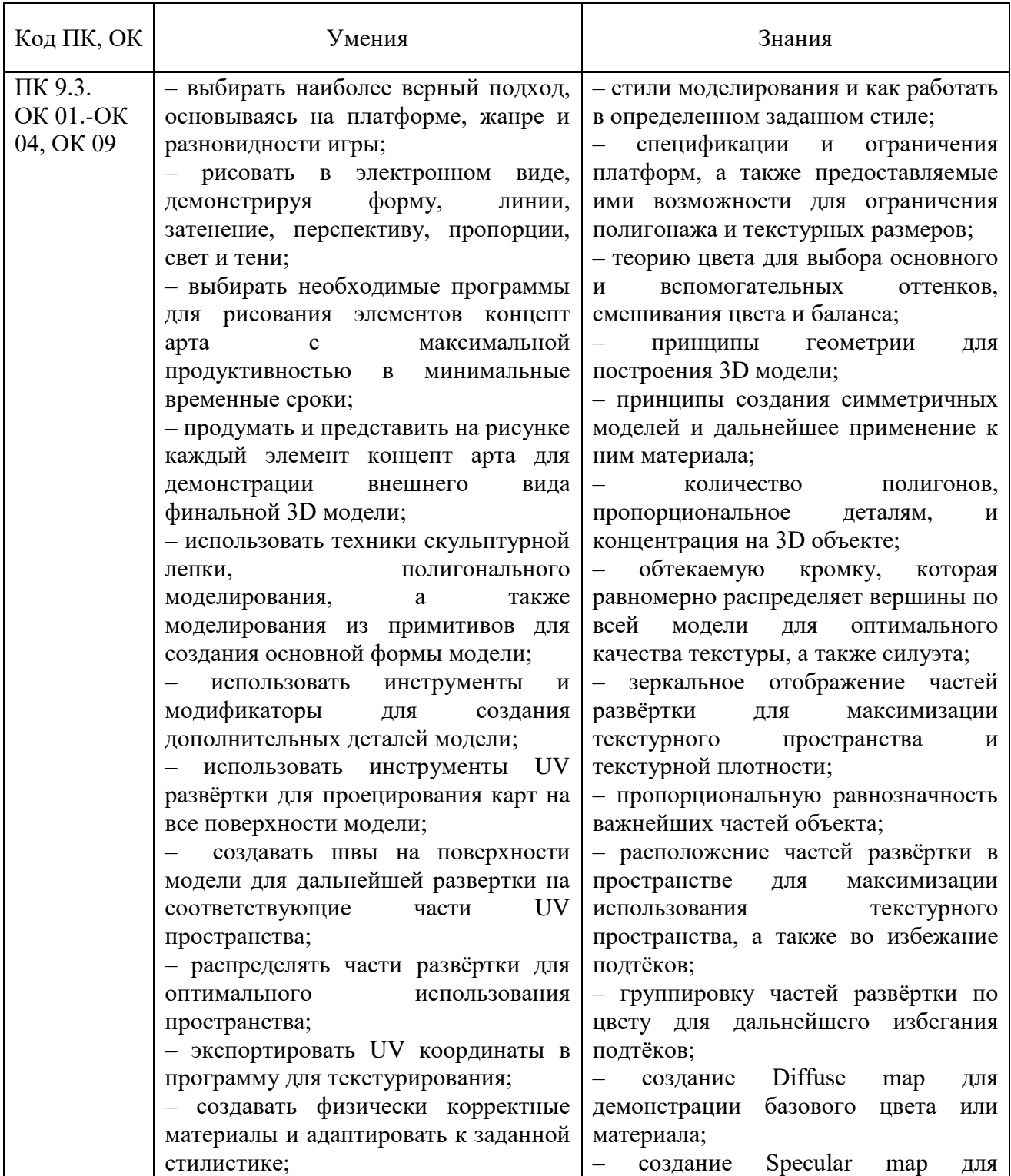

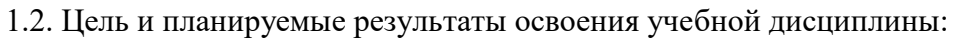

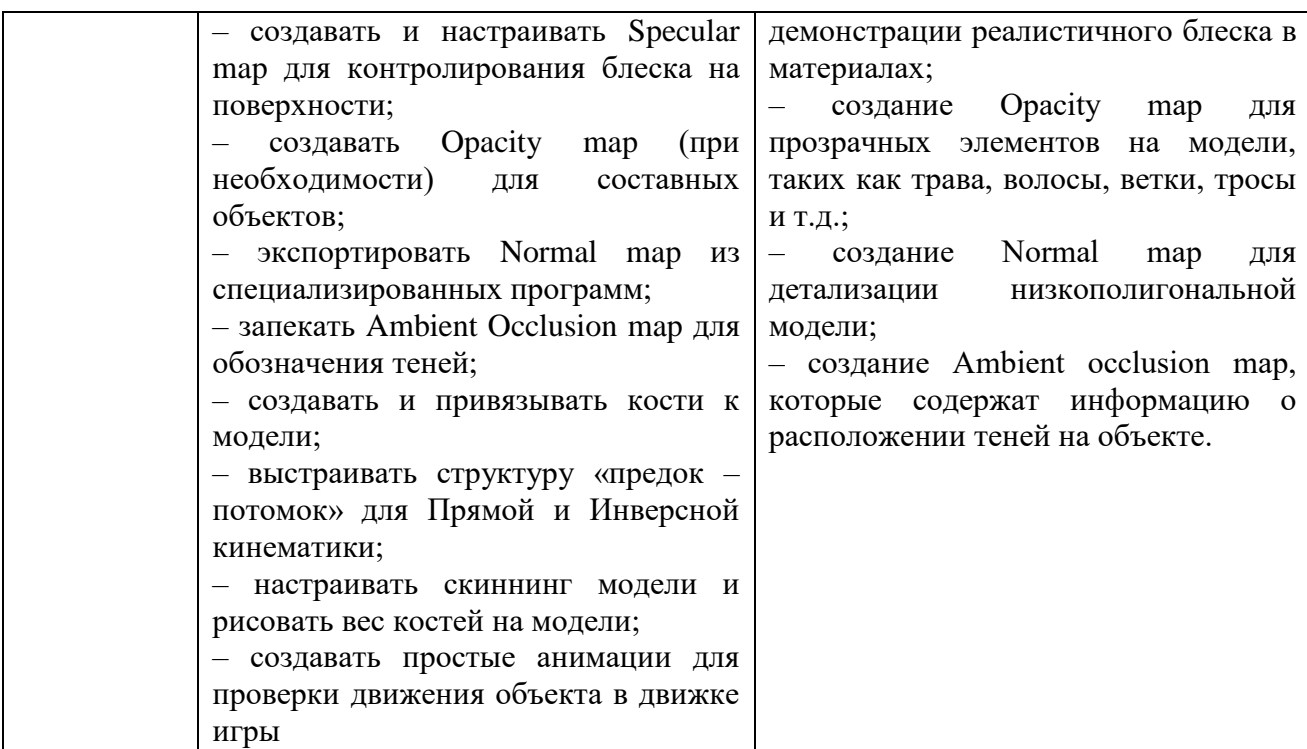

1.3. Изучение учебной дисциплины обеспечивает формирование части профессиональных и общих компетенций:

ОК 01. Выбирать способы решения задач профессиональной деятельности, применительно к различным контекстам.

ОК 02. Осуществлять поиск, анализ и интерпретацию информации, необходимой для выполнения задач профессиональной деятельности.

ОК 03. Планировать и реализовывать собственное профессиональное и личностное развитие.

ОК 04. Работать в коллективе и команде, эффективно взаимодействовать с коллегами, руководством, клиентами.

ОК 09. Использовать информационные технологии в профессиональной деятельности.

ПК 9.3. Разрабатывать интерфейс пользователя веб-приложений в соответствии с техническим заданием.

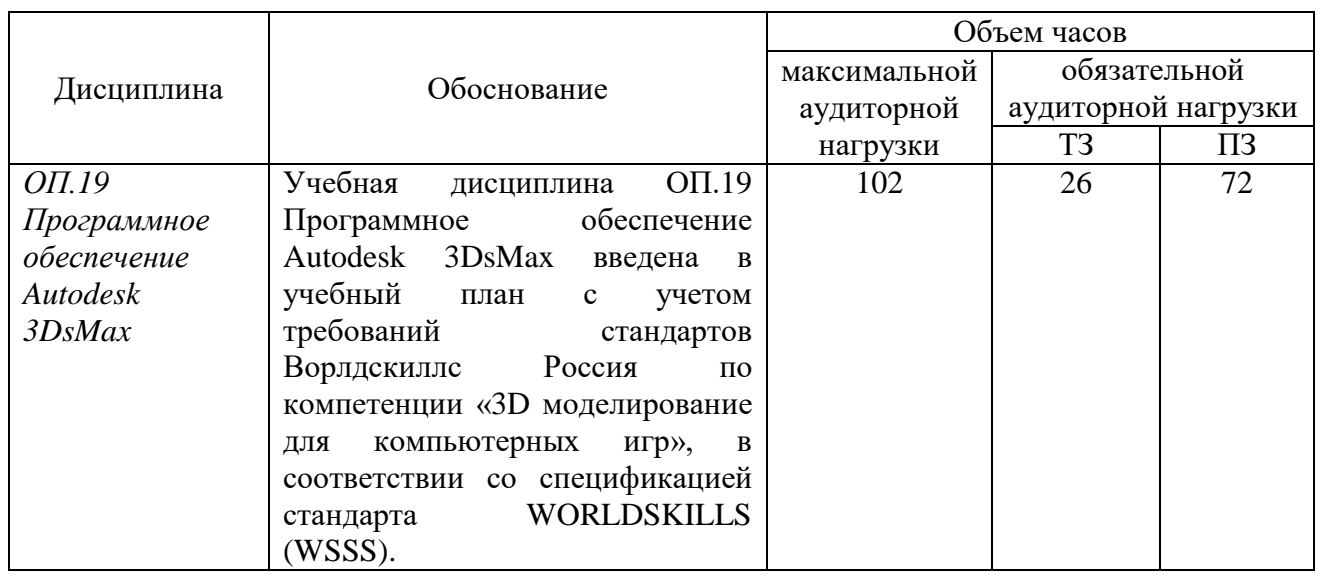

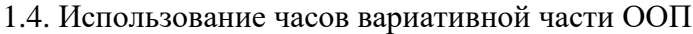

# 2. СТРУКТУРА И СОДЕРЖАНИЕ УЧЕБНОЙ ДИСЦИПЛИНЫ

# 2.1. Объем учебной дисциплины и виды учебной работы

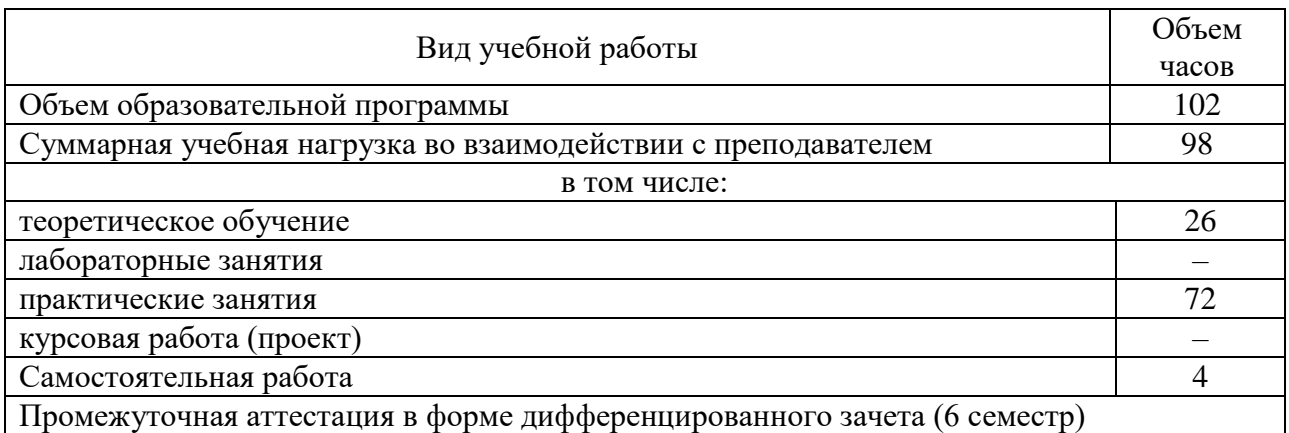

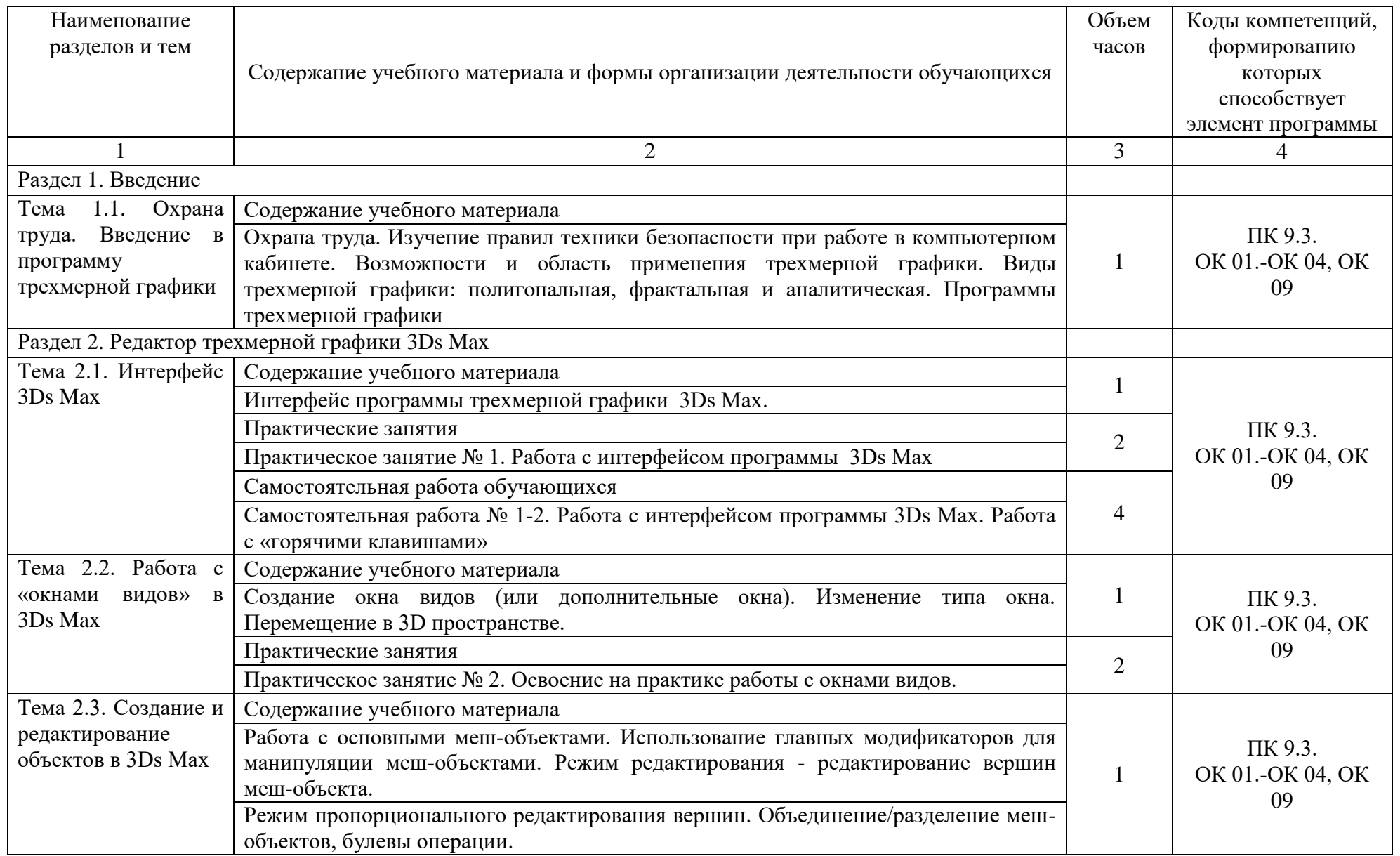

2.2. Тематический план и содержание учебной дисциплины ОП.19 Программное обеспечение Autodesk 3DsMax

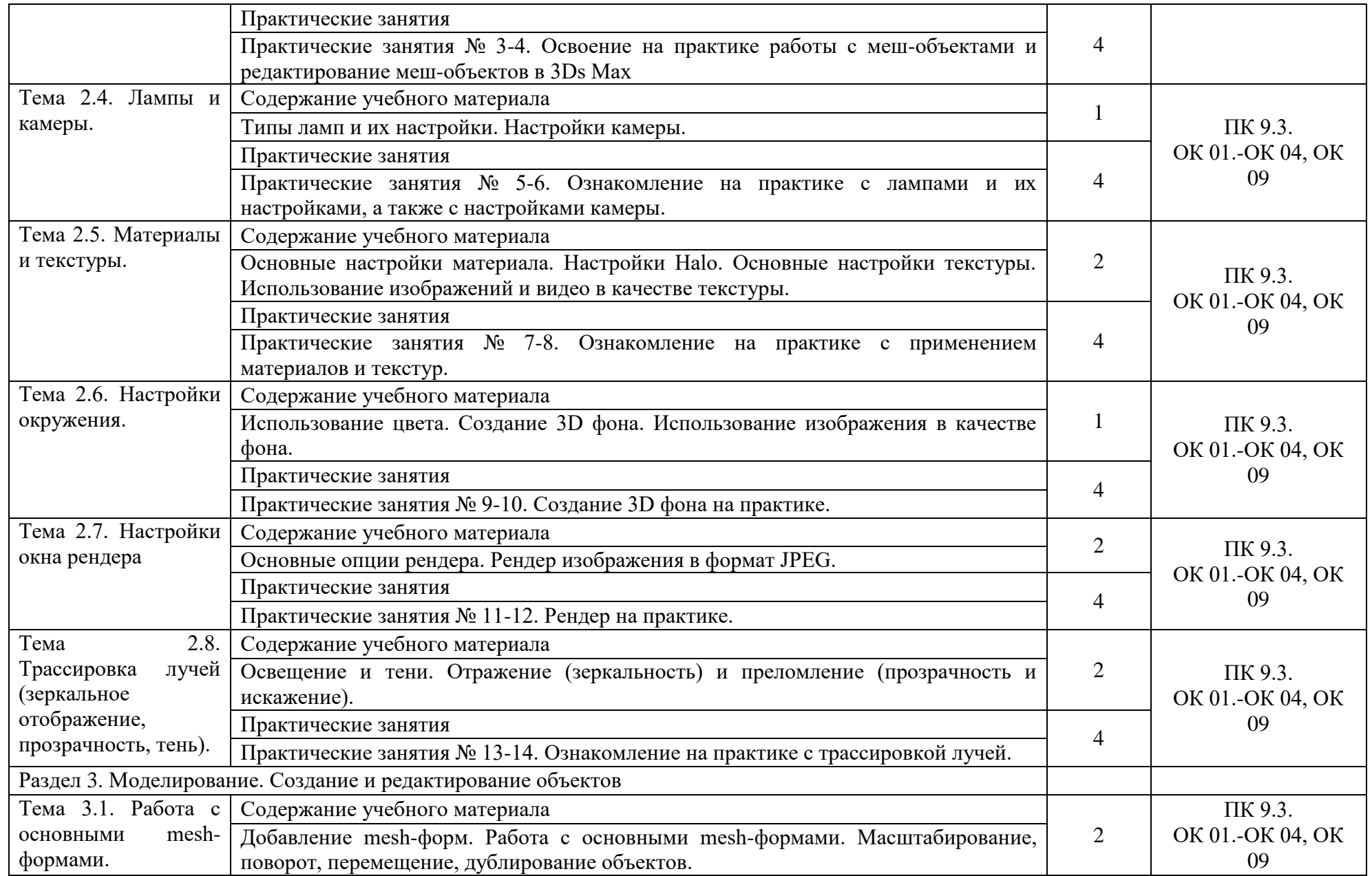

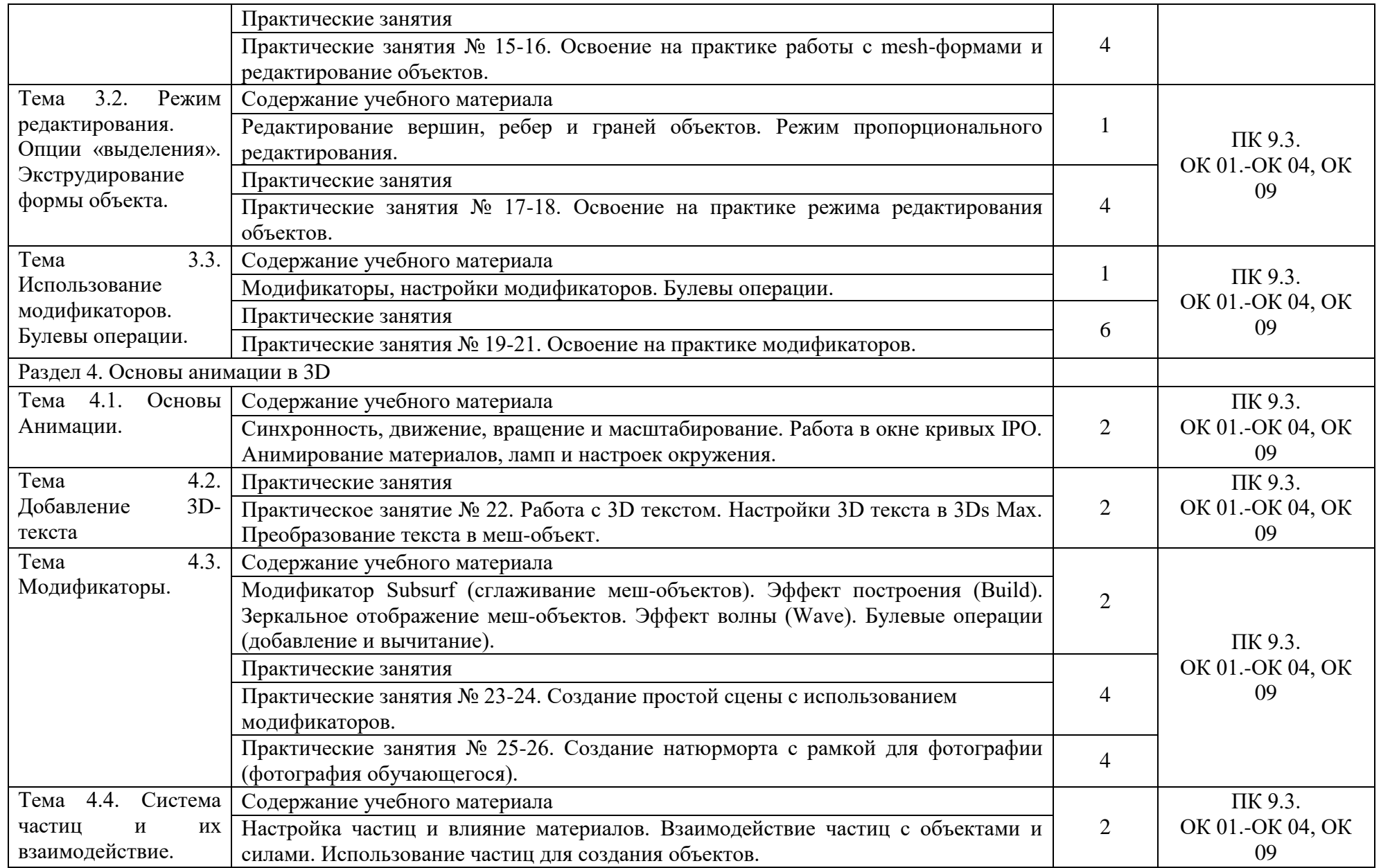

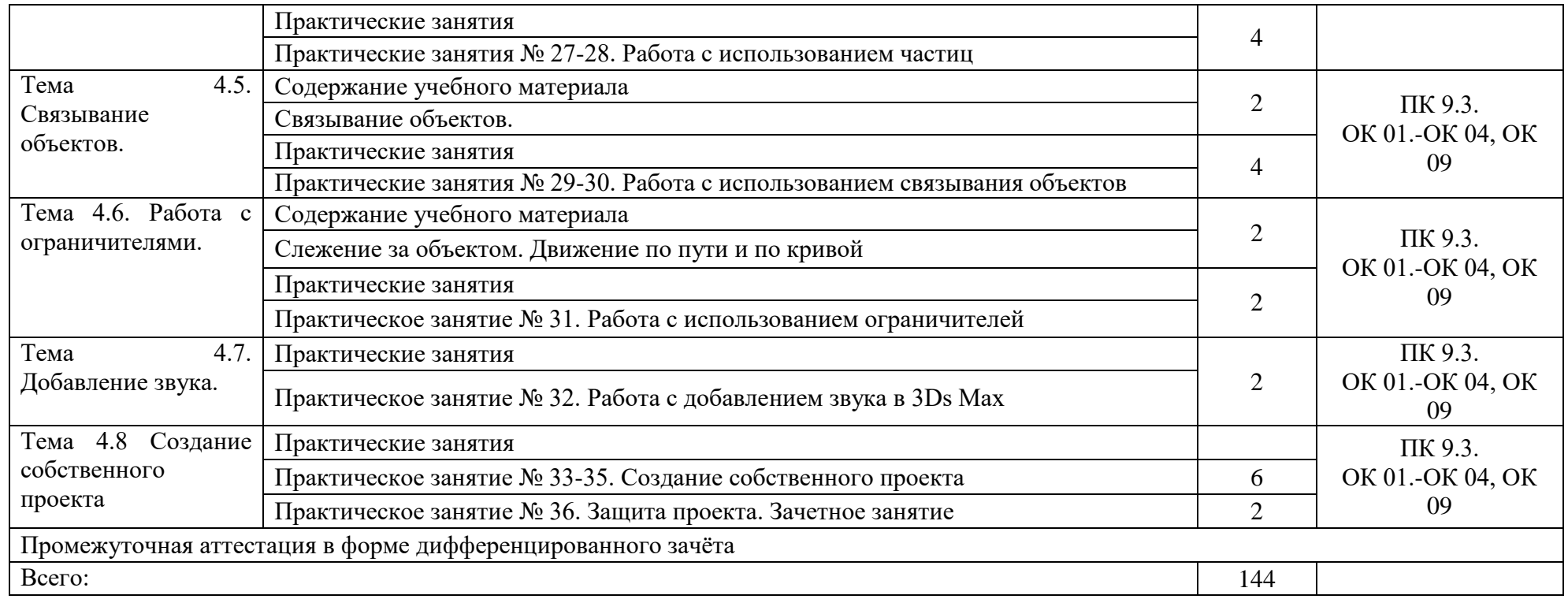

## 3. УСЛОВИЯ РЕАЛИЗАЦИИ УЧЕБНОЙ ДИСЦИПЛИНЫ.

3.1 Требования к минимальному материально-техническому обеспечению

Реализация программы учебной дисциплины обеспечена наличием учебного кабинета, мастерской по компетенции «3D моделирование для компьютерных игр».

### Оборудование рабочих мест учебного кабинета:

- доска учебная;
- рабочее место для каждого обучающегося;
- рабочее место преподавателя;
- комплект учебно-методической документации;

Оборудование мастерской по компетенции «3D моделирование для компьютерных игр»

- Системный блок (i7-3.6-4,2GHz\H110\DDR4

2х16Gb\1000Gb+SSD250Gb\NVGTX1660-6GB\DVD±RW\ Audio8ch\Lan-Gbt\600W\Win10Pro)

- Процессор Intel Core i7-8700 S1151, 3.2-4.6GHz, 12MB, 6 core/12 thread, UHD 630, 65W Oem (SR3QS)

- Монитор 24" Samsung S24D300H
- Клавиатура Logitech Keyboard K120
- Мышь Logitech B100

- МФУ Kyocera ECOSYS M2235dn (А4, 35стр, 600 x600 dpi, 512Mb, ADF, Duplex, USB 2.0 (Hi-Speed), USB Host, Gigabit Ethernet)

Программное обеспечение:

- Операционная система Windows 10 Pro Rus 64bit DVD 1pk DSP OEI (установочный комплект)

- Программное обеспечение Autodesk 3DsMax 2018

### Технические средства обучения:

- компьютер с лицензионным программным обеспечением,
- проектор,
- экран.

### 3.2. Информационное обеспечение обучения

Для реализации программы библиотечный фонд образовательной организации имеет печатные и/или электронные образовательные и информационные ресурсы, рекомендуемые для использования в образовательном процессе.

3.2.1 Печатные издания:

1. Адриан [Шонесси.](http://www.ozon.ru/person/31288915/) Как стать дизайнером, не продав душу дьяволу / Питер, 2015. – 208 с.

2. Фил [Кливер.](http://www.ozon.ru/person/2308855/) Чему вас не научат в дизайн-школе / Рипол Классик, 2015. – 224 с.

3.2.2 Электронные издания:

1. Горелик А.Г. Самоучитель 3ds Max [Электронный ресурс] – Режим доступа: [https://books.google.ru/books?id=wlFLDwAAQBAJ&printsec=frontcover&hl=ru#v=onepage&q&f](https://books.google.ru/books?id=wlFLDwAAQBAJ&printsec=frontcover&hl=ru#v=onepage&q&f=false) [=false](https://books.google.ru/books?id=wlFLDwAAQBAJ&printsec=frontcover&hl=ru#v=onepage&q&f=false)

2. Интернет-сайт о виртуальной реальности [Электронный ресурс] – Режим доступа: [http://bevirtual.ru.](http://bevirtual.ru/)

3. Портал о самых актуальных новостях виртуальной, дополненной и смешанной реальности [Электронный ресурс] – Режим доступа: [https://vrgeek.ru.](https://vrgeek.ru/)
4. Официальный сайт оператора международного некоммерческого движения WorldSkills International - Союз «Молодые профессионалы (Ворлдскиллс Россия)» [Электронный ресурс] – Режим доступа: [https://worldskills.ru;](https://worldskills.ru/)

5. Единая система актуальных требований Ворлдскиллс [Электронный ресурс] – Режим доступа: [https://esat.worldskills.ru.](https://esat.worldskills.ru/)

3.2.3 Дополнительные источники:

1. Жанна [Лидтка,](http://www.ozon.ru/person/30061607/) Тим [Огилви.](http://www.ozon.ru/person/30061608/) Думай как дизайнер. Дизайн-мышление для менеджеров / Манн, Иванов и Фербер, 2015. – 240 с.

2. Майкл [Джанда.](http://www.ozon.ru/person/30848066/) Сожги своё портфолио! То, чему не учат в дизайнерских школах / Питер, 2015. – 350 с.

## 4. КОНТРОЛЬ И ОЦЕНКА РЕЗУЛЬТАТОВ ОСВОЕНИЯ УЧЕБНОЙ ДИСЦИПЛИНЫ

Контроль и оценка результатов освоения дисциплины осуществляется преподавателем в процессе проведения текущей и промежуточной аттестации.

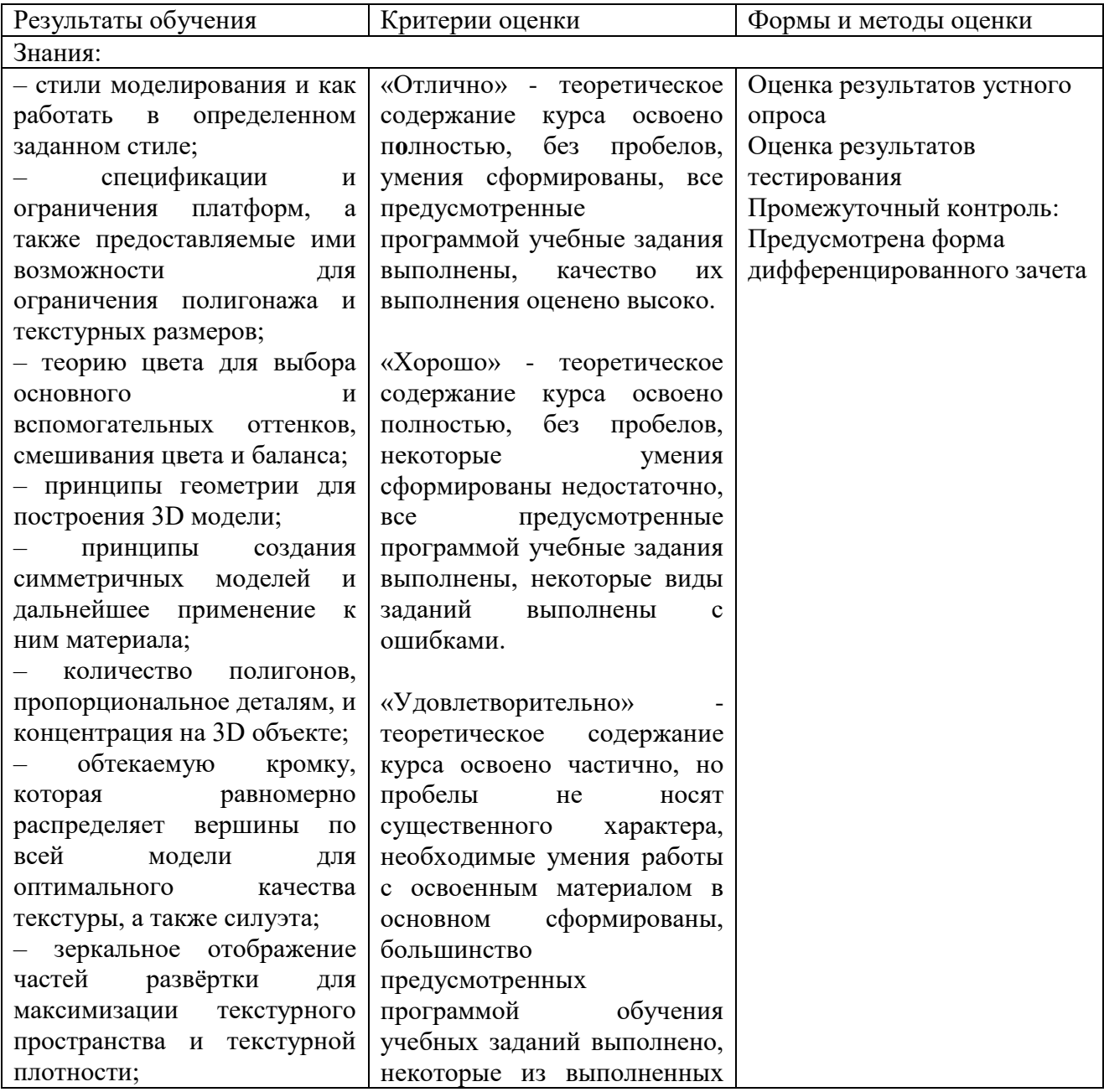

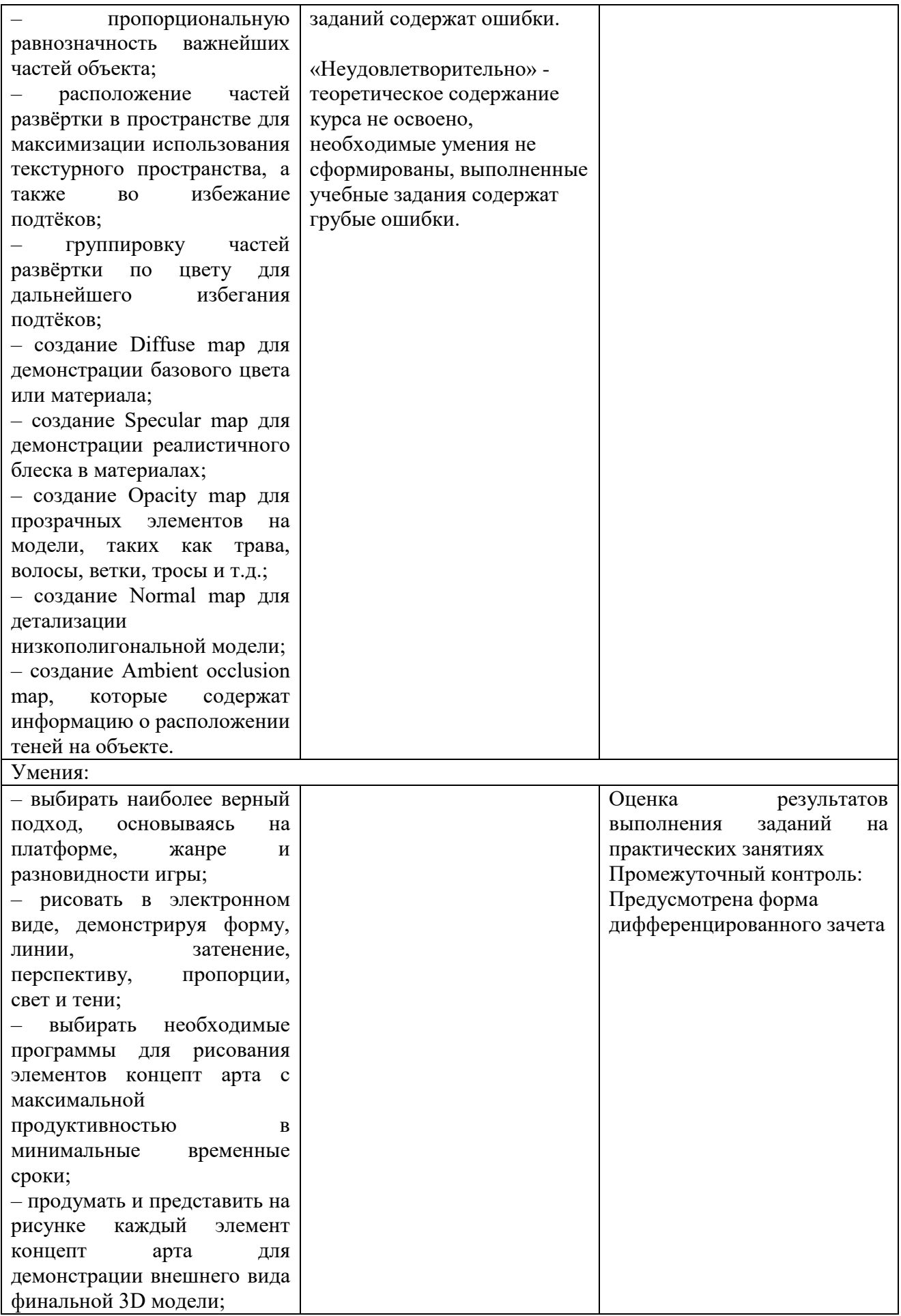

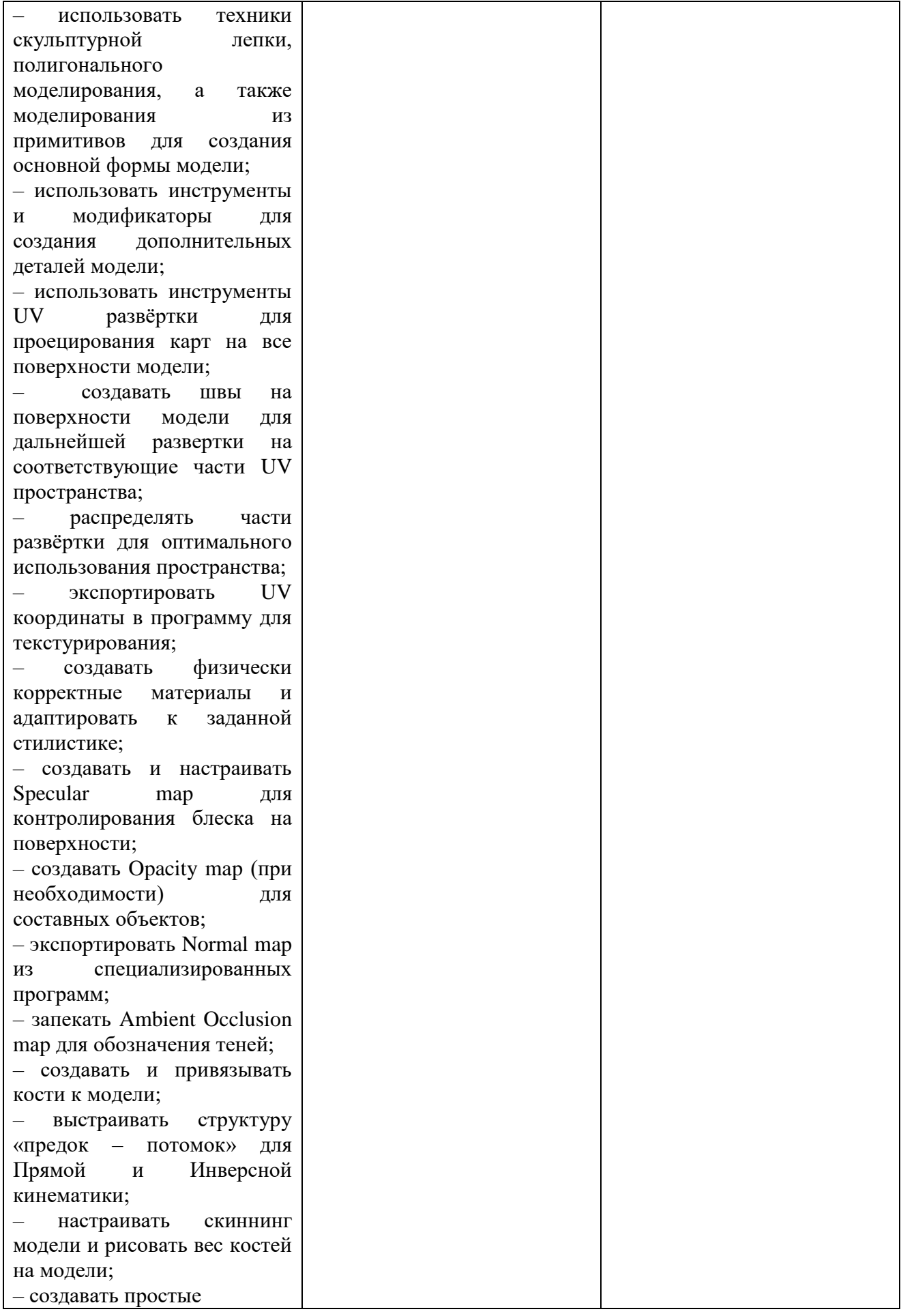

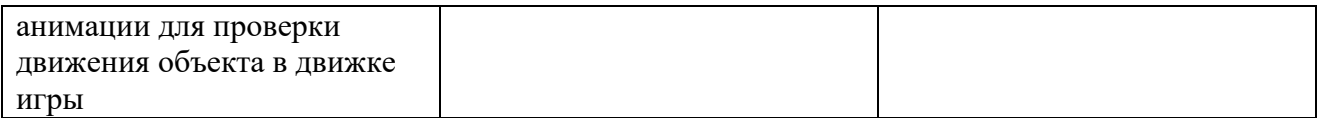

Формы и методы контроля и оценки результатов обучения позволяют проверять у обучающихся не только формирование профессиональных компетенций, но и развитие общих компетенций и обеспечивающих их умений:

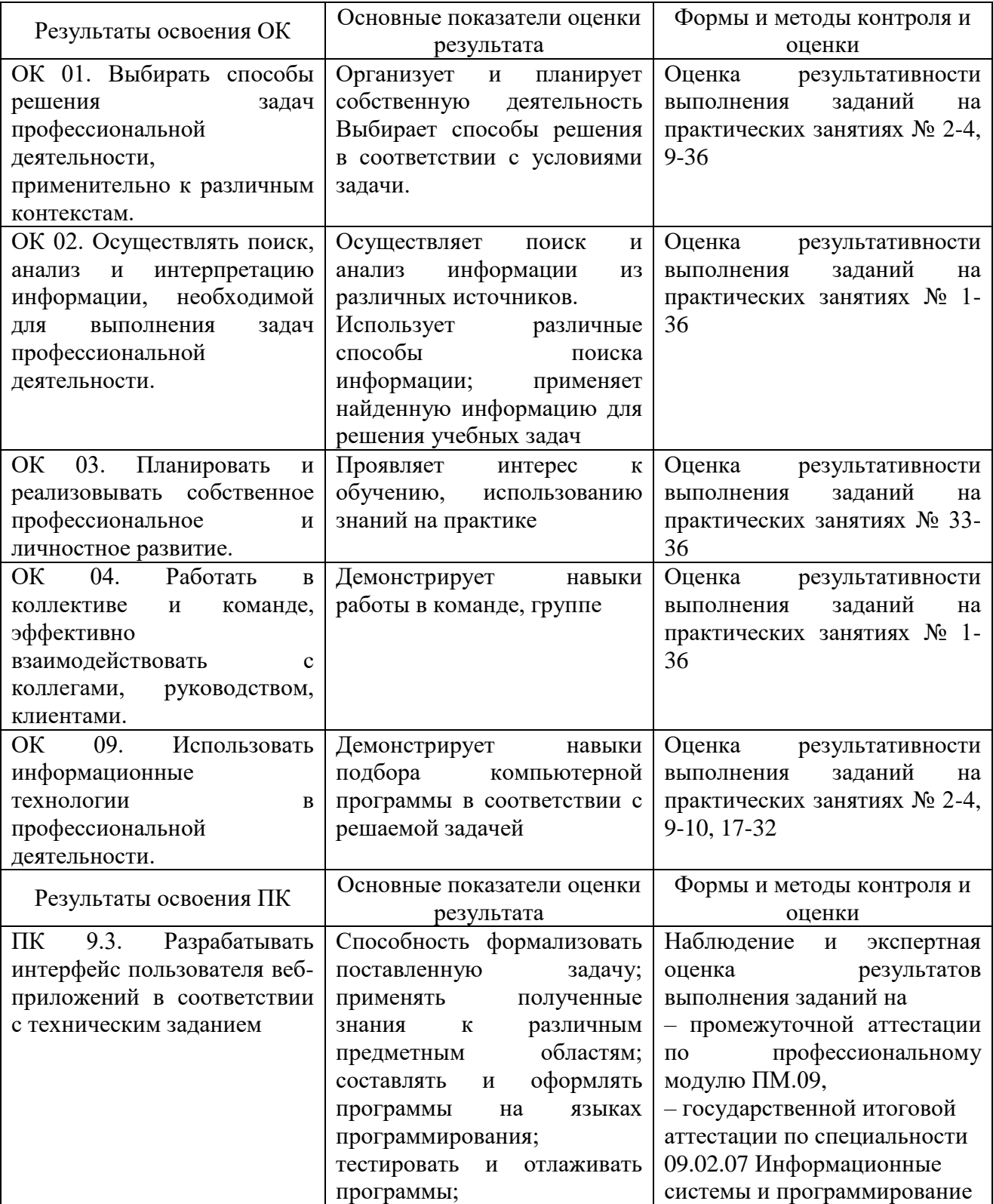

## ДЕПАРТАМЕНТ ОБРАЗОВАНИЯ И НАУКИ ТЮМЕНСКОЙ ОБЛАСТИ ГОСУДАРСТВЕННОЕ АВТОНОМНОЕ ПРОФЕССИОНАЛЬНОЕ ОБРАЗОВАТЕЛЬНОЕ УЧРЕЖДЕНИЕ ТЮМЕНСКОЙ ОБЛАСТИ «ТЮМЕНСКИЙ КОЛЛЕДЖ ПРОИЗВОДСТВЕННЫХ И СОЦИАЛЬНЫХ ТЕХНОЛОГИЙ» (ГАПОУ ТО «ТКПСТ»)

Приложение № 28.2

к ООПППССЗ по специальности 09.02.07 Информационные системы и программирование

## РАБОЧАЯ ПРОГРАММА УЧЕБНОЙ ДИСЦИПЛИНЫ

## *ОП.19 ПРОГРАММНОЕ ОБЕСПЕЧЕНИЕ AUTODESK MAYA 2018*

Рабочая программа учебной дисциплины разработана в соответствии с Федеральным государственным образовательным стандартом среднего профессионального образования по специальности 09.02.07 Информационные системы и программирование, утвержденным приказом Министерства образования и науки Российской Федерации от 09.12.2016 г. № 1547, с учетом требований стандартов Ворлдскиллс Россия по компетенции «3D моделирование для компьютерных игр», в соответствии со спецификацией стандарта WORLDSKILLS (WSSS).

Организация-разработчик:<br>Государственное автономное профессиональное образовательное учреждение Тюменской области «Тюменский колледж производственных и социальных технологий».

Разработчики:

Гарбар Ксения Михайловна, преподаватель государственного автономного профессионального образовательного учреждения Тюменской области «Тюменский колледж производственных и социальных технологий»

РАССМОТРЕНО и ОДОБРЕНО на заседании ПЦК гуманитарных, естественнонаучных и математических дисциплин Протокол № 10 от 26 июня 2020 г.

## СОДЕРЖАНИЕ

- 1. ОБЩАЯ ХАРАКТЕРИСТИКА РАБОЧЕЙ ПРОГРАММЫ УЧЕБНОЙ ДИСЦИПЛИНЫ
- 2. СТРУКТУРА И СОДЕРЖАНИЕ УЧЕБНОЙ ДИСЦИПЛИНЫ
- 3. УСЛОВИЯ РЕАЛИЗАЦИИ ПРОГРАММЫ УЧЕБНОЙ ДИСЦИПЛИНЫ
- 4. КОНТРОЛЬ И ОЦЕНКА РЕЗУЛЬТАТОВ ОСВОЕНИЯ УЧЕБНОЙ ДИСЦИПЛИНЫ

## 1. ОБЩАЯ ХАРАКТЕРИСТИКА РАБОЧЕЙ ПРОГРАММЫ УЧЕБНОЙ ДИСЦИПЛИНЫ

## 1.1. Область применения программы

Рабочая программа учебной дисциплины является частью основной профессиональной образовательной программы (программы подготовки специалистов среднего звена) в соответствии с ФГОС по специальности 09.02.07 Информационные системы и программирование.

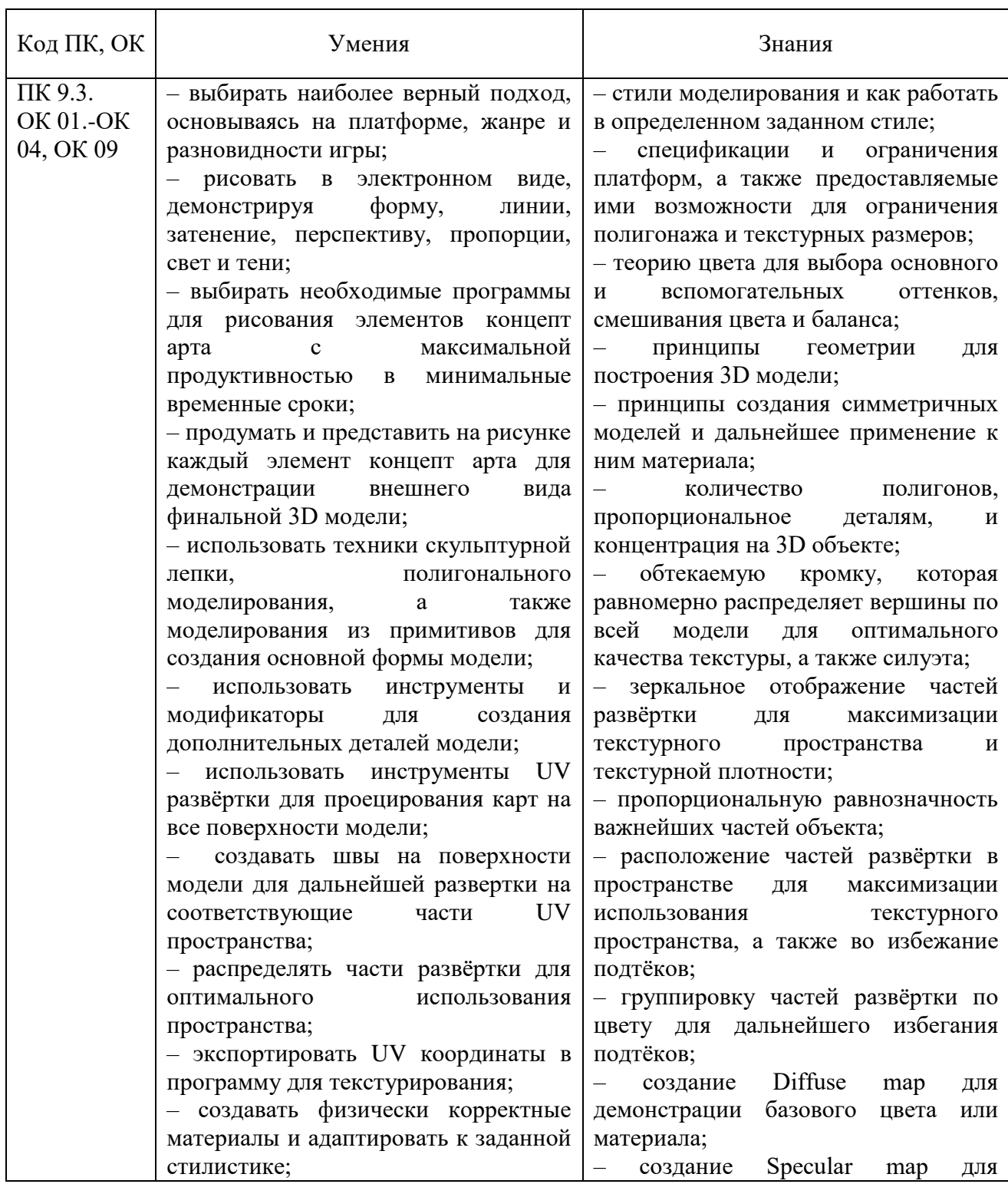

## 1.2. Цель и планируемые результаты освоения учебной дисциплины:

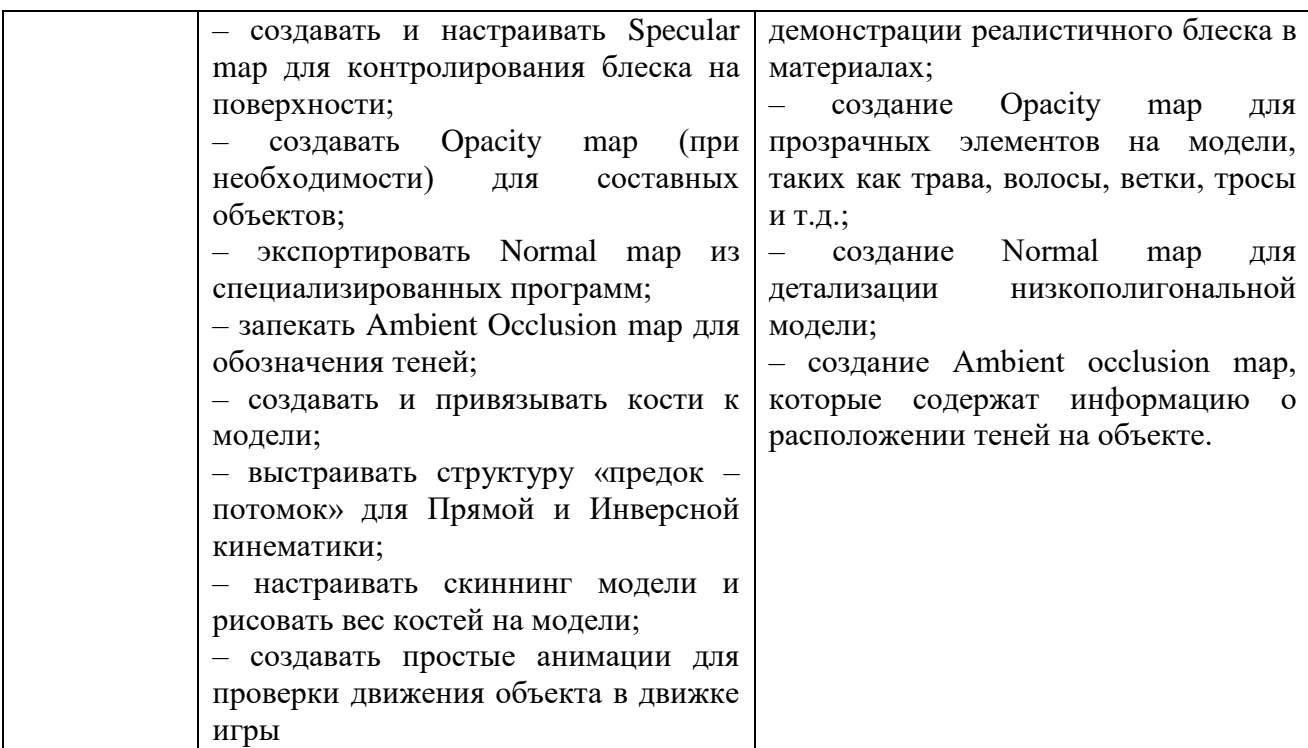

1.3. Изучение учебной дисциплины обеспечивает формирование части профессиональных и общих компетенций:

ОК 01. Выбирать способы решения задач профессиональной деятельности, применительно к различным контекстам.

ОК 02. Осуществлять поиск, анализ и интерпретацию информации, необходимой для выполнения задач профессиональной деятельности.

ОК 03. Планировать и реализовывать собственное профессиональное и личностное развитие.

ОК 04. Работать в коллективе и команде, эффективно взаимодействовать с коллегами, руководством, клиентами.

ОК 09. Использовать информационные технологии в профессиональной деятельности.

ПК 9.3. Разрабатывать интерфейс пользователя веб-приложений в соответствии с техническим заданием.

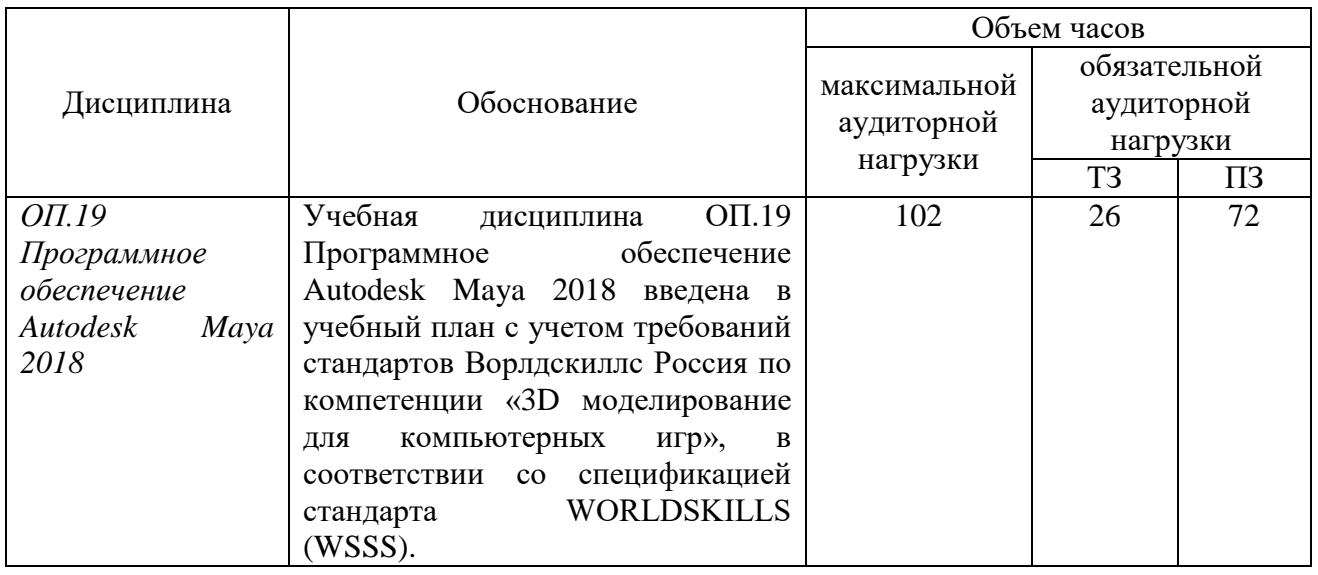

1.4. Использование часов вариативной части ООП

# 2. СТРУКТУРА И СОДЕРЖАНИЕ УЧЕБНОЙ ДИСЦИПЛИНЫ

## 2.1. Объем учебной дисциплины и виды учебной работы

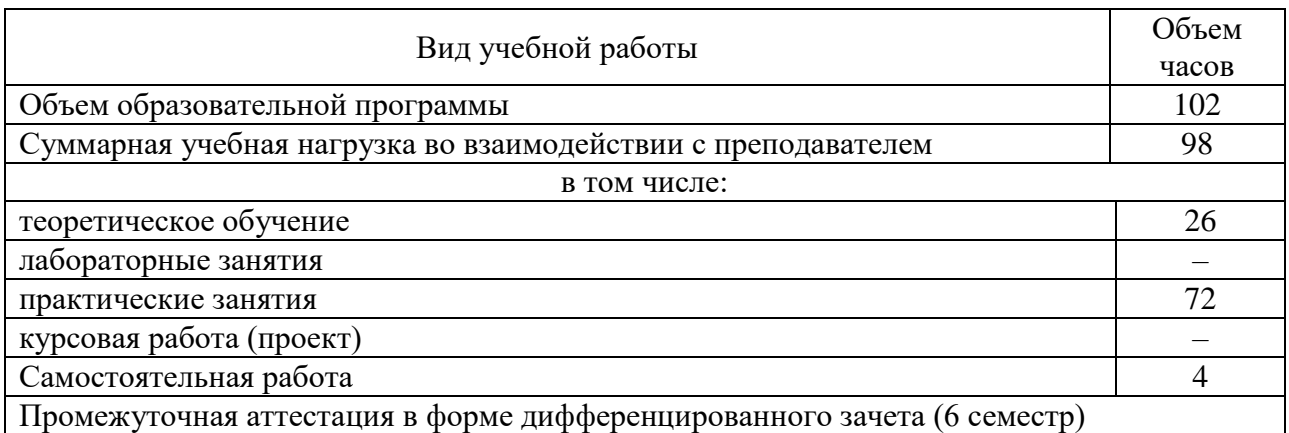

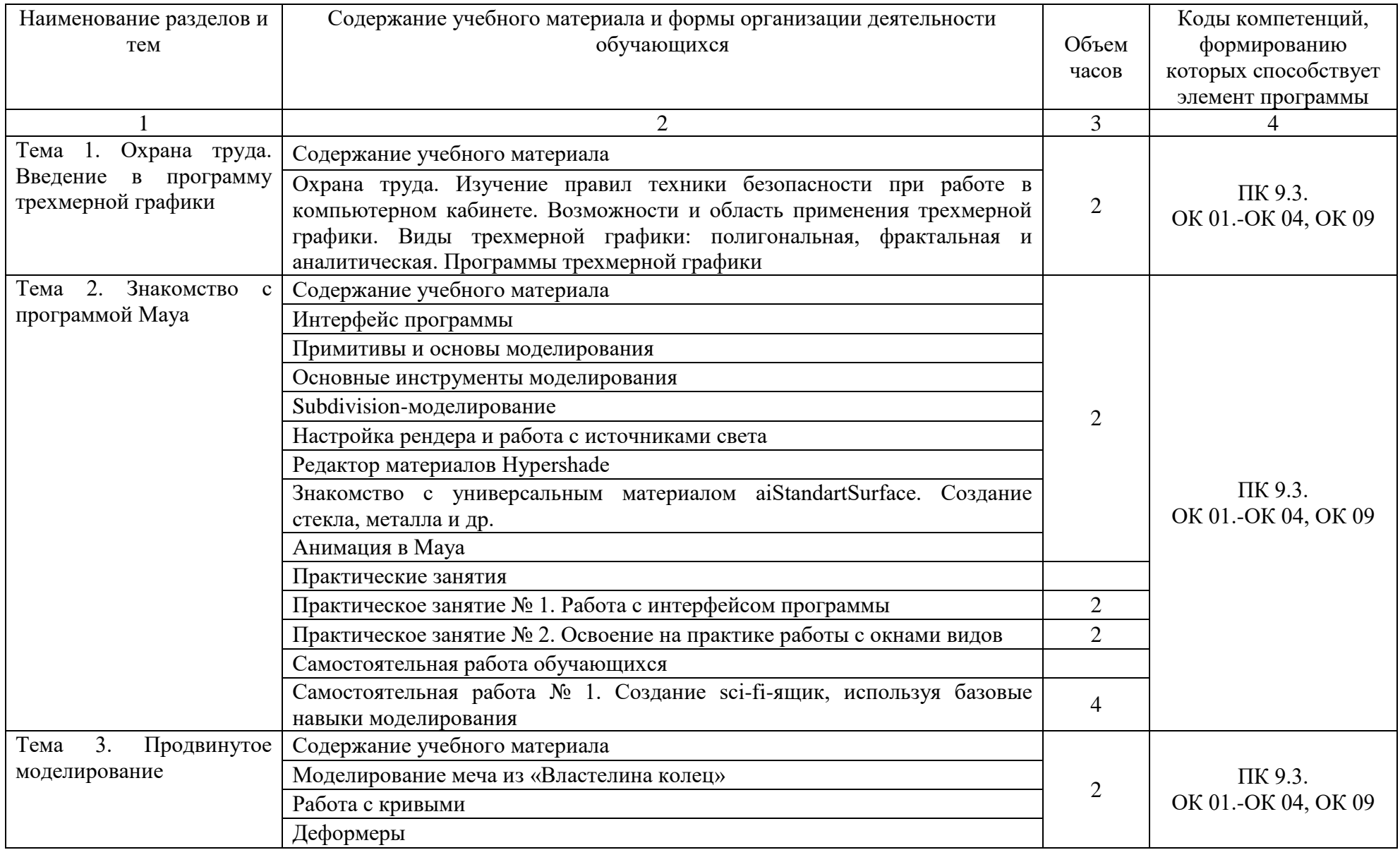

# 2.2. Тематический план и содержание учебной дисциплины ОП.19 Программное обеспечение Autodesk Maya 2018

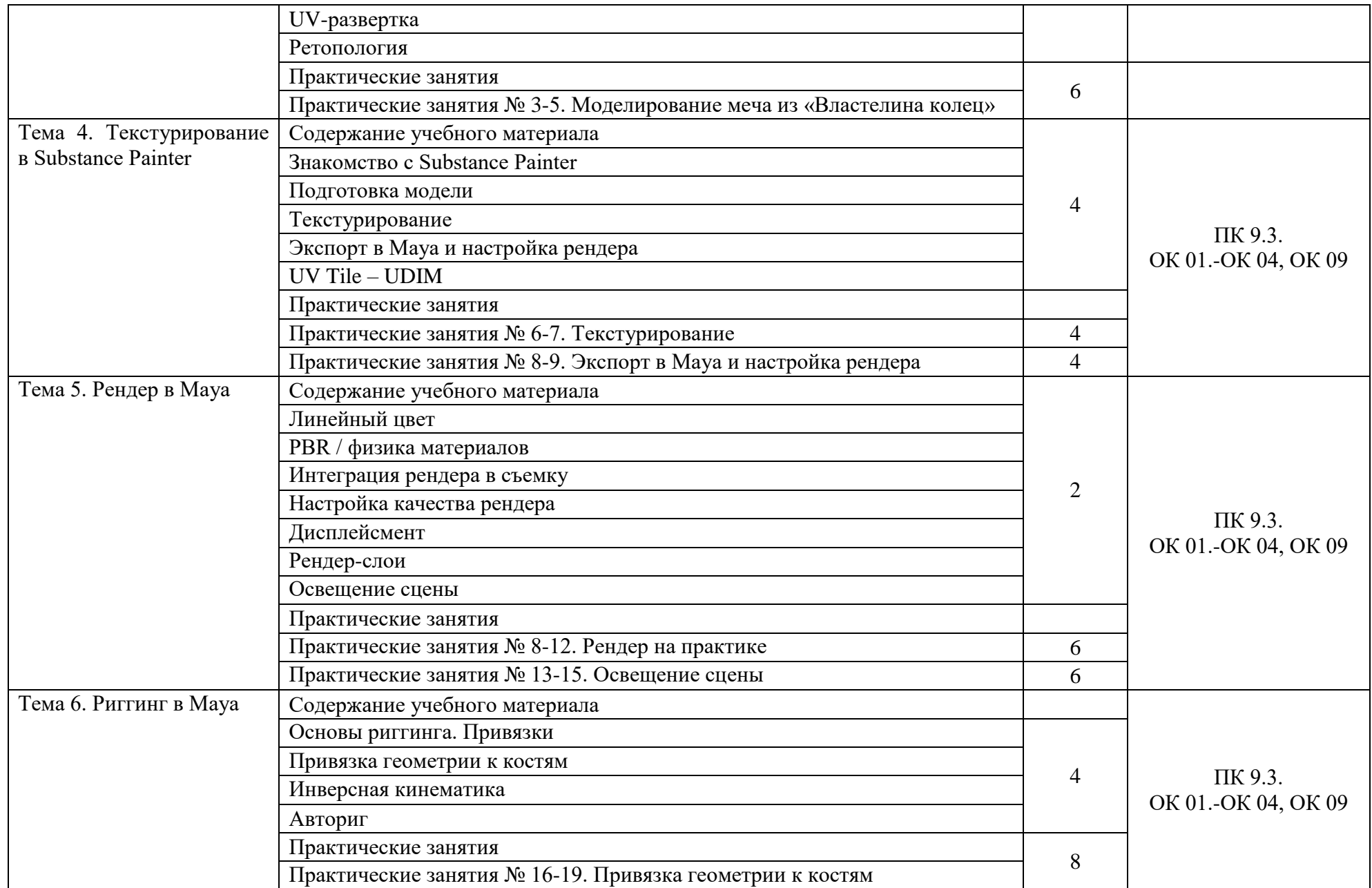

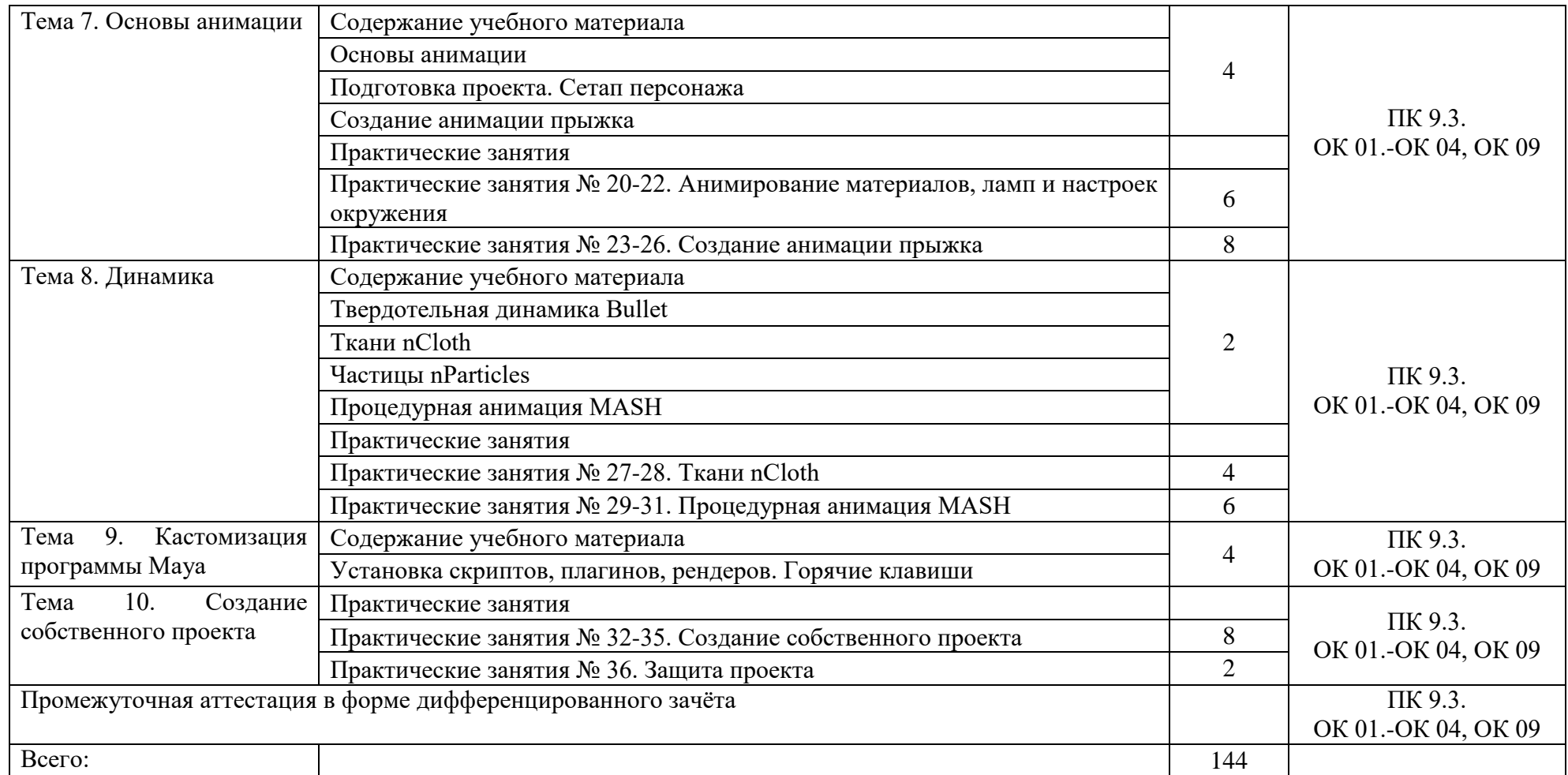

## 3. УСЛОВИЯ РЕАЛИЗАЦИИ УЧЕБНОЙ ДИСЦИПЛИНЫ.

3.1 Требования к минимальному материально-техническому обеспечению

Реализация программы учебной дисциплины обеспечена наличием учебного кабинета, мастерской по компетенции «3D моделирование для компьютерных игр».

## Оборудование рабочих мест учебного кабинета:

- доска учебная;
- рабочее место для каждого обучающегося;
- рабочее место преподавателя;
- комплект учебно-методической документации;

Оборудование мастерской по компетенции «3D моделирование для компьютерных игр»

- Системный блок (i7-3.6-4,2GHz\H110\DDR4

 $2x16Gb\1000Gb+SSD250Gb\NVGTX1660-6GB\DVD\pm RW\$  Audio8ch\Lan-Gbt\600W\Win10Pro)

- Процессор Intel Core i7-8700 S1151, 3.2-4.6GHz, 12MB, 6 core/12 thread, UHD 630, 65W Oem (SR3QS)

- Монитор 24" Samsung S24D300H
- Клавиатура Logitech Keyboard K120
- Мышь Logitech B100

- МФУ Kyocera ECOSYS M2235dn (А4, 35стр, 600 x600 dpi, 512Mb, ADF, Duplex, USB 2.0 (Hi-Speed), USB Host, Gigabit Ethernet)

Программное обеспечение:

- Операционная система Windows 10 Pro Rus 64bit DVD 1pk DSP OEI (установочный комплект)

- Программное обеспечение AutodeskMaya 2018

#### Технические средства обучения:

- компьютер с лицензионным программным обеспечением,
- проектор,
- экран.

#### 3.2. Информационное обеспечение обучения

Для реализации программы библиотечный фонд образовательной организации имеет печатные и/или электронные образовательные и информационные ресурсы, рекомендуемые для использования в образовательном процессе.

3.2.1 Печатные издания:

1. Адриан [Шонесси.](http://www.ozon.ru/person/31288915/) Как стать дизайнером, не продав душу дьяволу / Питер, 2015. – 208 с.

2. Фил [Кливер.](http://www.ozon.ru/person/2308855/) Чему вас не научат в дизайн-школе / Рипол Классик, 2015. – 224 с.

#### 3.2.2 Электронные издания:

1. Интернет-сайт о виртуальной реальности [Электронный ресурс] – Режим доступа: [http://bevirtual.ru.](http://bevirtual.ru/)

2. Портал о самых актуальных новостях виртуальной, дополненной и смешанной реальности [Электронный ресурс] – Режим доступа: [https://vrgeek.ru.](https://vrgeek.ru/)

3. Официальный сайт оператора международного некоммерческого движения WorldSkills International - Союз «Молодые профессионалы (Ворлдскиллс Россия)» [Электронный ресурс] – Режим доступа: [https://worldskills.ru;](https://worldskills.ru/)

4. Единая система актуальных требований Ворлдскиллс [Электронный ресурс] – Режим доступа: [https://esat.worldskills.ru.](https://esat.worldskills.ru/)

3.2.3 Дополнительные источники:

1. Жанна [Лидтка,](http://www.ozon.ru/person/30061607/) Тим [Огилви.](http://www.ozon.ru/person/30061608/) Думай как дизайнер. Дизайн-мышление для менеджеров / Манн, Иванов и Фербер, 2015. – 240 с.

2. Майкл [Джанда.](http://www.ozon.ru/person/30848066/) Сожги своё портфолио! То, чему не учат в дизайнерских школах / Питер, 2015. – 350 с.

## 4. КОНТРОЛЬ И ОЦЕНКА РЕЗУЛЬТАТОВ ОСВОЕНИЯ УЧЕБНОЙ ДИСЦИПЛИНЫ

Контроль и оценка результатов освоения дисциплины осуществляется преподавателем в процессе проведения текущей и промежуточной аттестации.

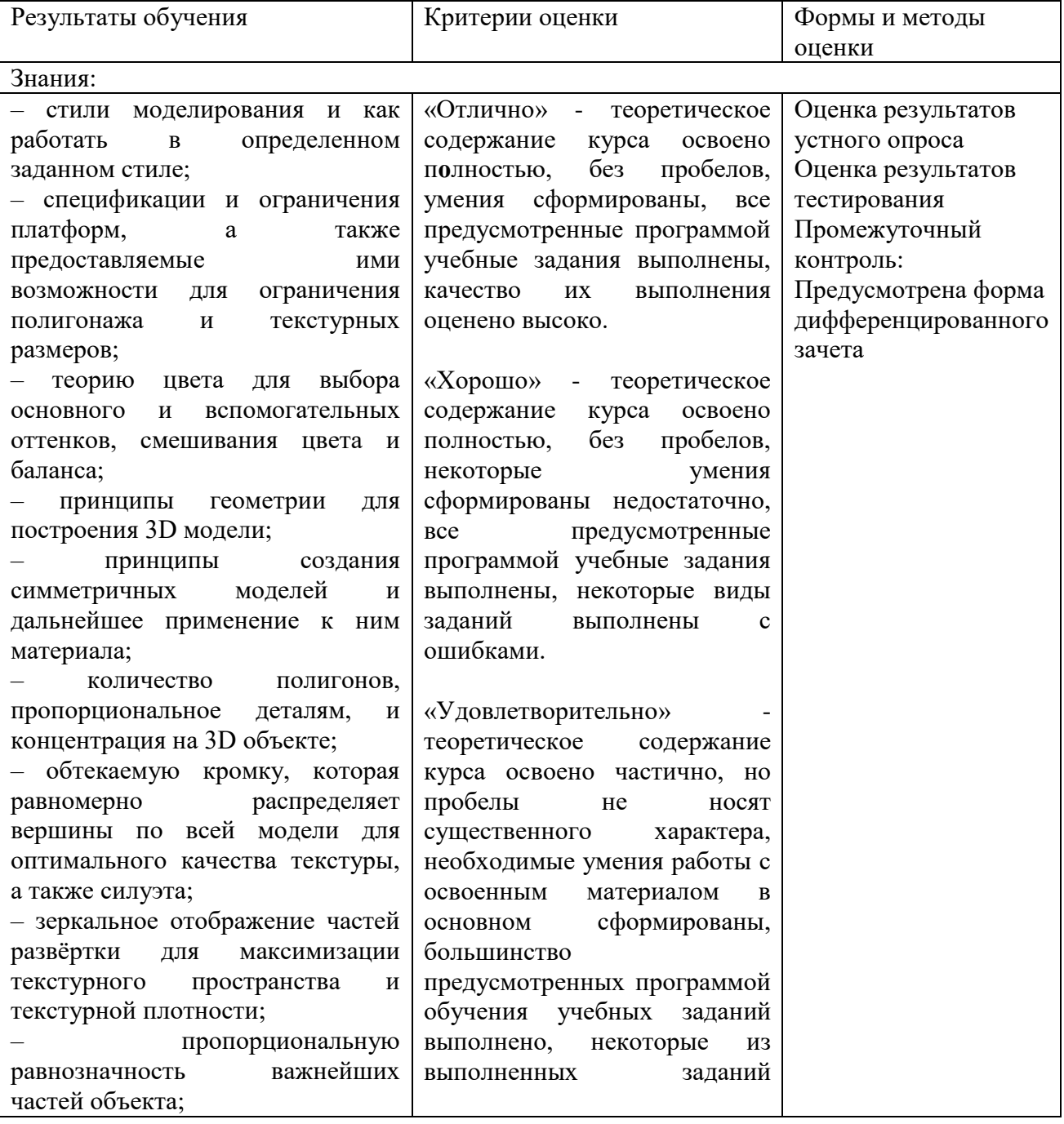

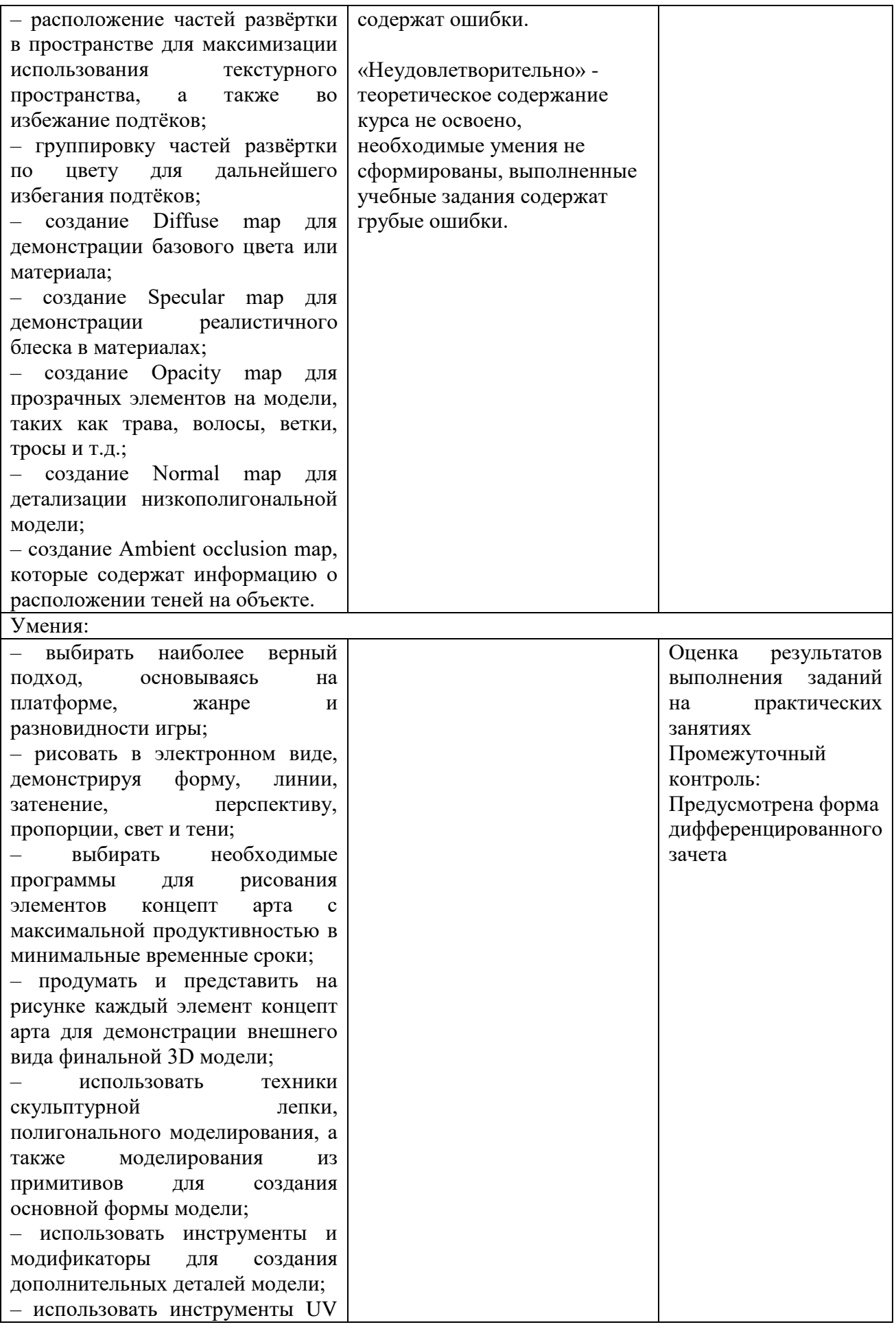

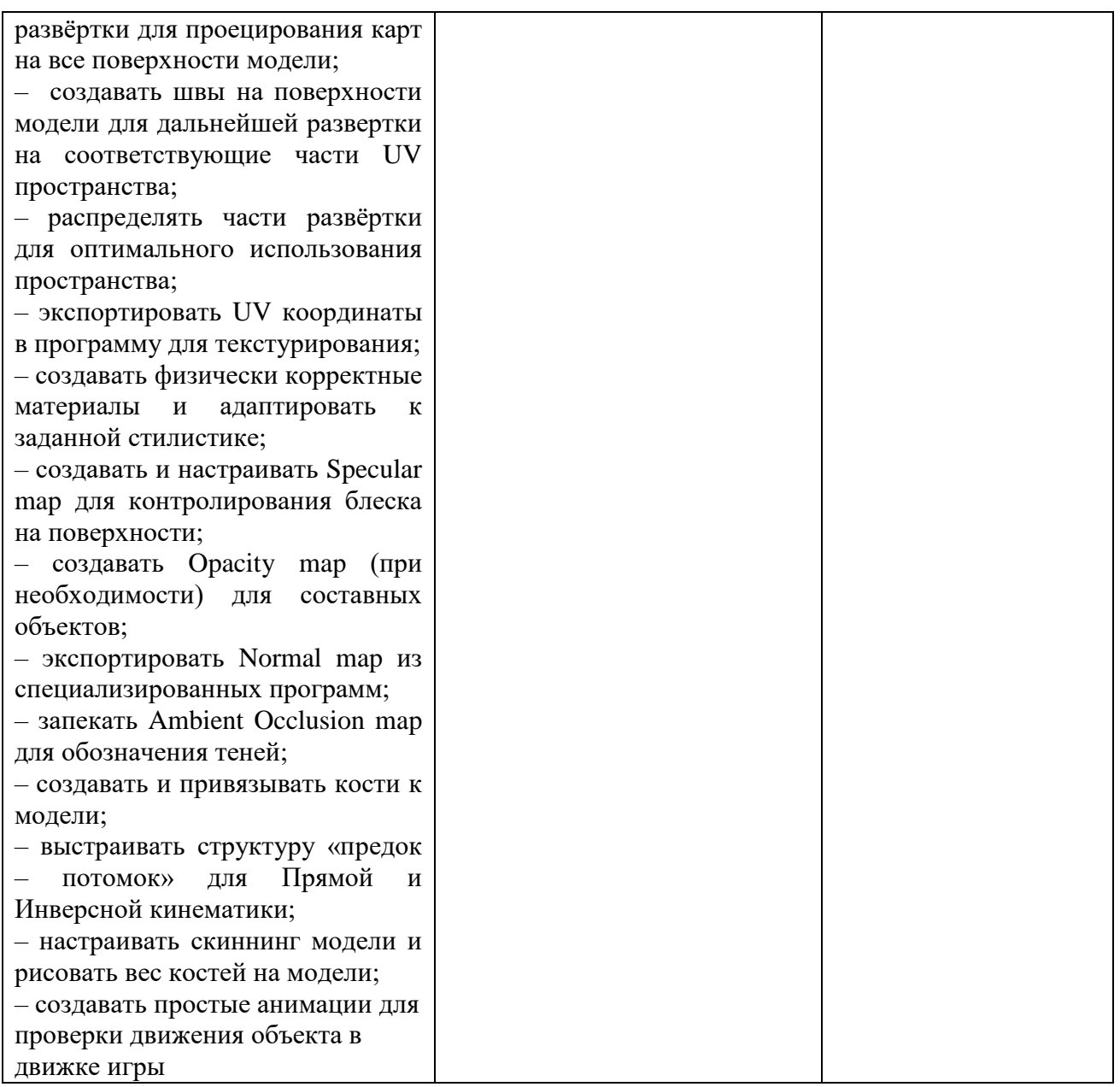

Формы и методы контроля и оценки результатов обучения позволяют проверять у обучающихся не только формирование профессиональных компетенций, но и развитие общих компетенций и обеспечивающих их умений:

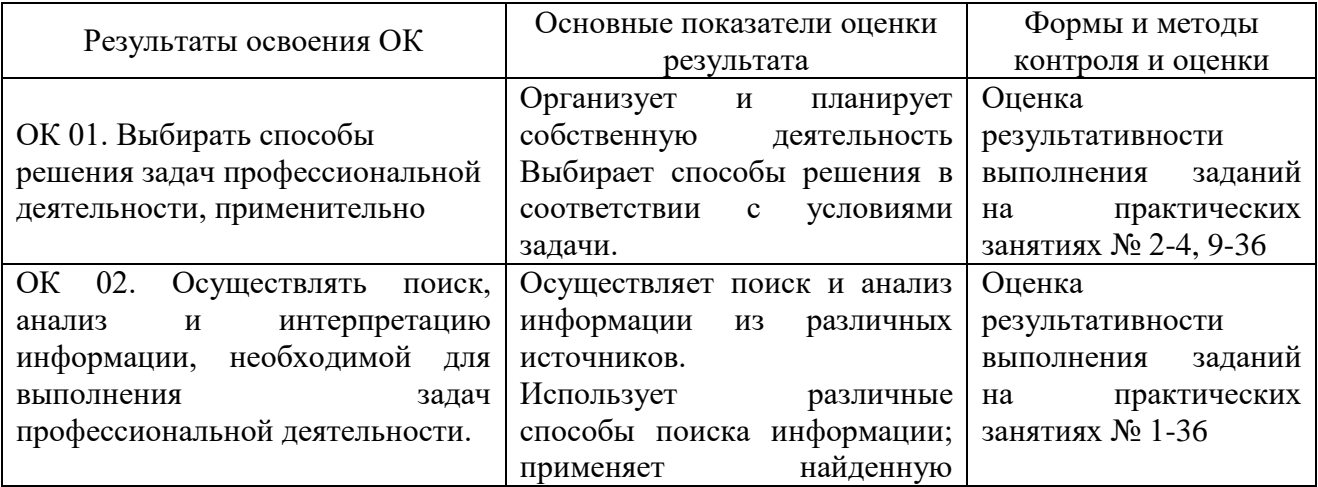

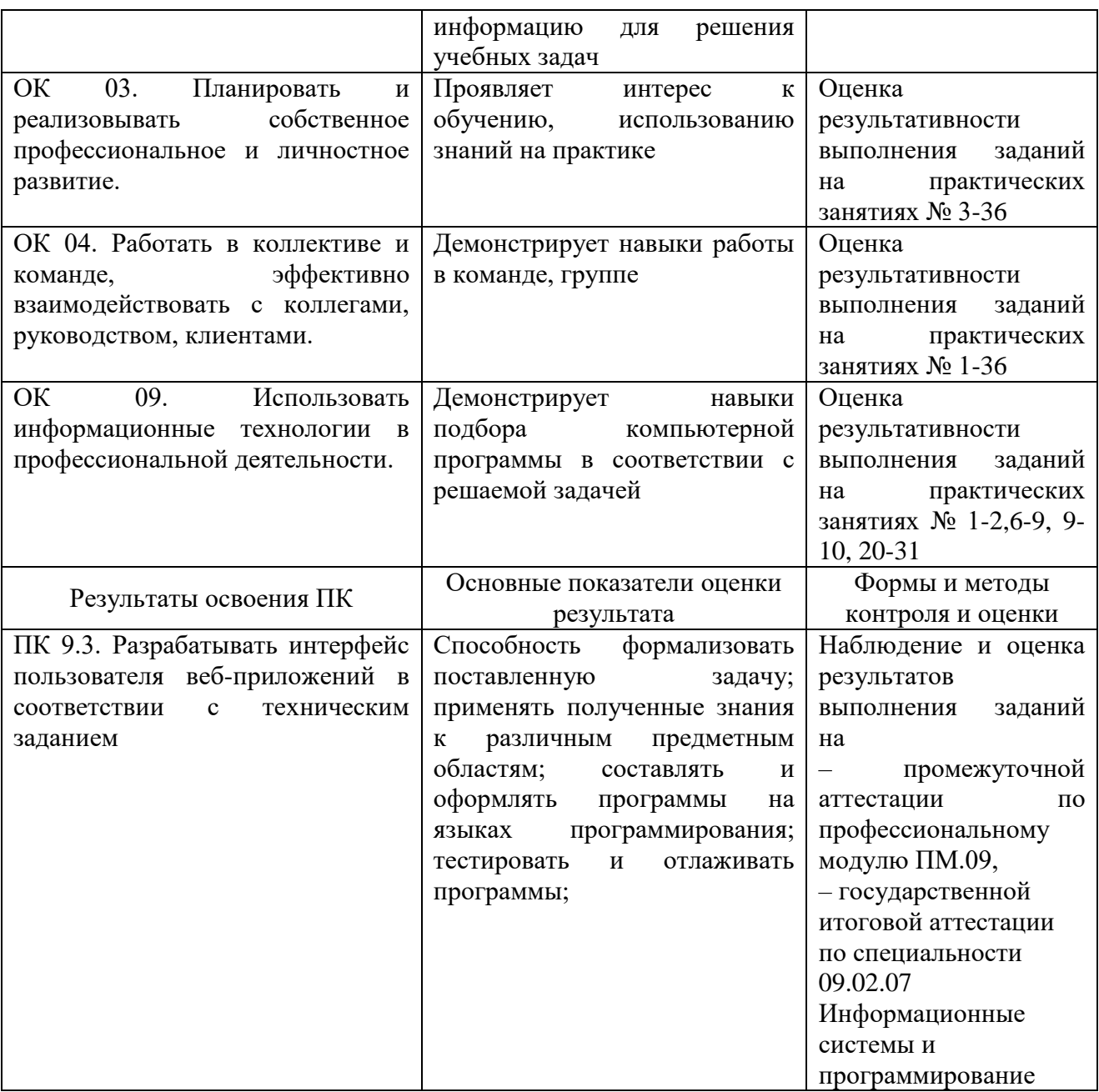

## ДЕПАРТАМЕНТ ОБРАЗОВАНИЯ И НАУКИ ТЮМЕНСКОЙ ОБЛАСТИ ГОСУДАРСТВЕННОЕ АВТОНОМНОЕ ПРОФЕССИОНАЛЬНОЕ ОБРАЗОВАТЕЛЬНОЕ УЧРЕЖДЕНИЕ ТЮМЕНСКОЙ ОБЛАСТИ «ТЮМЕНСКИЙ КОЛЛЕДЖ ПРОИЗВОДСТВЕННЫХ И СОЦИАЛЬНЫХ ТЕХНОЛОГИЙ» (ГАПОУ ТО «ТКПСТ»)

Приложение № 28.3 к ОПОПППССЗ по специальности 09.02.07 Информационные системы и программирование

## РАБОЧАЯ ПРОГРАММА УЧЕБНОЙ ДИСЦИПЛИНЫ

*ОП.19 ПРОГРАММНОЕ ОБЕСПЕЧЕНИЕ ZbRush 2019*

Рабочая программа учебной дисциплины разработана в соответствии с Федеральным государственным образовательным стандартом среднего профессионального образования по специальности 09.02.07 Информационные системы и программирование, утвержденным приказом Министерства образования и науки Российской Федерации от 09.12.2016 г. № 1547, с учетом требований стандартов Ворлдскиллс Россия по компетенции «3D моделирование для компьютерных игр», в соответствии со спецификацией стандарта WORLDSKILLS (WSSS).

Организация-разработчик:<br>Государственное автономное профессиональное образовательное учреждение Тюменской области «Тюменский колледж производственных и социальных технологий».

#### Разработчики:

Гарбар Ксения Михайловна, преподаватель государственного автономного профессионального образовательного учреждения Тюменской области «Тюменский колледж производственных и социальных технологий»

РАССМОТРЕНО и ОДОБРЕНО на заседании ПЦК гуманитарных, естественнонаучных и математических дисциплин Протокол № 10 от 26 июня 2020 г.

## СОДЕРЖАНИЕ

- 1. ОБЩАЯ ХАРАКТЕРИСТИКА РАБОЧЕЙ ПРОГРАММЫ УЧЕБНОЙ ДИСЦИПЛИНЫ
- 2. СТРУКТУРА И СОДЕРЖАНИЕ УЧЕБНОЙ ДИСЦИПЛИНЫ
- 3. УСЛОВИЯ РЕАЛИЗАЦИИ ПРОГРАММЫ УЧЕБНОЙ ДИСЦИПЛИНЫ
- 4. КОНТРОЛЬ И ОЦЕНКА РЕЗУЛЬТАТОВ ОСВОЕНИЯ УЧЕБНОЙ ДИСЦИПЛИНЫ

# 1. ОБЩАЯ ХАРАКТЕРИСТИКА РАБОЧЕЙ ПРОГРАММЫ УЧЕБНОЙ ДИСЦИПЛИНЫ

## 1.1. Область применения программы

Рабочая программа учебной дисциплины является частью основной профессиональной образовательной программы (программы подготовки специалистов среднего звена) в соответствии с ФГОС по специальности 09.02.07 Информационные системы и программирование.

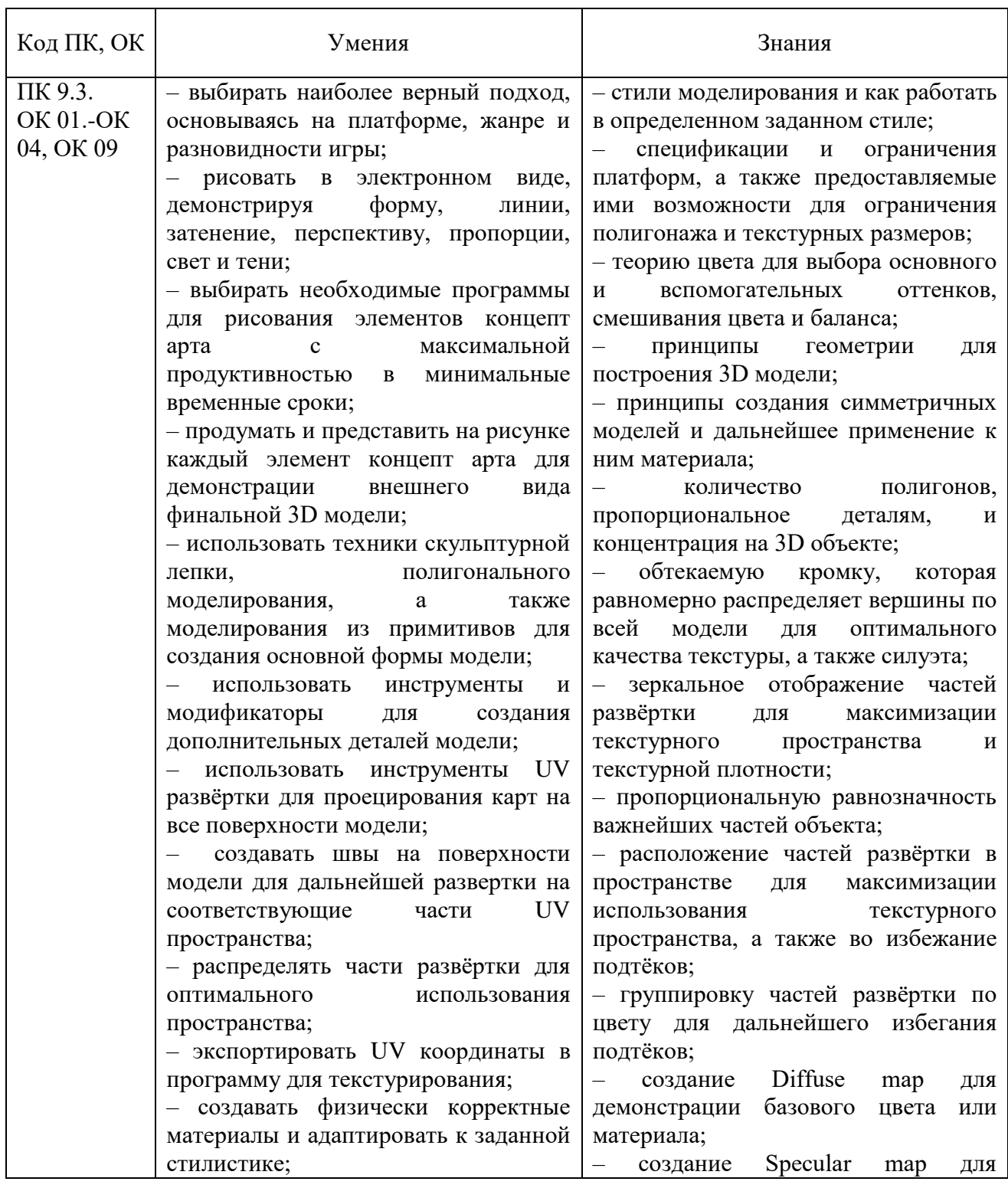

## 1.2. Цель и планируемые результаты освоения учебной дисциплины:

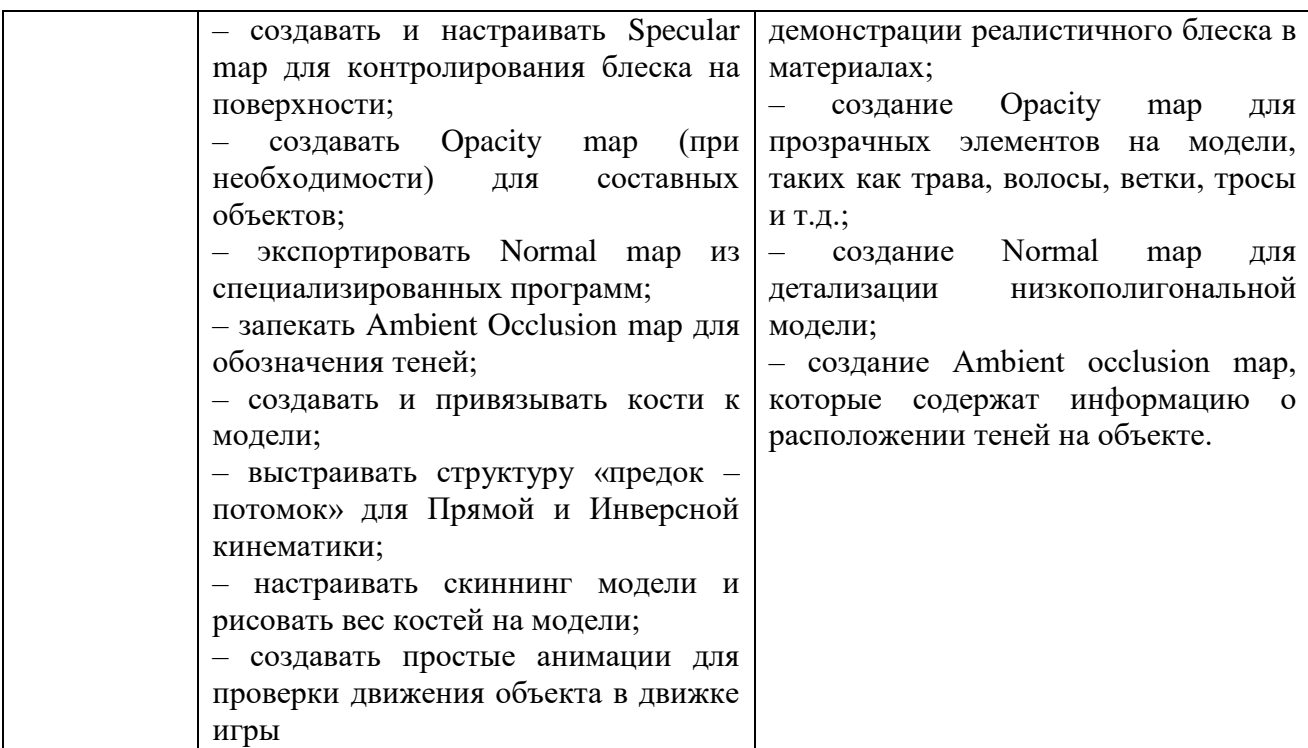

1.3. Изучение учебной дисциплины обеспечивает формирование части профессиональных и общих компетенций:

ОК 01. Выбирать способы решения задач профессиональной деятельности, применительно к различным контекстам.

ОК 02. Осуществлять поиск, анализ и интерпретацию информации, необходимой для выполнения задач профессиональной деятельности.

ОК 03. Планировать и реализовывать собственное профессиональное и личностное развитие.

ОК 04. Работать в коллективе и команде, эффективно взаимодействовать с коллегами, руководством, клиентами.

ОК 09. Использовать информационные технологии в профессиональной деятельности.

ПК 9.3. Разрабатывать интерфейс пользователя веб-приложений в соответствии с техническим заданием.

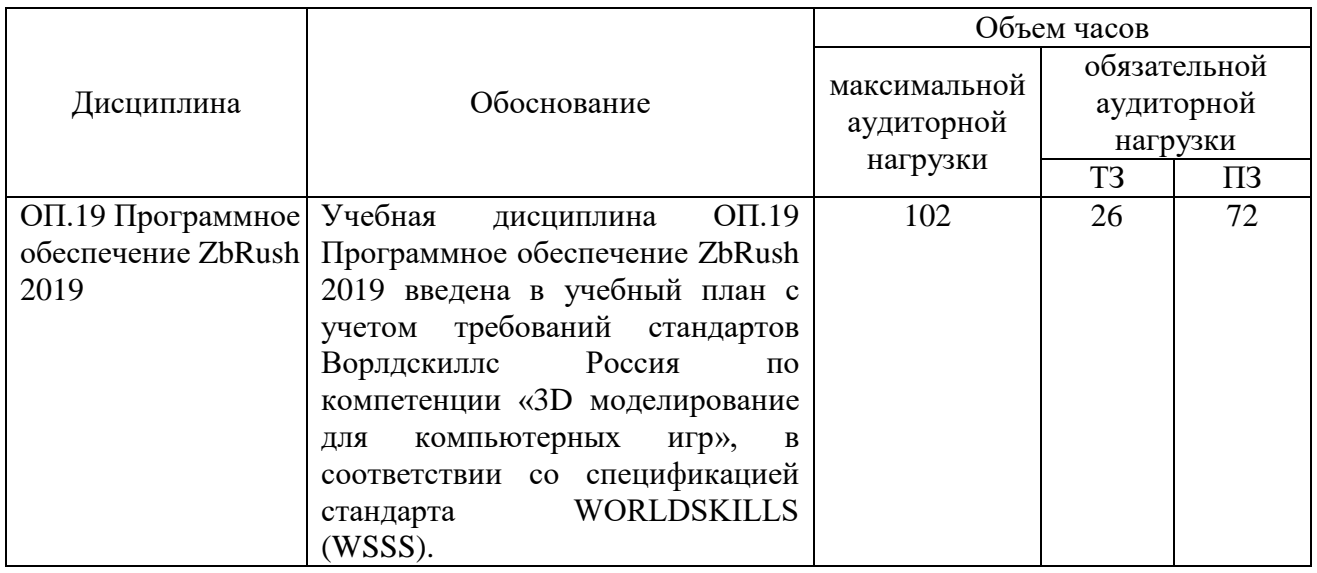

1.4. Использование часов вариативной части ООП

# 2. СТРУКТУРА И СОДЕРЖАНИЕ УЧЕБНОЙ ДИСЦИПЛИНЫ

## 2.1. Объем учебной дисциплины и виды учебной работы

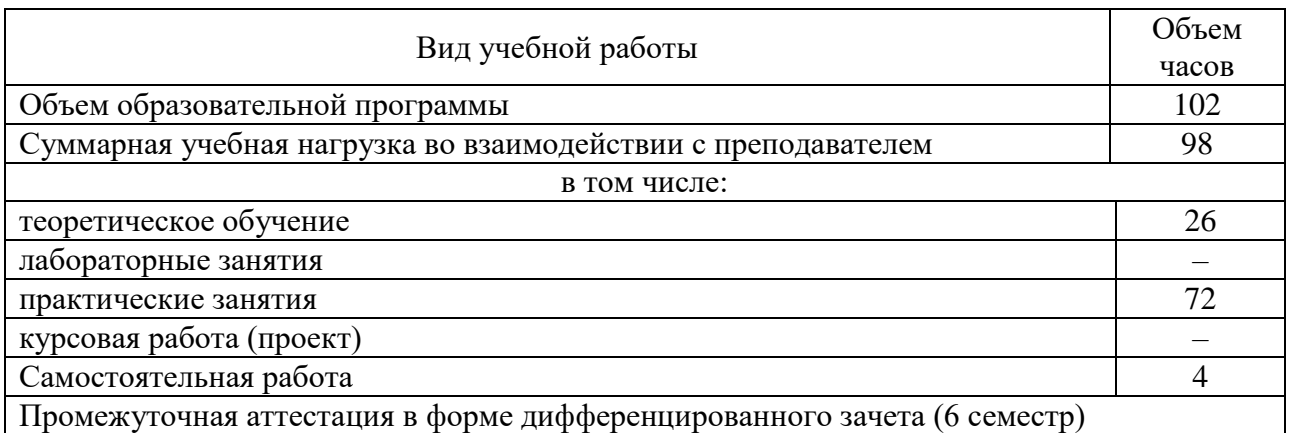

# 2.2. Тематический план и содержание учебной дисциплины ОП.19 Программное обеспечение ZbRush 2019

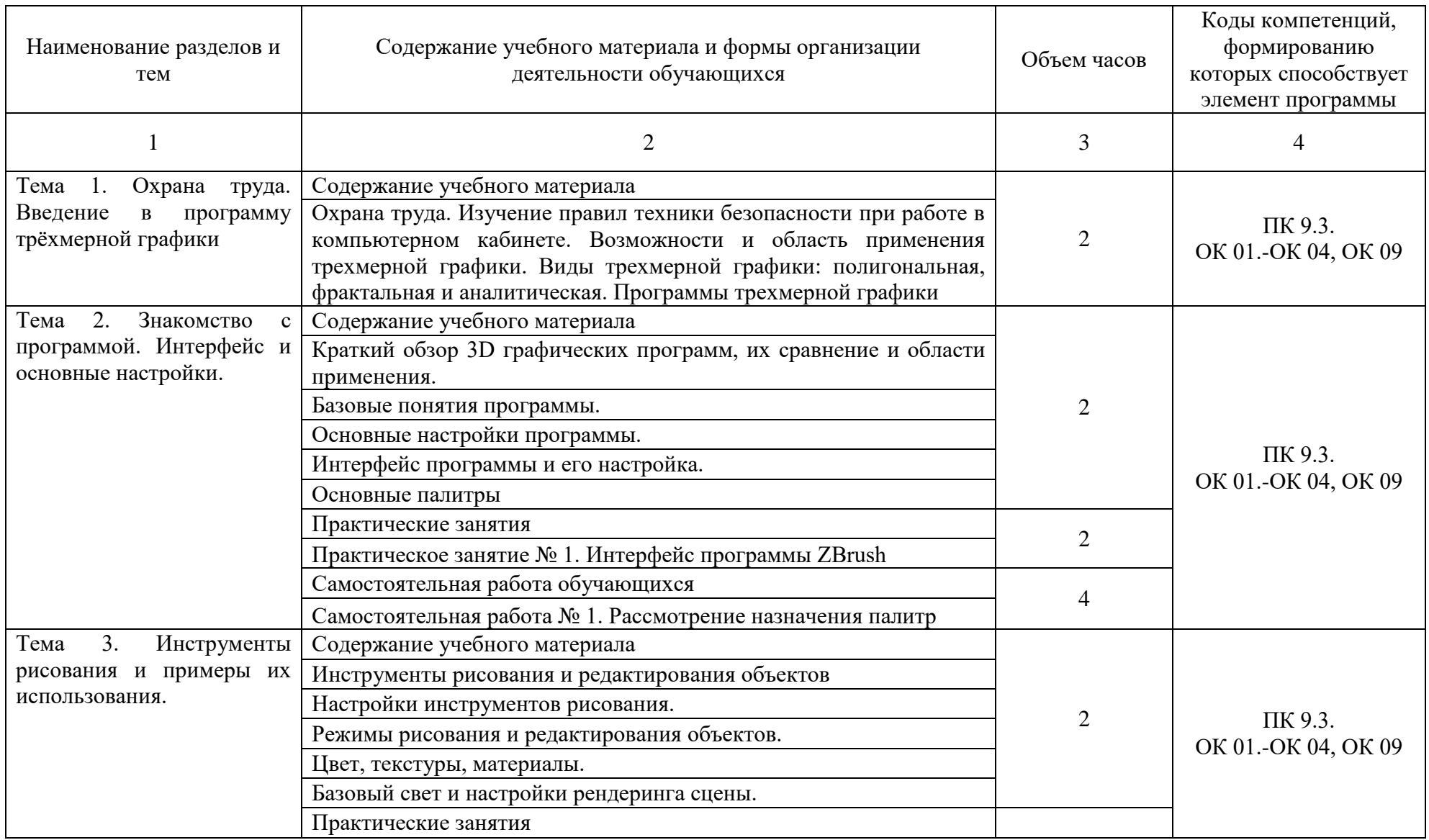

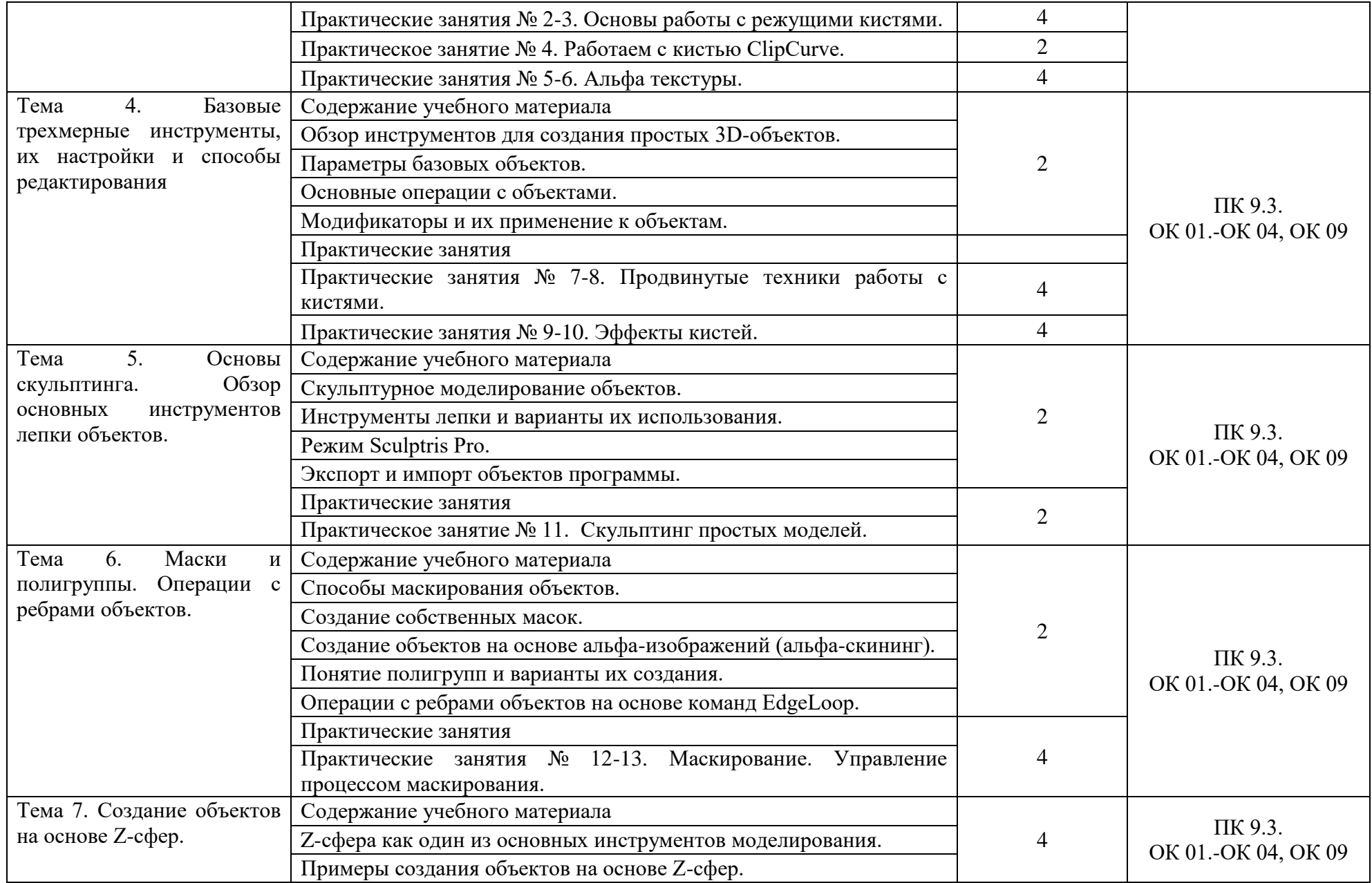

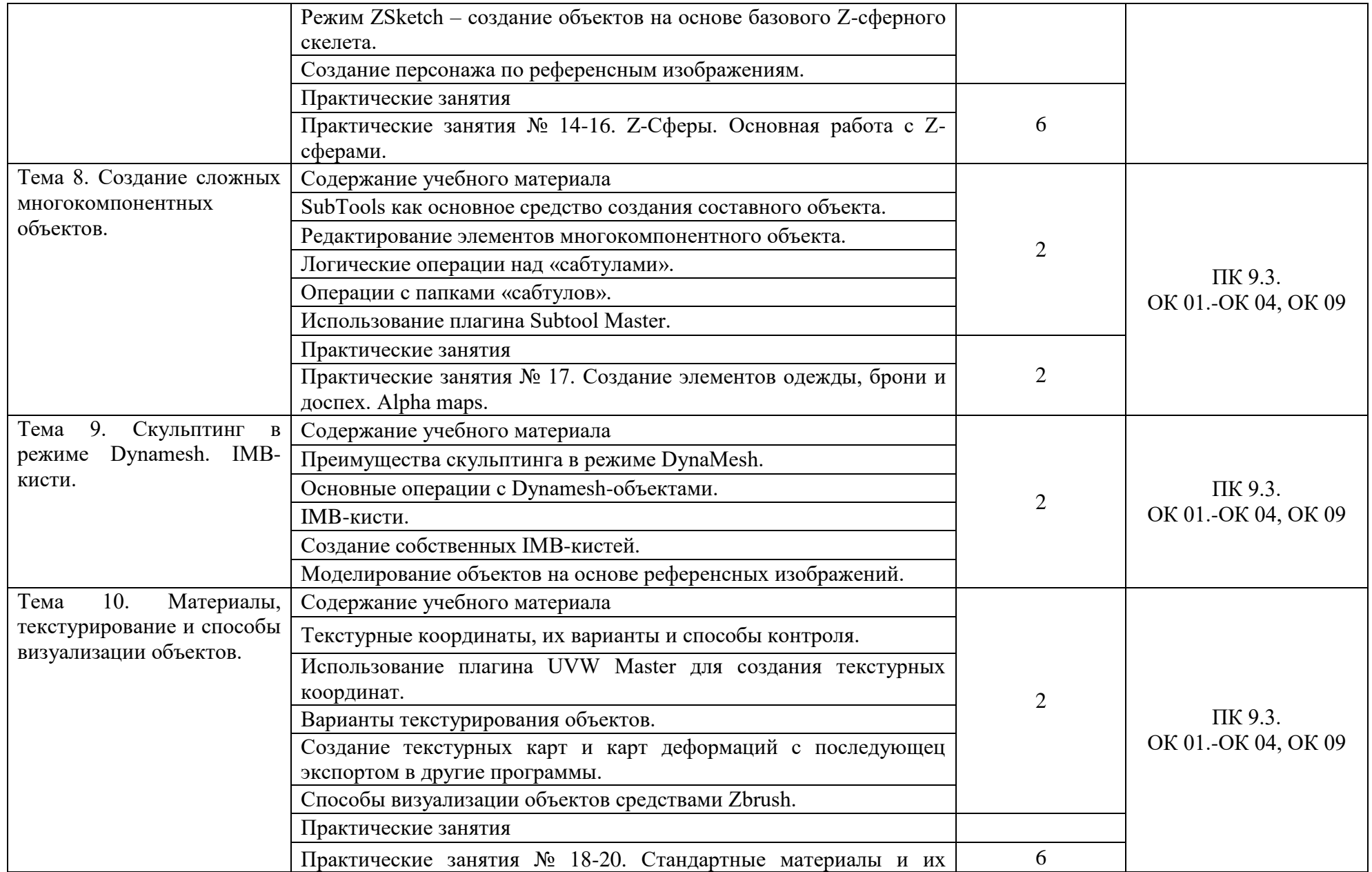

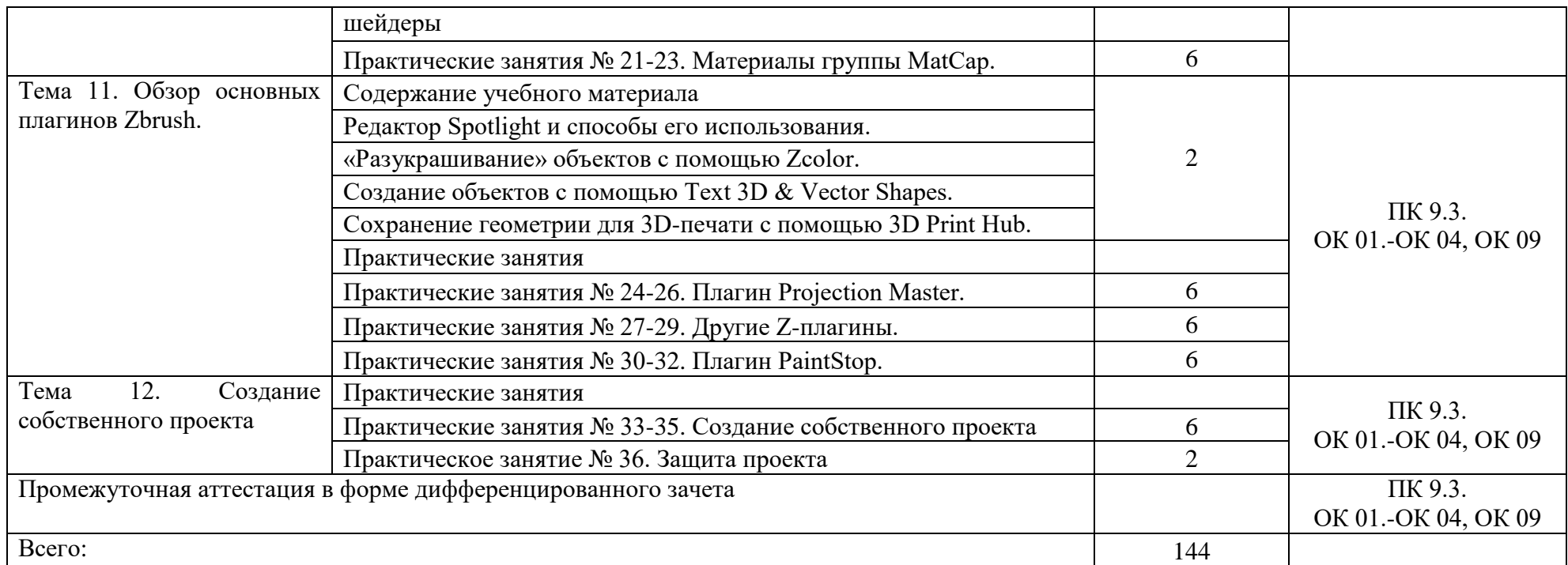

## 3. УСЛОВИЯ РЕАЛИЗАЦИИ УЧЕБНОЙ ДИСЦИПЛИНЫ.

3.1 Требования к минимальному материально-техническому обеспечению

Реализация программы учебной дисциплины обеспечена наличием учебного кабинета, мастерской по компетенции «3D моделирование для компьютерных игр».

## Оборудование рабочих мест учебного кабинета:

- доска учебная;
- рабочее место для каждого обучающегося;
- рабочее место преподавателя;
- комплект учебно-методической документации;

Оборудование мастерской по компетенции «3D моделирование для компьютерных игр»

- Системный блок (i7-3.6-4,2GHz\H110\DDR4

 $2x16Gb\1000Gb+SSD250Gb\NVGTX1660-6GB\DVD\pm RW\$  Audio8ch\Lan-Gbt\600W\Win10Pro)

- Процессор Intel Core i7-8700 S1151, 3.2-4.6GHz, 12MB, 6 core/12 thread, UHD 630, 65W Oem (SR3QS)

- Монитор 24" Samsung S24D300H
- Клавиатура Logitech Keyboard K120
- Мышь Logitech B100

- МФУ Kyocera ECOSYS M2235dn (А4, 35стр, 600 x600 dpi, 512Mb, ADF, Duplex, USB 2.0 (Hi-Speed), USB Host, Gigabit Ethernet)

Программное обеспечение:

- Операционная система Windows 10 Pro Rus 64bit DVD 1pk DSP OEI (установочный комплект)

- Программное обеспечение ZBrush 2019

#### Технические средства обучения:

- компьютер с лицензионным программным обеспечением,
- проектор,
- экран.

3.2. Информационное обеспечение обучения

Для реализации программы библиотечный фонд образовательной организации имеет печатные и/или электронные образовательные и информационные ресурсы, рекомендуемые для использования в образовательном процессе.

3.2.1 Печатные издания:

1. Адриан [Шонесси.](http://www.ozon.ru/person/31288915/) Как стать дизайнером, не продав душу дьяволу / Питер, 2015. – 208 с.

2. Фил [Кливер.](http://www.ozon.ru/person/2308855/) Чему вас не научат в дизайн-школе / Рипол Классик, 2015. – 224 с.

#### 3.2.2 Электронные издания:

1. Интернет-сайт о виртуальной реальности [Электронный ресурс] – Режим доступа: [http://bevirtual.ru.](http://bevirtual.ru/)

2. Портал о самых актуальных новостях виртуальной, дополненной и смешанной реальности [Электронный ресурс] – Режим доступа: [https://vrgeek.ru.](https://vrgeek.ru/)

3. Официальный сайт оператора международного некоммерческого движения WorldSkills International - Союз «Молодые профессионалы (Ворлдскиллс Россия)» [Электронный ресурс] – Режим доступа: [https://worldskills.ru;](https://worldskills.ru/)

4. Единая система актуальных требований Ворлдскиллс [Электронный ресурс] – Режим доступа: [https://esat.worldskills.ru.](https://esat.worldskills.ru/)

#### 3.2.3 Дополнительные источники:

1. Жанна [Лидтка,](http://www.ozon.ru/person/30061607/) Тим [Огилви.](http://www.ozon.ru/person/30061608/) Думай как дизайнер. Дизайн-мышление для менеджеров / Манн, Иванов и Фербер, 2015. – 240 с.

2. Майкл [Джанда.](http://www.ozon.ru/person/30848066/) Сожги своё портфолио! То, чему не учат в дизайнерских школах / Питер, 2015. – 350 с.

## 4. КОНТРОЛЬ И ОЦЕНКА РЕЗУЛЬТАТОВ ОСВОЕНИЯ УЧЕБНОЙ ДИСЦИПЛИНЫ

Контроль и оценка результатов освоения дисциплины осуществляется преподавателем в процессе проведения текущей и промежуточной аттестации.

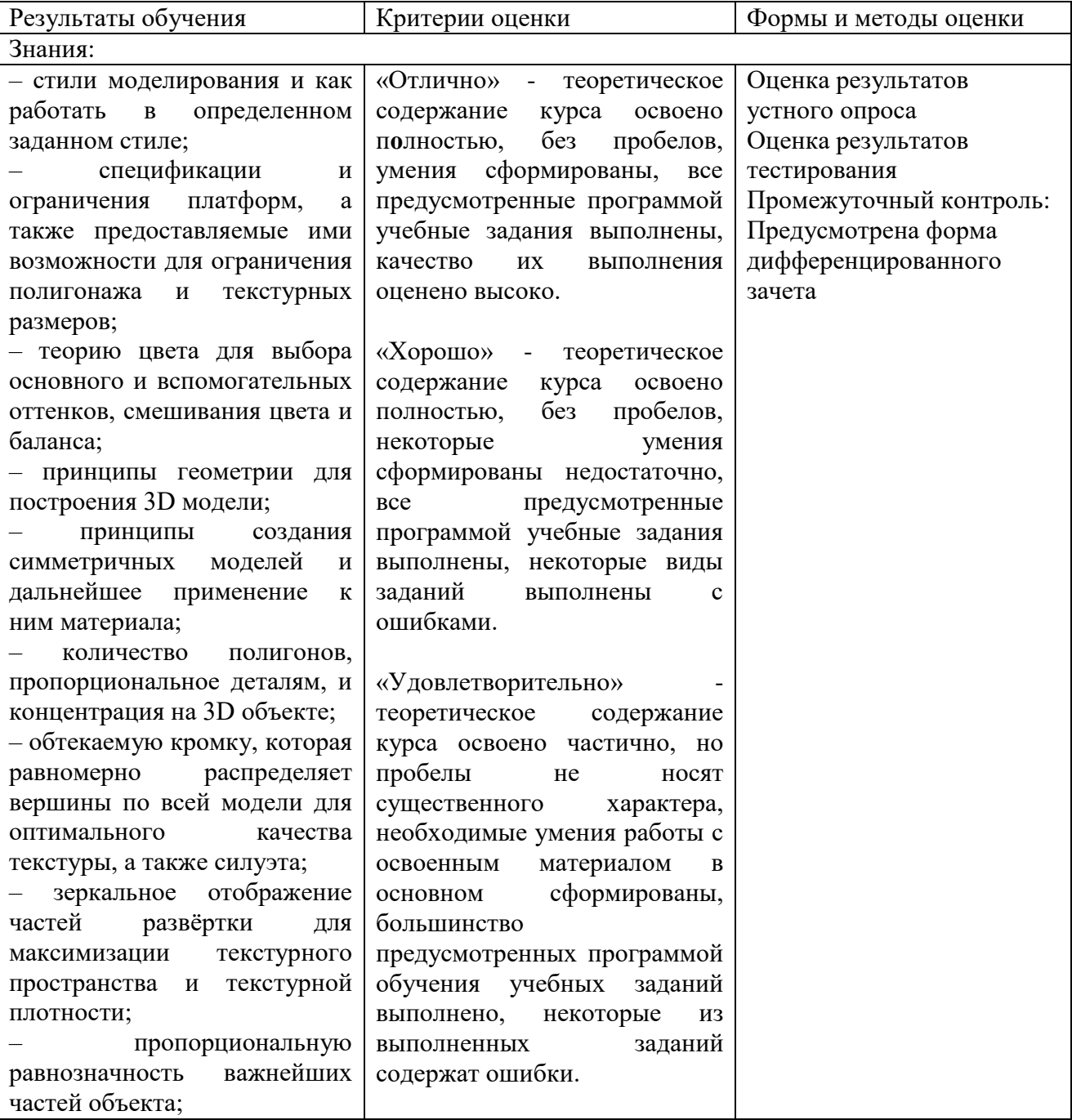

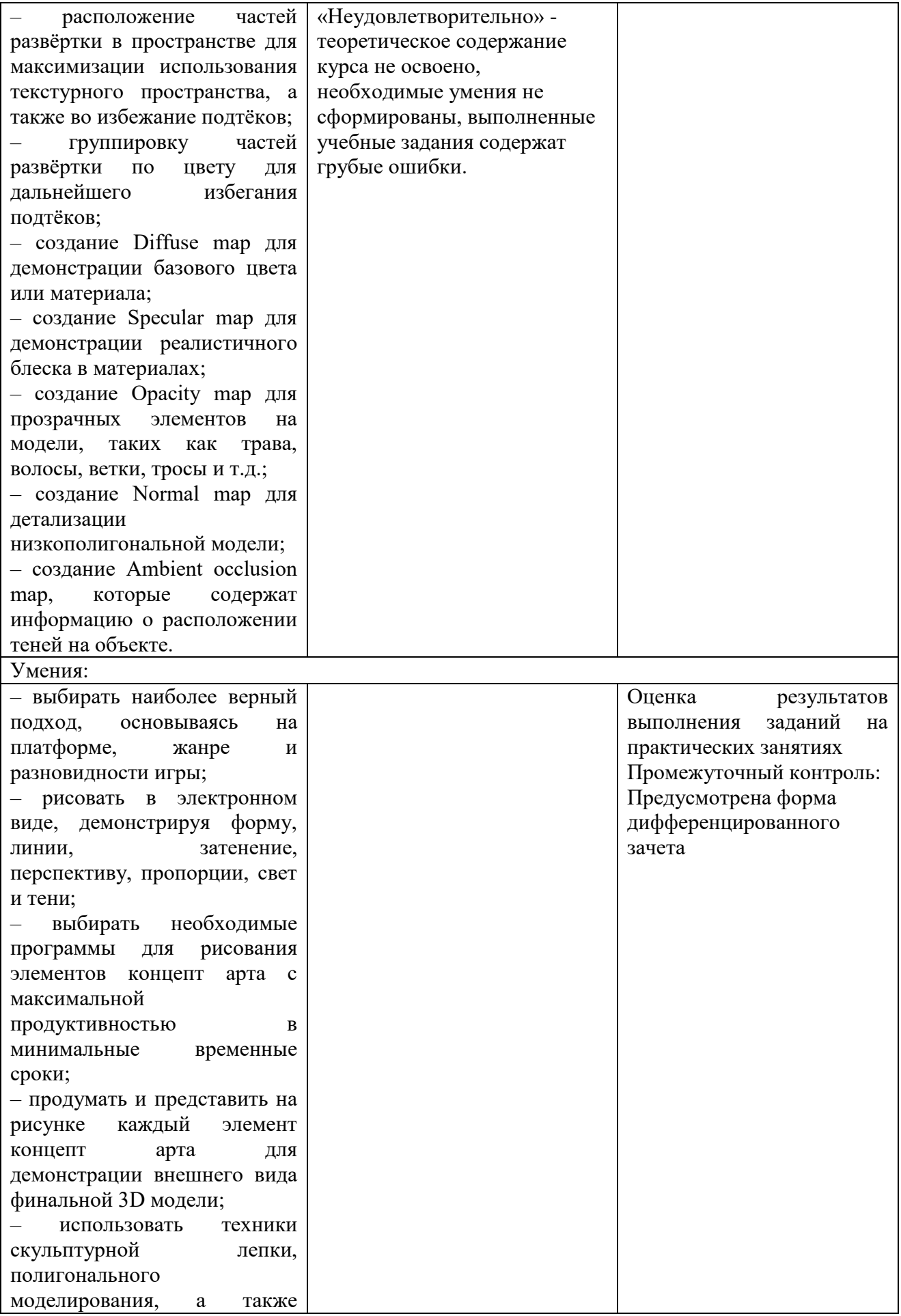

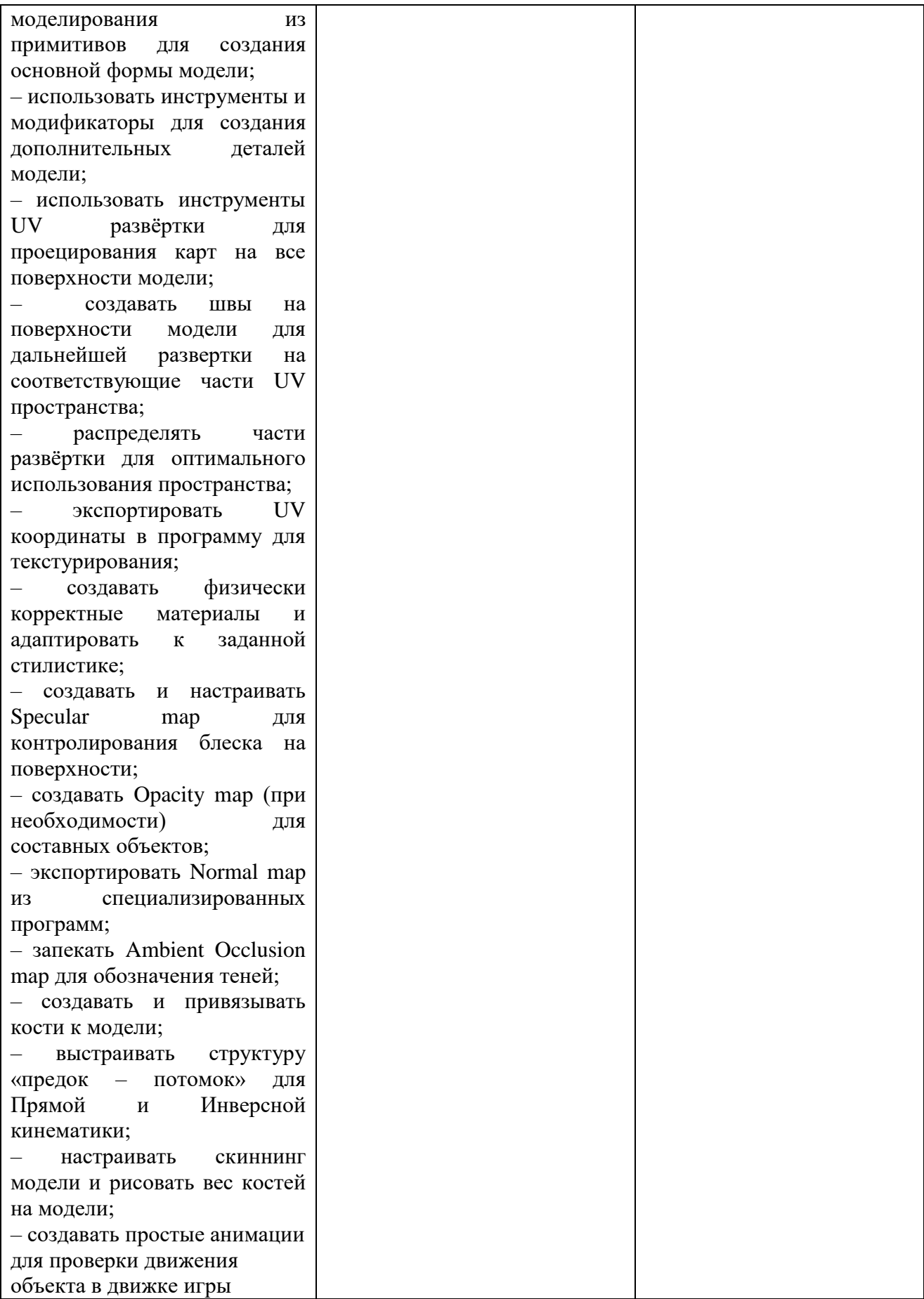

Формы и методы контроля и оценки результатов обучения позволяют проверять у обучающихся не только формирование профессиональных компетенций, но и развитие общих компетенций и обеспечивающих их умений:

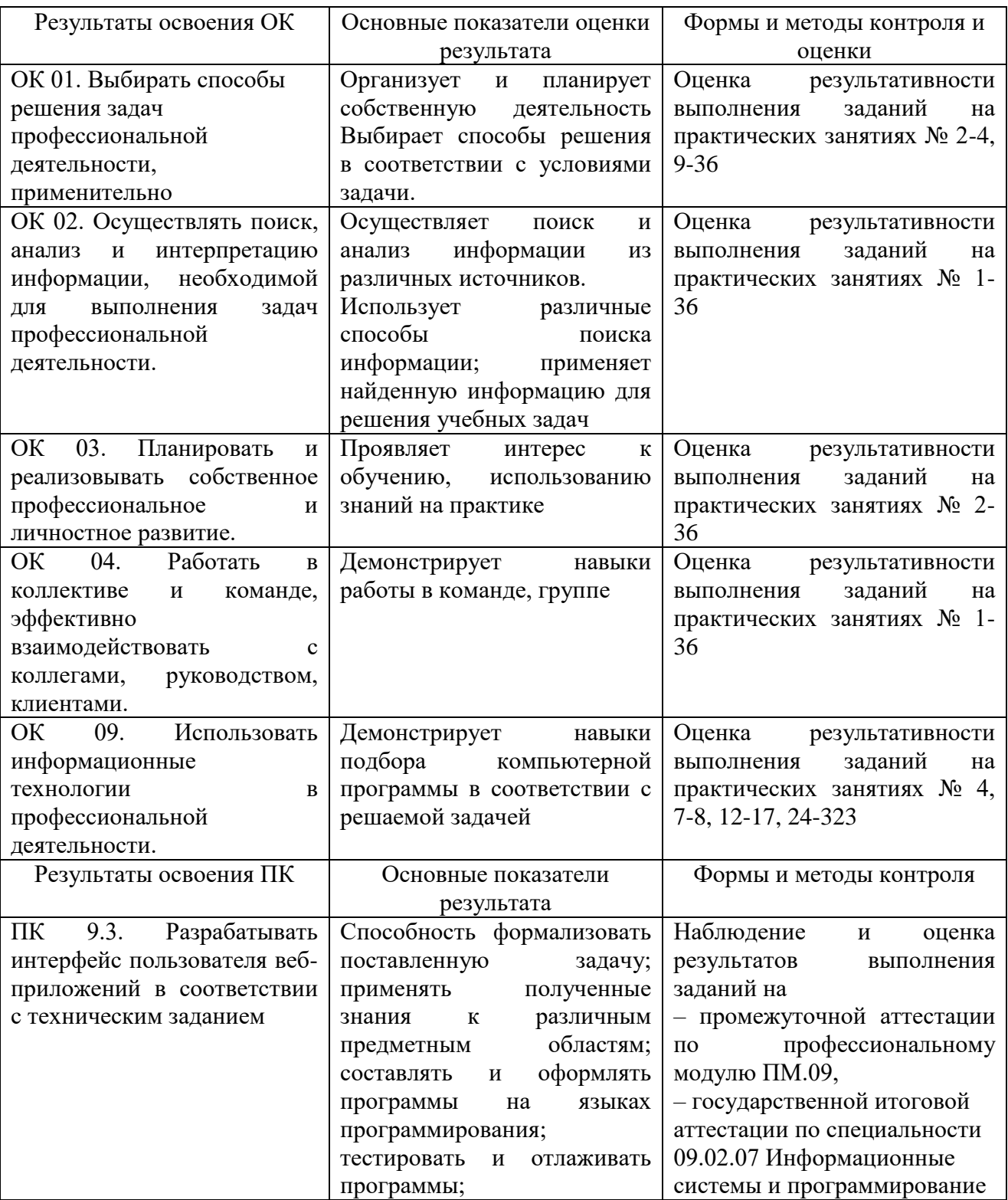